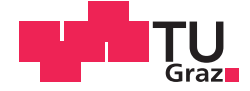

Andreas Ogris, Dipl.-Ing. BSc

## **Portfoliomanagement in der Bauwirtschaft**

## **MASTERARBEIT**

zur Erlangung des akademischen Grades

Diplom-Ingenieur

Masterstudium Wirtschaftsingenieurwesen – Bauwesen

eingereicht an der

## **Technischen Universität Graz**

Assoc.Prof. Dipl.-Ing. Dr.techn. Christian Hofstadler Betreuer

Institut für Baubetrieb und Bauwirtschaft

Dipl.-Ing. Dr.techn. Markus Kummer

## EIDESSTATTLICHE ERKLÄRUNG

Ich erkläre an Eides statt, dass ich die vorliegende Arbeit selbstständig verfasst, andere als die angegebenen Quellen/Hilfsmittel nicht benutzt, und die den benutzten Quellen wörtlich und inhaltlich entnommenen Stellen als solche kenntlich gemacht habe. Das in TUGRAZonline hochgeladene Textdokument ist mit der vorliegenden Masterarbeit identisch.

Datum

Unterschrift

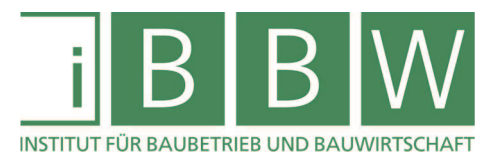

# **MASTERARBEIT**

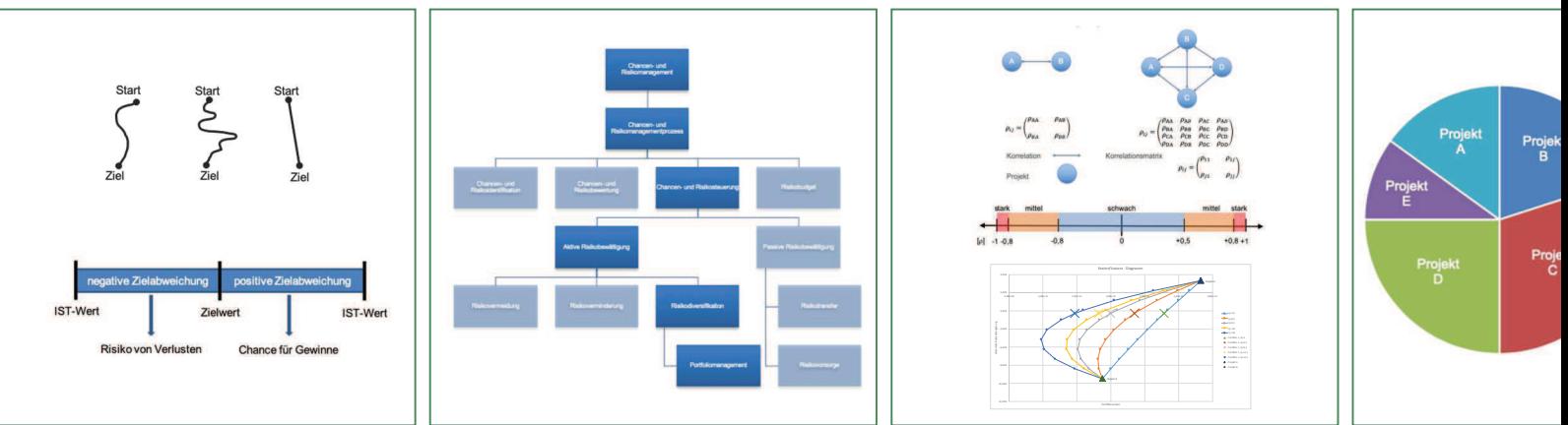

## **PORTFOLIOMANAGEMENT IN DER BAUWIRTSCHAFT**

Ogris Andreas

Vorgelegt am Institut für Baubetrieb und Bauwirtschaft

Betreuer Assoc.Prof. Dipl.-Ing. Dr.techn. Christian Hofstadler

> Mitbetreuender Assistent Dipl.-Ing. Dr.techn. Markus Kummer

> > Graz am 09. Jänner 2020

II

## **EIDESSTATTLICHE ERKLÄRUNG**

Ich erkläre an Eides statt, dass ich die vorliegende Arbeit selbstständig verfasst, andere als die angegebenen Quellen/Hilfsmittel nicht benutzt, und die den benutzten Quellen wörtlich und inhaltlich entnommenen Stellen als solche kenntlich gemacht habe.

Graz, am ........................... ................................................

(Unterschrift)

### **STATUTORY DECLARATION**

I declare that I have authored this thesis independently, that I have not used other than the declared sources / resources, and that I have explicitly marked all material which has been quoted either literally or by content from the used sources.

Graz, ................................. ................................................

date (signature)

#### Danksagung

An dieser Stelle möchte ich allen Personen danken, die mir während meiner Masterarbeit mit Rat und Tat zur Seite standen.

Für die Betreuung von universitärer Seite bedanke ich mich bei Herrn Assoc.Prof. Dipl.-Ing. Dr.techn. Christian Hofstadler sowie Herrn Dipl.-Ing. Dr.techn. Markus Kummer.

Besonderer Dank gebührt meiner Familie, die mich die gesamte Ausbildungszeit hindurch unterstützt hat.

(Ort), am (Datum)

(Unterschrift des Studierenden)

#### Kurzfassung

In der Bauwirtschaft bestehen aufgrund des Unikatcharakters eines Bauprojekts verschiedenste Chancen und Risiken, welche ein umfassendes Chancen- und Risikomanagement erforderlich machen. Hierbei fehlt es aber an Werkzeugen für eine globale Betrachtung des Projektportfolios. In der Finanzwirtschaft hingegen ist die Bildung von Wertpapierportfolios zur Minimierung des Risikos durch Diversifikation seit langem üblich. Für die Zusammenstellung von Wertpapierportfolios wurde bereits 1952 durch Harry Markowitz die Portfolio Selection Theorie als Lösung zur Risikodiversifikation von Wertpapieren vorgestellt.

Ziel dieser Arbeit ist es, die Portfolio Selection Theorie von Markowitz, welche für Wertpapierportfolios entwickelt wurde, auf Projektportfolios anzuwenden, um Bauunternehmen ein Werkzeug zur übergeordneten Chancen- und Risikobetrachtung des bestehenden Projektportfolios, sowie zur Auswahl neuer Projekte in Abhängigkeit der Chancen- und Risikopolitik des Unternehmens zur Verfügung zu stellen. Eine Betrachtung projektspezifischer Einzelrisiken erfolgt in dieser Arbeit nicht.

#### Abstract

Due to the unique nature of a construction project, the construction industry has a wide variety of opportunities and risks that require an opportunity and risk management. However, there is a lack of tools for a global study of project portfolios. In the financial industry on the other hand the minimization of a stock portfolio risk under the use of diversification effects has long been common practice. For the compilation of portfolios Harry Markowitz introduced Portfolio Selection Theory as a solution for risk diversification of stocks in 1952.

The aim of this thesis is to apply the Portfolio Selection Theory of Markowitz, which was developed for stock portfolios, to project portfolios in construction companies as a tool for the overall opportunity and risk assessment of the existing project portfolio and to select new projects depending on the company's opportunity and risk policy. A consideration of projectspecific individual risks does not take place in this work.

#### **Inhaltsverzeichnis**

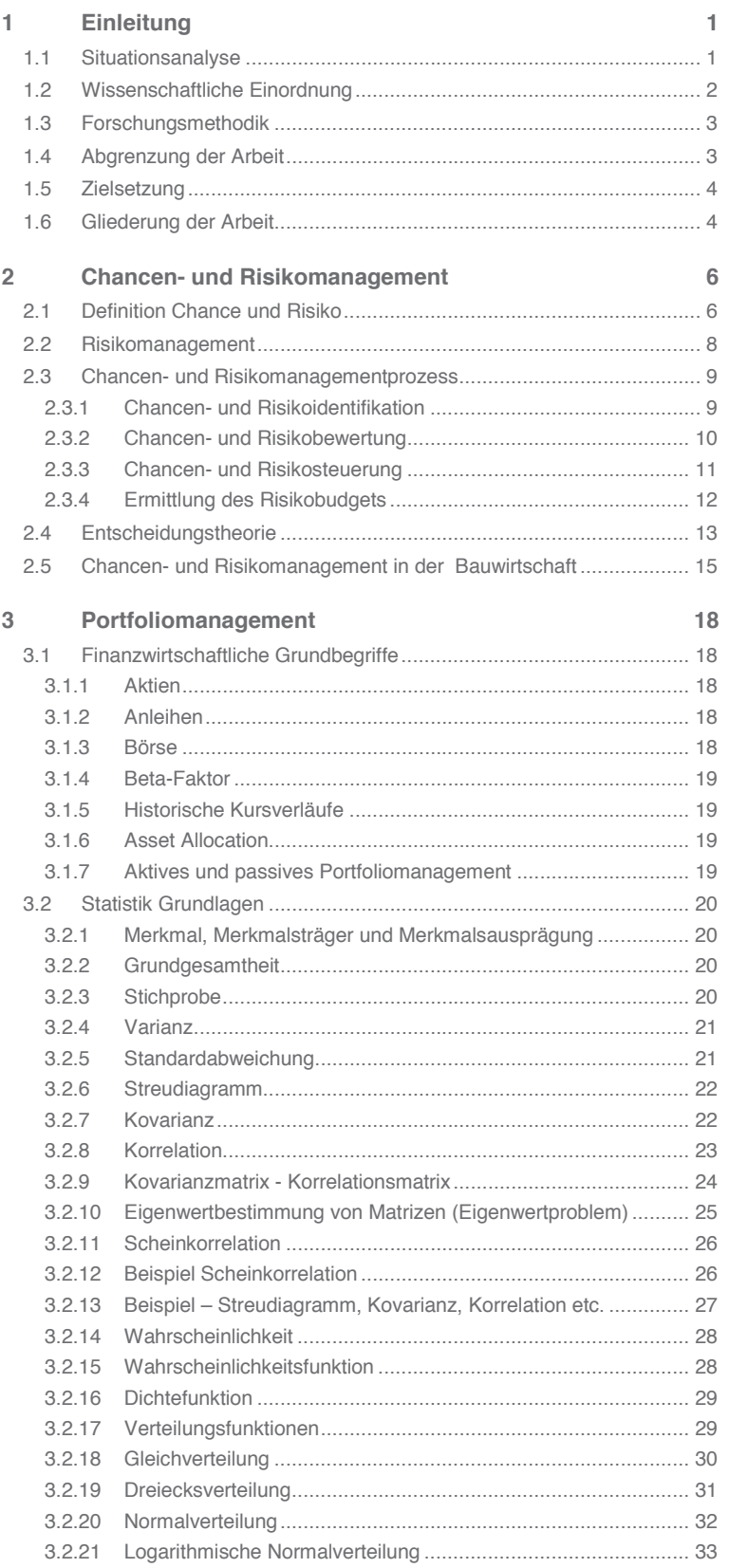

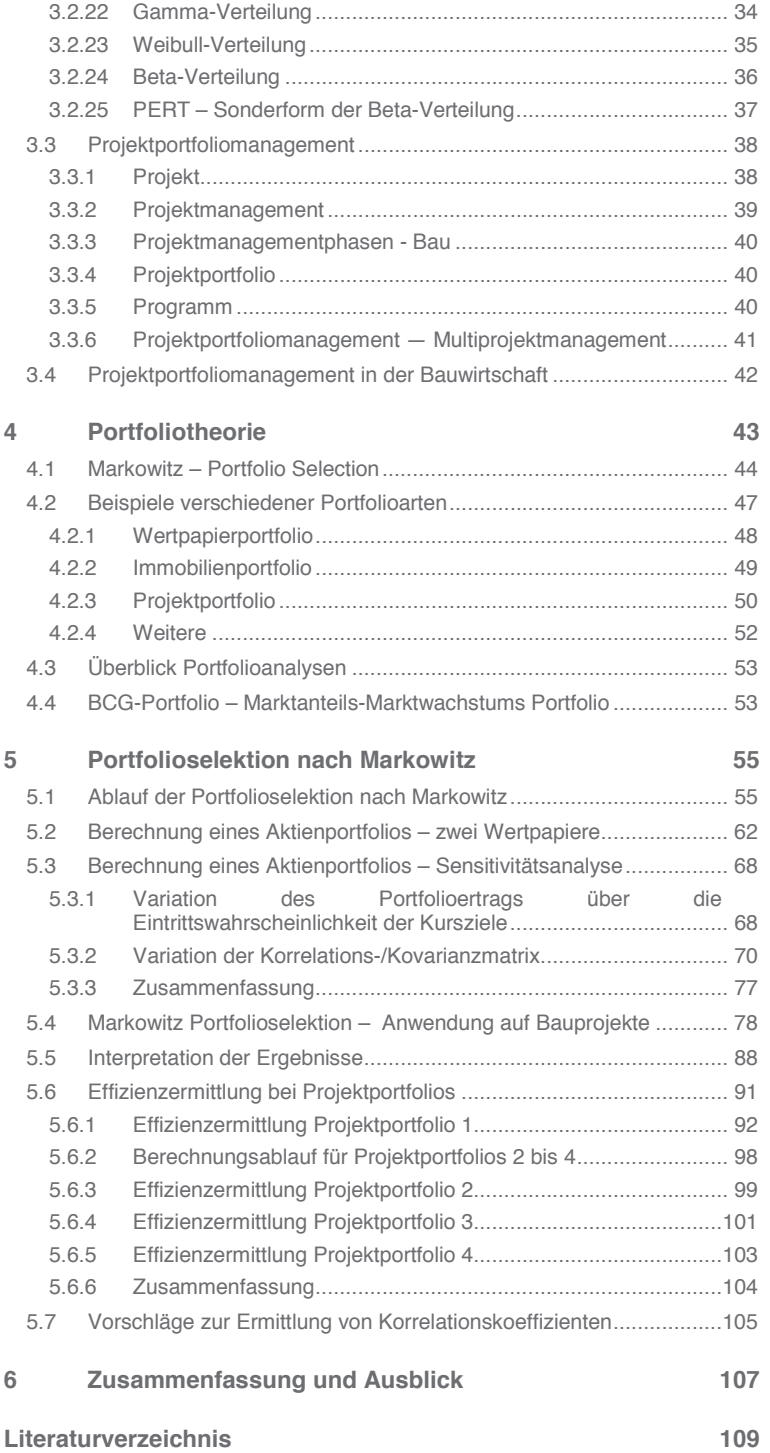

## **Abbildungsverzeichnis**

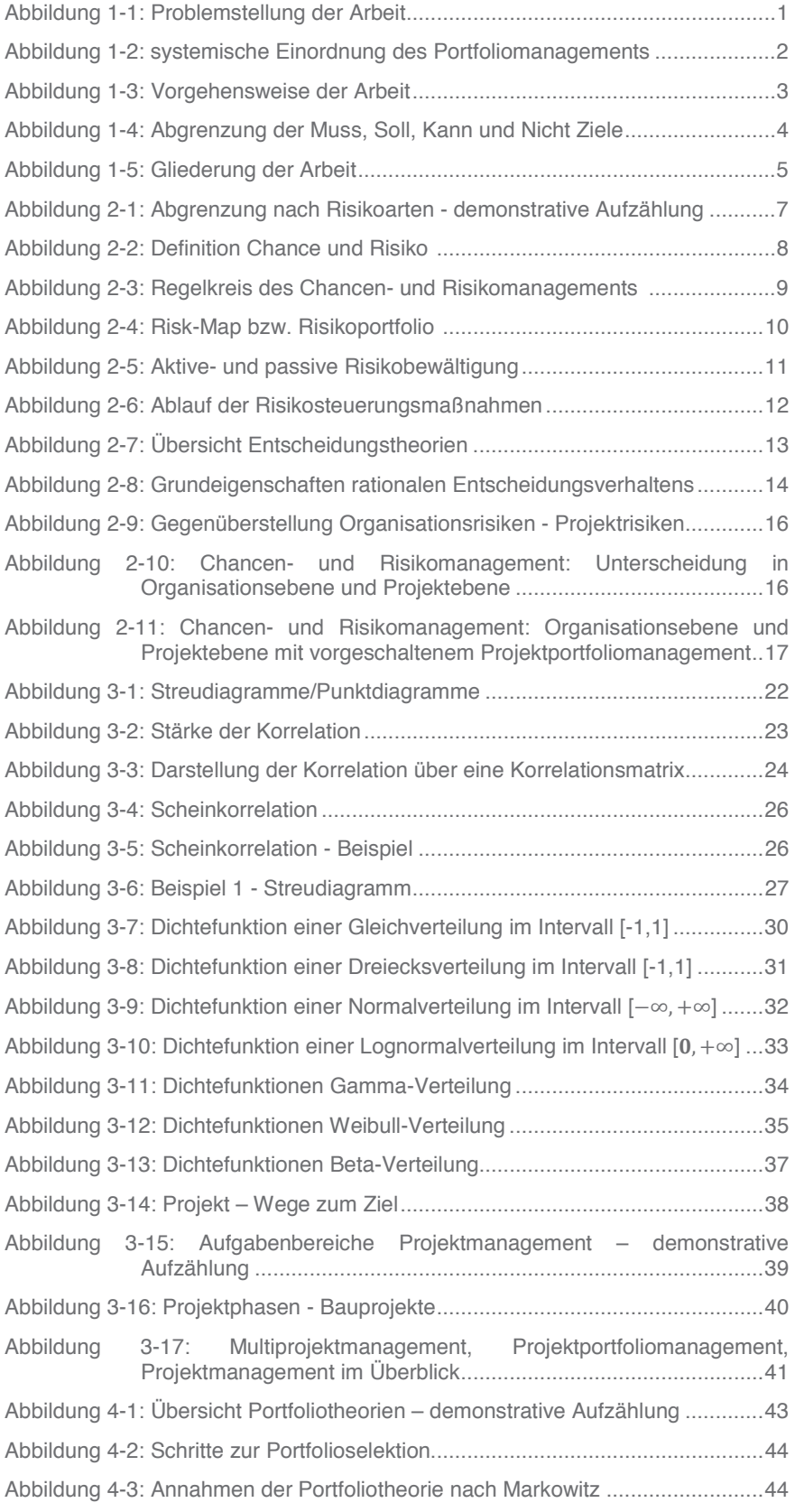

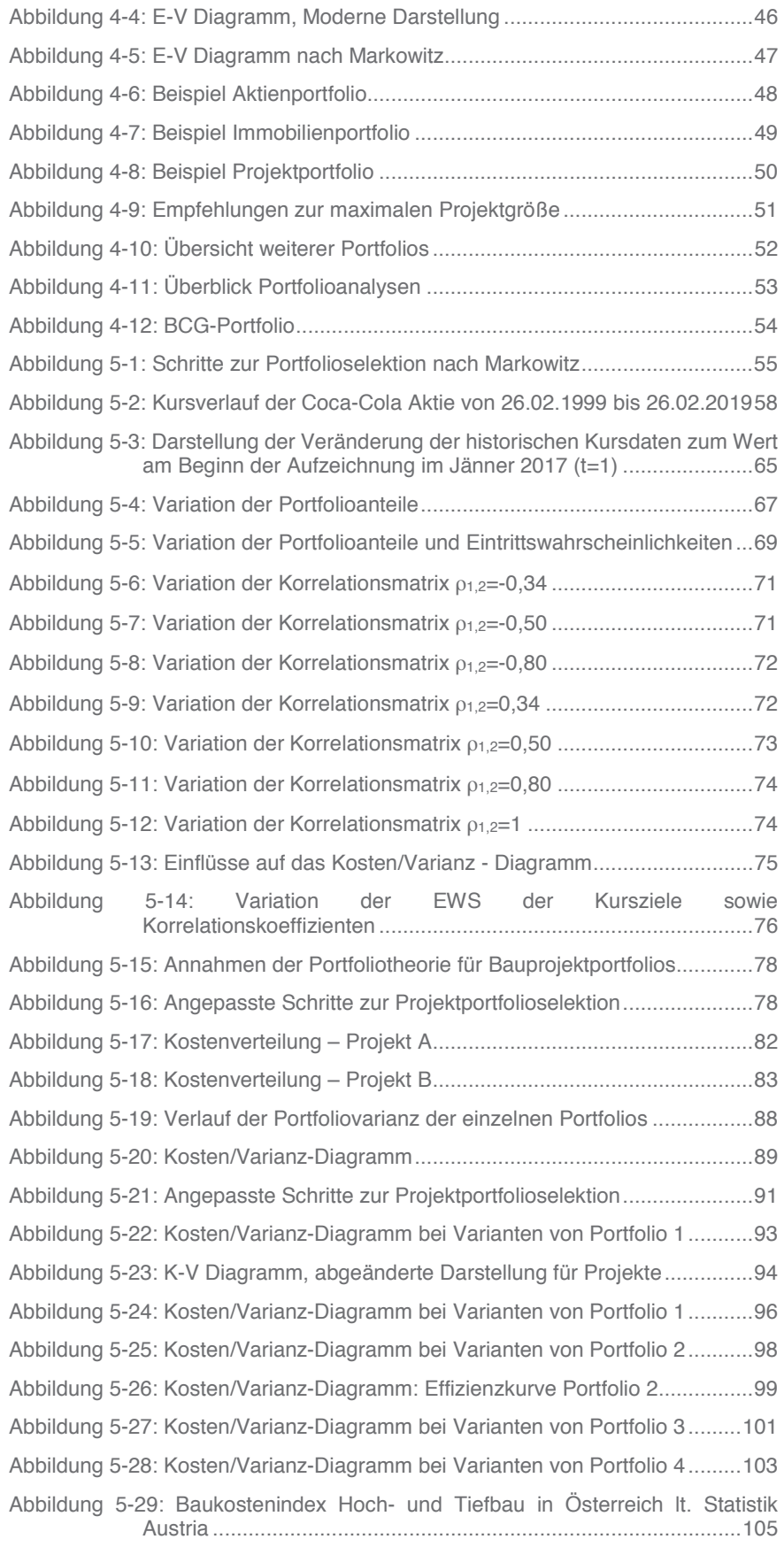

## **Tabellenverzeichnis**

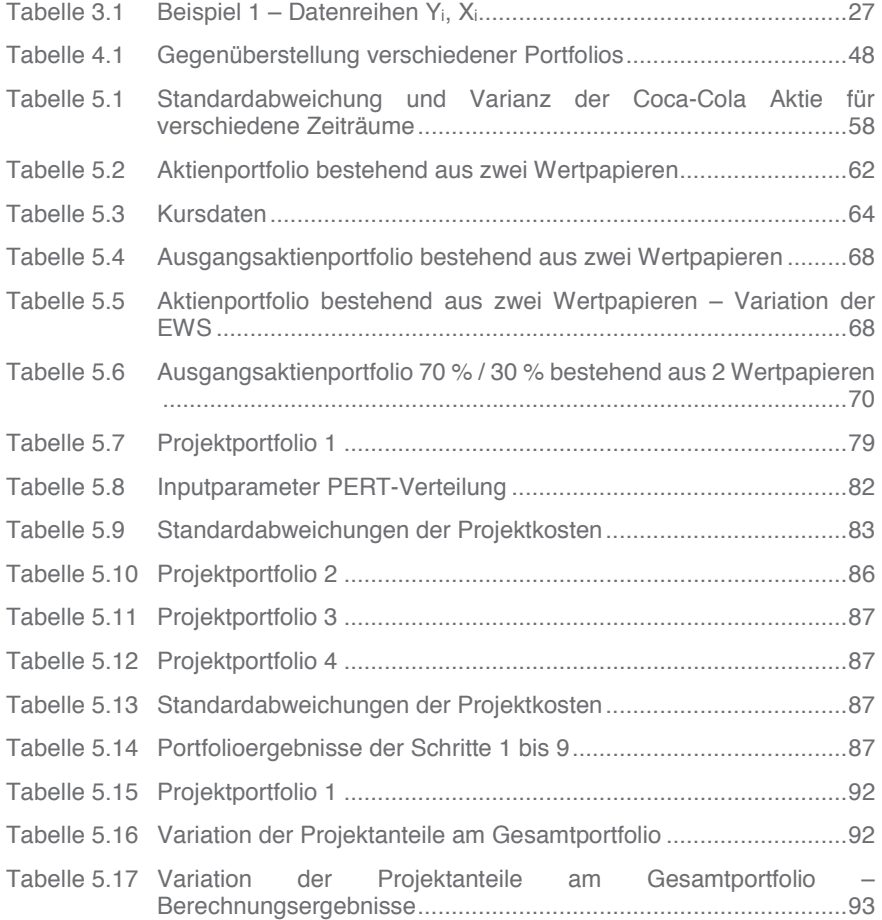

## **Abkürzungsverzeichnis**

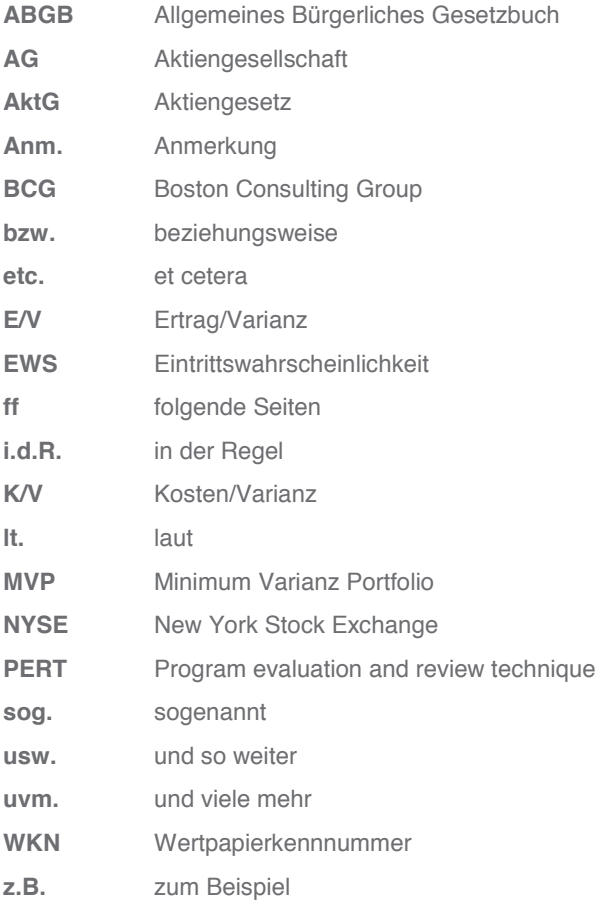

#### **1 Einleitung**

Thema der vorliegenden Arbeit ist das Portfoliomanagement in der Bauwirtschaft. Als Risikominimierungswerkzeug durch Diversifikation ist die Bildung von Portfolios bereits seit langem in der Finanzwirtschaft für Aktienportfolios täglich in Gebrauch. Aber auch in der Bauwirtschaft kann die Bildung von Projektportfolios große Vorteile bei der Steuerung des Chancen- und Risikoverhältnisses bieten.

#### **1.1 Situationsanalyse**

Zur Risikominimierung bzw. -diversifikation durch Portfoliobildung gibt es viele Ansätze aus der Finanzwirtschaft, welche auf die Portfolio Selection Theorie von Markowitz<sup>1</sup> zurückgehen.<sup>2</sup> Generell bilden Chancen- und Risikomanagementansäte seit jeher für projektorientierte Unternehmen der Bauwirtschaft bislang die Ausnahme.<sup>3</sup> Die übergeordnete Betrachtung von Projektportfolios sowie insbesonders die quantitative Berechnung des Projektportfoliorisikos, wie Sie in der Portfolio Selection Theorie von Markowitz<sup>4</sup> angegeben ist, wurde bislang nicht behandelt.

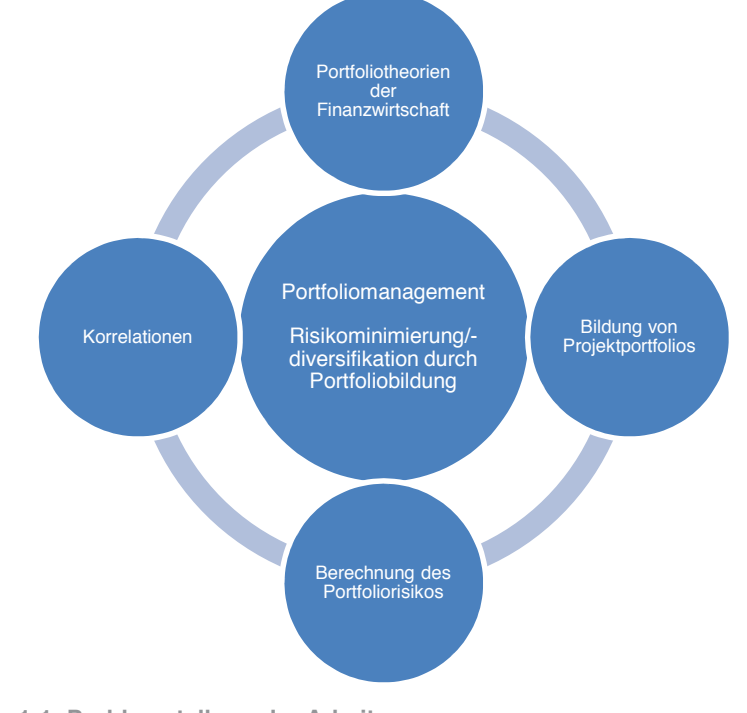

**Abbildung 1-1: Problemstellung der Arbeit** 

<sup>1</sup> vgl. INFOMEDIA, s.: Markowitz und seine Erben. In: Magazin fuer technisches Trading, August/2006. S. 1

<sup>&</sup>lt;sup>2</sup> vgl. INFOMEDIA, s.: Markowitz und seine Erben. In: Magazin fuer technisches Trading, August/2006. S. 1

<sup>3</sup> vgl. HOFSTADLER, C.; KUMMER, M.: Chancen- und Risikomanagement in der Bauwirtschaft. S. 113

<sup>4</sup> vgl. INFOMEDIA, s.: Markowitz und seine Erben. In: Magazin fuer technisches Trading, August/2006. S. 1

Die Problemstellung dieser Arbeit ist, Bauprojekte in Projektportfolios zusammenzufassen und über die Portfolio Selection Theorie von Markowitz<sup>5</sup> das Projektportfoliorisiko berechenbar zu machen, sowie die Risikoauswirkungen durch neue Projekte auf bestehende Projektportfolios darzustellen.

#### **1.2 Wissenschaftliche Einordnung**

Die Arbeit ist inhaltlich dem Portfoliomanagement unter dem Überbegriff des Chancen- und Risikomanagements<sup>6</sup> zugeordnet. Im Rahmen des Chancen- und Risikomanagementprozesses<sup>7</sup> erfolgt unter der sog. Chancen- und Risikosteuerung das Portfoliomanagement als Möglichkeit der aktiven Risikobewältigung durch Risikodiversifikation. Zum Verständnis ist die Einordnung des Portfoliomanagements in Abbildung 1-2 dargestellt.

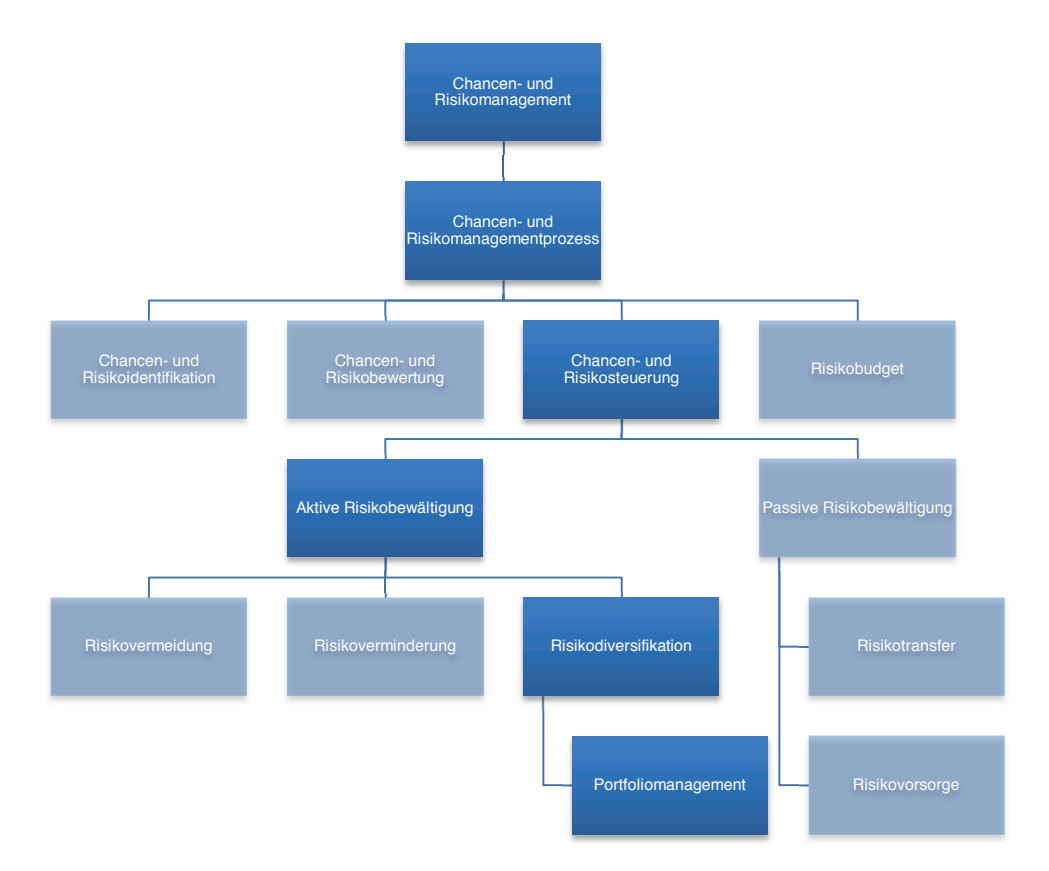

**Abbildung 1-2: systemische Einordnung des Portfoliomanagements<sup>8</sup>**

<sup>&</sup>lt;sup>5</sup> vgl. INFOMEDIA, s.: Markowitz und seine Erben. In: Magazin fuer technisches Trading, August/2006. S. 1

<sup>6</sup> siehe Abschnitt 2

<sup>7</sup> siehe Abschnitt 2.3

<sup>8</sup> vgl. vgl. SCHACH, R.; FLEMMING, C.; SCHERER, R. J.: Risikomanagement im Bauwesen. In: Informationssysteme im Bauwesen 2. S. 234ff

#### **1.3 Forschungsmethodik**

Die Erstellung dieser Arbeit beginnt mit einer Literaturrecherche zur Bildung des Verständnisses für die umfassenden Themen des Risikomanagements, welches in weiterer Folge für die Umsetzung der Portfoliotheorie nach Markowitz bei Bauprojekten notwendig ist. Die Ergebnisse der Literaturrecherche sind dabei in einer MindMap zusammengefasst.

Die weitere Vorgehensweise ist in Abbildung 1-3 dargestellt. Nach Schaffung eines Überblicks über das Risikomanagement und Einordnung des Portfoliodenkens muss eine Abgrenzung in qualitative und quantitative Methoden der Portfoliobildung durchgeführt werden. Um im nächsten Schritt die Portfoliotheorie nach Markowitz anwenden zu können, ist es notwendig, einige statistische Grundbegriffe aufzugreifen und zu erklären.

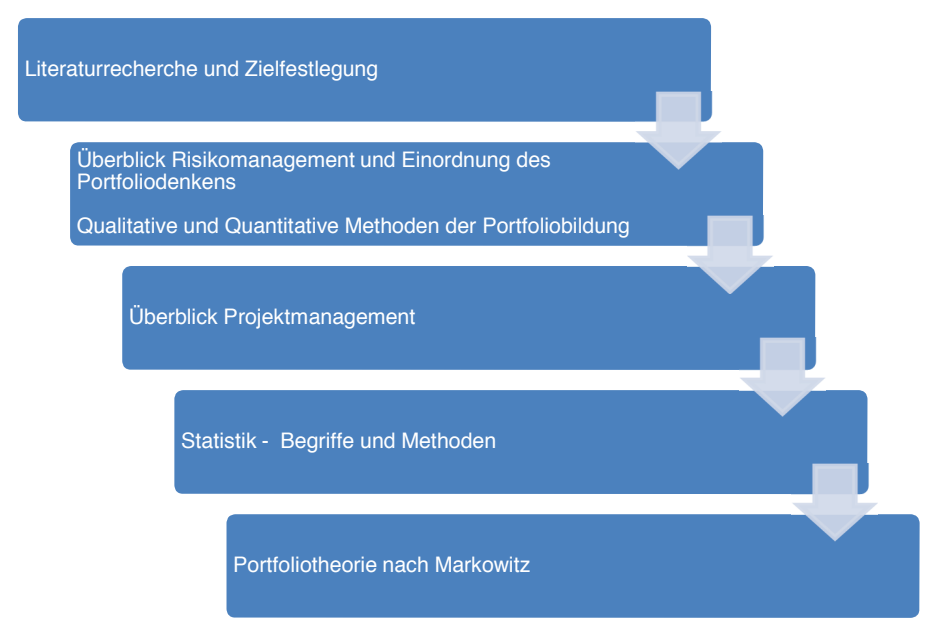

**Abbildung 1-3: Vorgehensweise der Arbeit** 

#### **1.4 Abgrenzung der Arbeit**

Die Arbeit befasst sich in Bezug auf die Bildung von Projektportfolios ausschließlich mit der Umsetzung der quantitativen Berechnungsmethode der Portfolio Selection Theorie nach Markowitz. Korrelationskoeffizienten zwischen realen Projekten sowie projektspezifische Einzelrisiken werden in dieser Arbeit nicht ermittelt.

#### **1.5 Zielsetzung**

Nach der Literaturrecherche wurden Ziele gesetzt, welche es für diese Arbeit zu erreichen gilt. Gemäß Abbildung 1-4 werden diese Ziele nochmalig in Muss-, Soll-, Kann- und Nicht-Ziele unterteilt. Das Ziel dieser Arbeit ist somit in erster Linie, eine übergeordnete Chancen- und Risikobetrachtung der Gesamtheit an Projekten eines Unternehmens durch Anwendung des Portfolio Selection Modells von Markowitz möglich zu machen. Hieraus soll eine Auswahlmethode geeigneter Projekte für ein ausgewogenes Portfolio entstehen. Es ist nicht Ziel dieser Arbeit, projektspezifische Einzelrisiken zu betrachten oder Werkzeuge zur qualitativen Portfoliobildung, wie beispielsweise die BCG-Analyse<sup>9</sup>, zur Verfügung zu stellen. Für die Kann-Ziele sind die Einflüsse der Korrelation auf die Berechnungen dargestellt. Eine Ermittlung von Korrelationen für reale Projekte erfolgt im Rahmen dieser Arbeit nicht. Hierfür werden jedoch Vorschläge für deren Ermittlung gemacht.

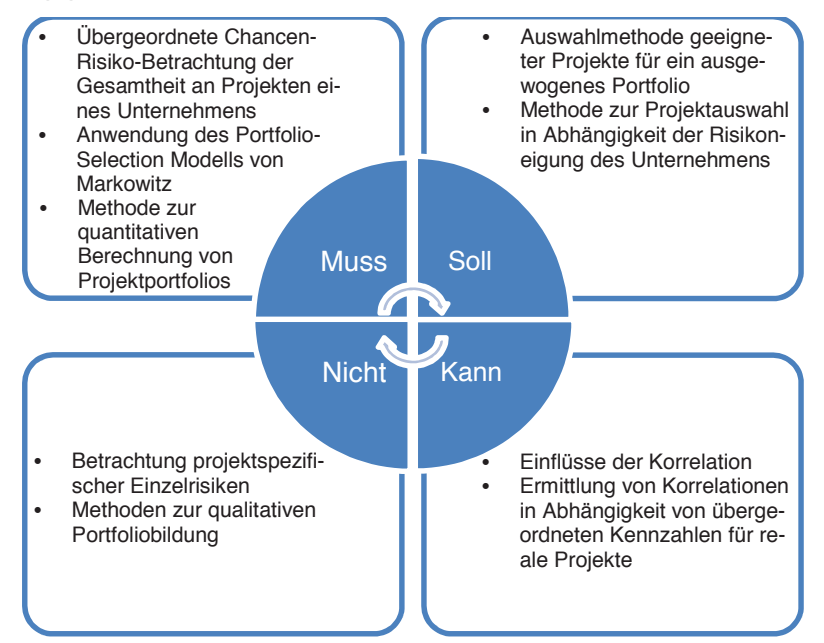

**Abbildung 1-4: Abgrenzung der Muss, Soll, Kann und Nicht Ziele** 

#### **1.6 Gliederung der Arbeit**

In nachfolgender Abbildung 1-5 sind die Inhalte der einzelnen Abschnitte überblicksmäßig zusammengefasst.

<sup>9</sup> siehe Abschnitt 4.4

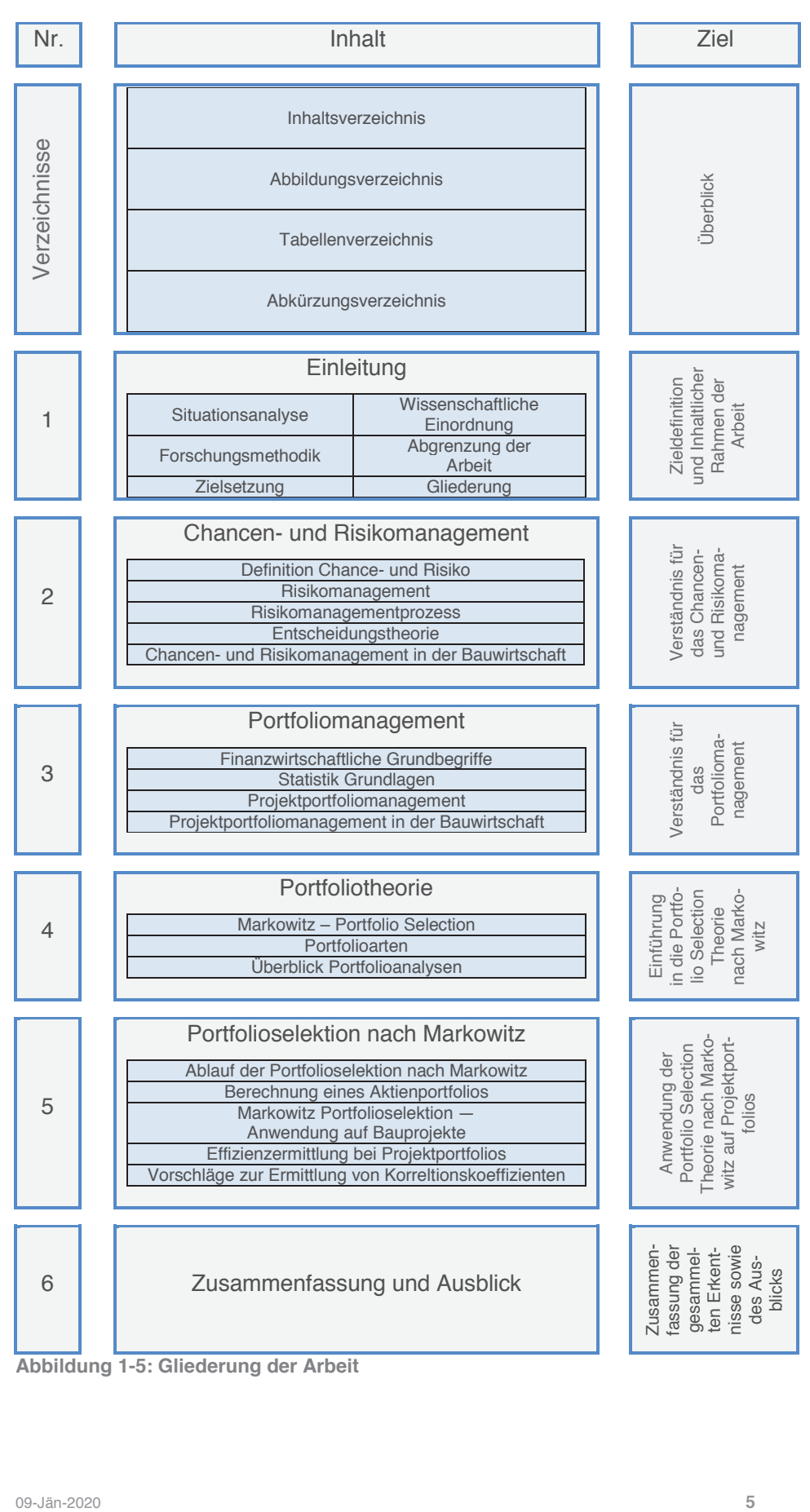

**Abbildung 1-5: Gliederung der Arbeit** 

#### **2 Chancen- und Risikomanagement**

Als Managementprozess ist ein systematisches, strategisches und operatives Chancen- und Risikomanagement für die Bauwirtschaft, welche einem immer stärker werdenden Preiskampf und geringer ausfallenden Gewinnmarge unterliegt, für einen langfristigen Unternehmenserfolg unabdingbar.10 So müssen beispielsweise jedem Entscheidungsträger jederzeit Informationen zur Verfügung stehen, um für seinen Bereich zu bewerten, welches Risiko über welchen Zeitraum vertretbar ist oder welche Chancen genutzen werden können.<sup>11</sup> Dieser Abschnitt dient dazu einen Überblick über die Begrifflichkeiten des Chancen- und Risikomanagements zu schaffen, sowie auf die Besonderheiten von Unternehmen der Bauwirtschaft, bedingt durch die Trennung in Organisationsebene und Projektebene, einzugehen.

#### **2.1 Definition Chance und Risiko**

In der Betriebswirtschaftslehre gibt es keine einheitliche Definition des Risikobegriffs. Meist wird unter Risiko lediglich die negative Abweichung zu einem geplanten Zielwert verstanden.<sup>12</sup> Die ÖNORM ISO 31000 definiert Risiko als die Auswirkung von Unsicherheiten auf Ziele.<sup>13</sup> In der Literatur wird weiters ein ursachenbezogener und wirkungsbezogener Risikobegriff unterschieden. Während sich die wirkungsbezogene Risikodefinition lediglich auf die Auswirkungen des Risikos bezieht, schließt der ursachenbezogene Begriff neben der Betrachtung nach der Entscheidungstheorie und Informationstheorie auch eine verhaltenswissenschaftliche Betrachtung des Risikos mit ein.<sup>14</sup> Nach der Entscheidungstheorie wird dabei zwischen Risiko, Unsicherheit und Ungewissheit unterschieden. <sup>15</sup> Verhaltenswissenschaftlich betrachtet liegt die Risikoursache in einer empfundenen Unsicherheit nach Einschätzung einer Situation durch den Entscheidungsträger.<sup>16</sup> Nach der Informationstheorie besteht ein Risiko darin, dass man nicht alle Informationen zur richtigen Beurteilung der Realität bekommt, welche für die Entscheidungssituation notwendig wären. Es kommt hierbei auf die Unsicherheit im Informationsgrad an.<sup>17</sup>

<sup>10</sup> vgl. GIRMSCHEID, G.; BUSCH, T. A.: Unternehmensrisikomanagement in der Bauwirtschaft. S. 18

<sup>11</sup> vgl. HOFSTADLER, C.; KUMMER, M.: Chancen- und Risikomanagement in der Bauwirtschaft. S. 110

<sup>12</sup> vgl. BENESCH, T.; IVANCSICH, F.: Aktives versus Passives Portfoliomanagement. Working Paper Series. S. 9

<sup>13</sup> vgl. AUSTRIAN STANDARDS INSTITUTE: ÖNORM ISO 31000. Norm. S. 6

<sup>14</sup> vgl. SARTOR, F. J.; BOURAUEL, C.: Risikomanagement kompakt. S. 4

<sup>15</sup> vgl. SARTOR, F. J.; BOURAUEL, C.: Risikomanagement kompakt. S. 5

<sup>16</sup> vgl. SARTOR, F. J.; BOURAUEL, C.: Risikomanagement kompakt. S. 5

<sup>17</sup> vgl. SARTOR, F. J.; BOURAUEL, C.: Risikomanagement kompakt. S. 5

Zur weiteren Abgrenzung des Risikos wird dieses nach verschiedenen Risikoarten eingeteilt. Diese sind in Abbildung 2-1 zum Verständnis des Risikobegriffs überblicksmäßig dargestellt.

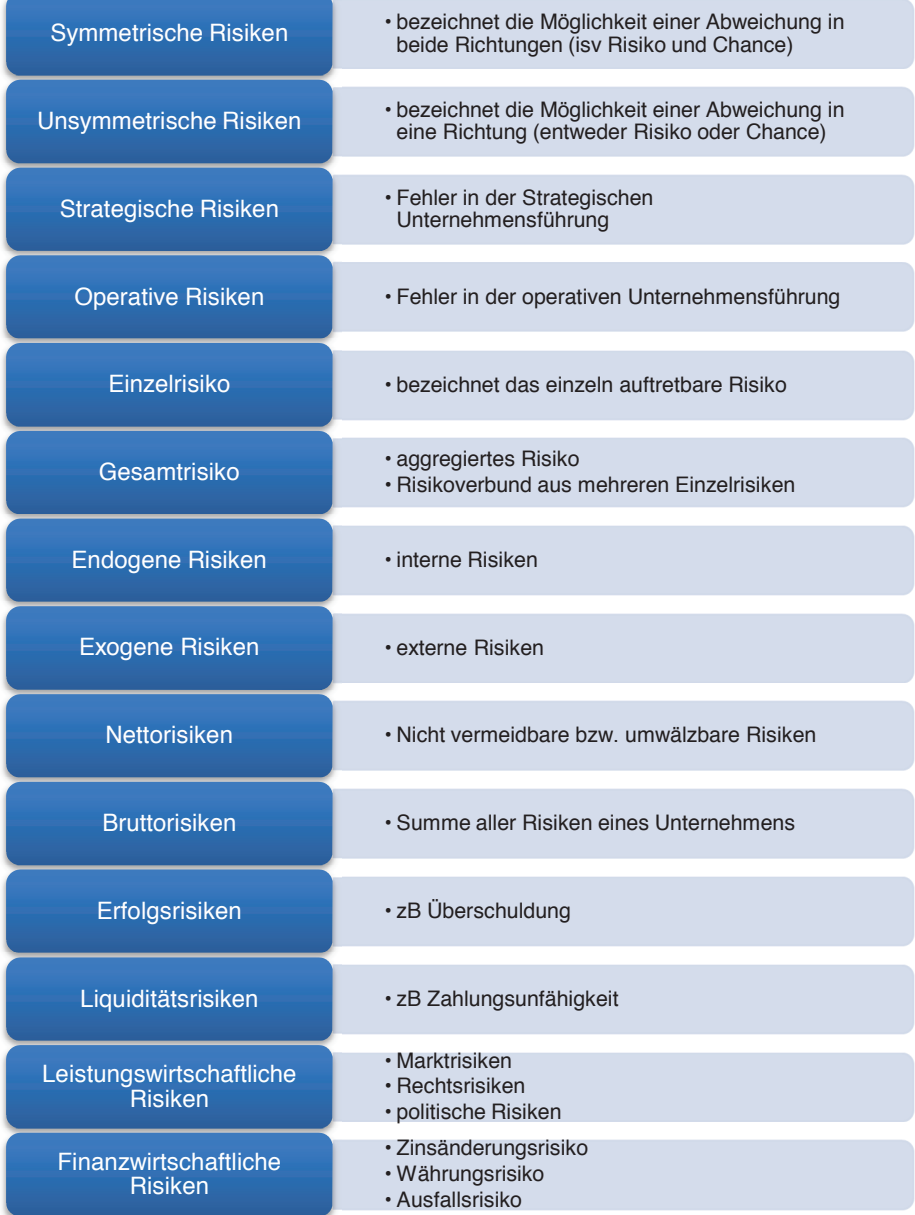

**Abbildung 2-1: Abgrenzung nach Risikoarten<sup>18</sup> - demonstrative Aufzählung** 

<sup>&</sup>lt;sup>18</sup> vgl. WEISSENSTEINER, C.: Reputation als Risikofaktor in technologieorientierten Unternehmen. S. 13; SARTOR, F. J.; BOURAUEL, C.: Risikomanagement kompakt. S. 8ff

In der Realität kommt es nicht ausschließlich zu negativen Zielabweichungen, sondern auch zu positiven Zielabweichungen.<sup>19</sup> In dieser Arbeit werden daher unter dem Begriff Risiko die negativen Zielabweichungen verstanden. Für positive Zielabweichungen wird der Begriff Chance definiert.<sup>20</sup> Der Eintritt einer Chance oder eines Risikos ist dabei immer mit einer entsprechenden Wahrscheinlichkeit bzw. Unsicherheit verbunden.<sup>21</sup> Zu beachten ist, dass in der Literatur dagegen oft der Begriff Risiko gleichermaßen für positive und negative Zielabweichungen angewandt wird, ohne diesen näher zu differenzieren.

Zum Verständnis sind die in dieser Arbeit verwendeten Definitionen Chance und Risiko in nachfolgender Abbildung dargestellt.

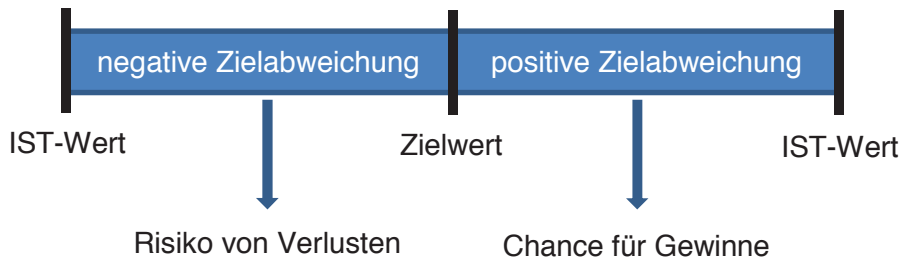

**Abbildung 2-2: Definition Chance und Risiko <sup>22</sup>**

#### **2.2 Risikomanagement**

Risiken sind überall zu finden. Zum einen im privaten Umfeld, zum anderen in der Industrie und Wirtschaft aber auch in der Natur.<sup>23</sup>

Die Auswirkungen von Zielabweichungen können wie oben erläutert positive (Chance) oder negative (Risiko) Abweichungen darstellen.<sup>24</sup> Dabei kann finanziell betrachtet unter Umständen ein einziges Vorhaben, welches negativ bzw. mit Verlust abgewickelt wurde für eine Privatperson oder ein Unternehmen ohne entsprechendes Risikomanagement sämtliche Gewinne aus anderen Vorhaben zunichtemachen oder im schlechtesten Fall zur Insolvenz führen.<sup>25</sup> Um diese negativen Auswirkungen der Risiken

<sup>19</sup> vgl. GIRMSCHEID, G.; BUSCH, T. A.: Unternehmensrisikomanagement in der Bauwirtschaft. S. 33

<sup>&</sup>lt;sup>20</sup> HOFSTADLER, C.; KUMMER, M.: Chancen- und Risikomanagement in der Bauwirtschaft. S. 36

<sup>&</sup>lt;sup>21</sup> vgl. GREINER, P.; SCHERER, R. J.: Multimodelle im Bauprojektmanagement und Risikomanagement. In:<br>Informationssysteme im Bauwesen 2. S. 164

<sup>&</sup>lt;sup>22</sup> vgl. SCHACH, R.; FLEMMING, C.; SCHERER, R. J.: Risikomanagement im Bauwesen. In: Informationssysteme im Bauwesen 2. S. 233

<sup>&</sup>lt;sup>23</sup> vgl. GREINER, P.; SCHERER, R. J.: Multimodelle im Bauprojektmanagement und Risikomanagement. In:<br>Informationssysteme im Bauwesen 2. S. 153

<sup>&</sup>lt;sup>24</sup> vgl. SCHACH, R.; FLEMMING, C.; SCHERER, R. J.: Risikomanagement im Bauwesen. In: Informationssysteme im Bauwesen 2. S. 232

<sup>&</sup>lt;sup>25</sup> vgl. SCHACH, R.; FLEMMING, C.; SCHERER, R. J.: Risikomanagement im Bauwesen. In: Informationssysteme im Bauwesen 2. S. 231

zu verringern oder ganz auszuschließen und eventuell positive Auswirkungen aus Chancen zu nutzen, muss das Chancen- und Risikopotenzial optimiert werden. Dies liegt im Aufgabengebiet des Chancen- und Risikomanagements.26 Die ÖNORM ISO 31000 definiert an dieser Stelle Risikomanagement als die Lenkung und Steuerung einer Organisation — in Bezug auf Risiken — durch koordinierte Aktivitäten.<sup>27</sup>

In dieser Arbeit wird dabei nur das Chancen- und Risikomanagement von Unternehmen betrachtet. Um dieses zu verstehen, wird im folgenden Abschnitt der Chancen- und Risikomanagementprozess erklärt.

#### **2.3 Chancen- und Risikomanagementprozess**

Der Chancen- und Risikomanagementprozess teilt sich in die Schritte der Identifikation, Bewertung und Steuerung der Chancen und Risiken, um schlussendlich das erforderliche Risikobudget bestimmen zu können. Die einzelnen Schritte sind in Abbildung 2-3 dargestellt.

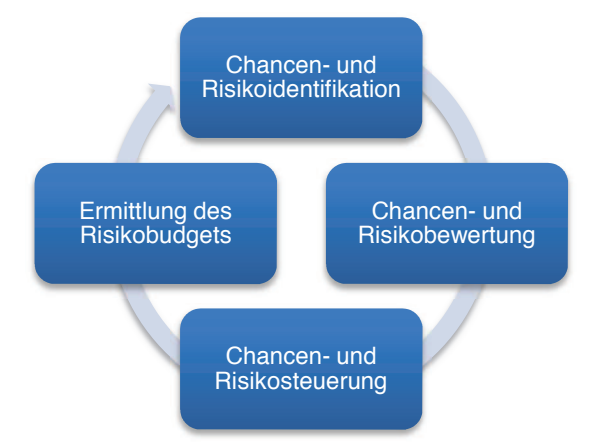

**Abbildung 2-3: Regelkreis des Chancen- und Risikomanagements <sup>28</sup>**

#### **2.3.1 Chancen- und Risikoidentifikation**

In der Chancen- und Risikoidentifikation geht es um eine möglichst vollständige und frühzeitige Auflistung aller vorhandenen Chancen und Risiken eines Projektes. <sup>29</sup> Als Instrumente hierfür können beispielsweise Brainstorming, Brainwriting, Pondering oder Risikochecklisten verwendet werden.<sup>30</sup>

<sup>26</sup> vgl. SCHACH, R.; FLEMMING, C.; SCHERER, R. J.: Risikomanagement im Bauwesen. In: Informationssysteme im Bauwesen 2. S. 233

<sup>&</sup>lt;sup>27</sup> vgl. AUSTRIAN STANDARDS INSTITUTE: ÖNORM ISO 31000. Norm. S. 7

<sup>&</sup>lt;sup>28</sup> vgl. SCHACH, R.; FLEMMING, C.; SCHERER, R. J.: Risikomanagement im Bauwesen. In: Informationssysteme im Bauwesen 2. S. 234

<sup>&</sup>lt;sup>29</sup> vgl. HOFSTADLER, C.; KUMMER, M.: Chancen- und Risikomanagement in der Bauwirtschaft. S. 129

<sup>30</sup> vgl. SCHACH, R.; FLEMMING, C.; SCHERER, R. J.: Risikomanagement im Bauwesen. In: Informationssysteme im Bauwesen 2. S. 234

#### **2.3.2 Chancen- und Risikobewertung**

Die Bewertung der Chancen- und Risiken kann mit der ABC-Analyse, der Risikoportfolioanalyse, der Equi Risk Contour Methode uvm. durchgeführt werden.<sup>31</sup> Hierbei geht es um eine qualitative oder quantitative Bewertung des Risikos bzw. der Chance. Auf die Durchführung der oben genannten Analysemethoden wird an dieser Stelle nicht weiter eingegangen und auf die entsprechende Fachliteratur<sup>32</sup> verwiesen.

Mit der sog. "Praktikerformel" kann ohne viel Aufwand aus der Multiplikation von Eintrittswahrscheinlichkeit und Schadenshöhe beispielsweise der Risikoerwartungswert ermittelt werden, welcher dazu dient, unterschiedliche Risiken rasch zu bewerten und damit vergleichbar zu machen.<sup>33</sup>

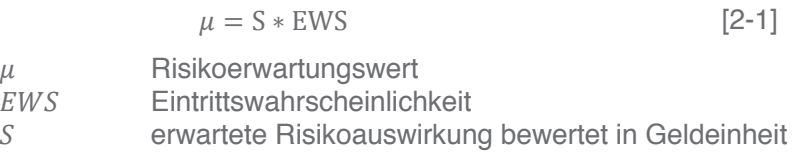

Um daraus im Rahmen der Chancen- und Risikobewertung einen Überblick über die Risiken zu erhalten, dient eine sog. Risk-Map bzw. ein Risikoportfolio, welches in Abbildung 2-4 dargestellt ist.<sup>34</sup>

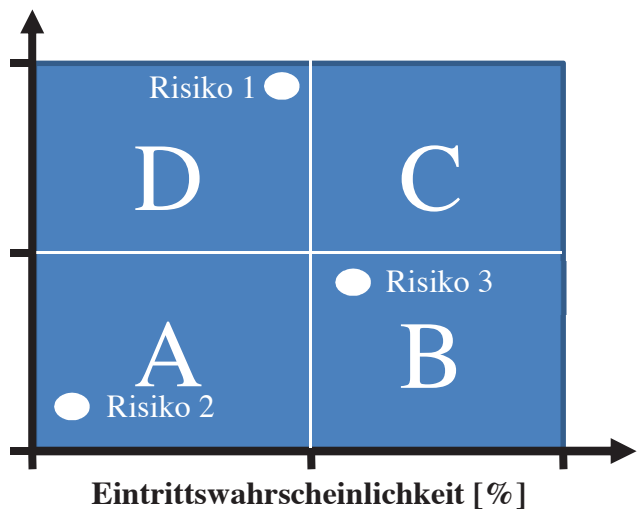

#### **erwartete Risikoauswirkung [€]**

**Abbildung 2-4: Risk-Map bzw. Risikoportfolio <sup>35</sup>**

<sup>&</sup>lt;sup>31</sup> vgl. SCHACH, R.; FLEMMING, C.; SCHERER, R. J.: Risikomanagement im Bauwesen. In: Informationssysteme im<br>Bauwesen 2. S. 234

<sup>&</sup>lt;sup>32</sup> siehe z.B. KERTH, K.; ASUM, H.; VOLKER, S.: Die besten Strategietools in der Praxis. S. 2ff;<br>GLEISSNER, W.; WOLFRUM, M.: Risk-Map und Risiko-Portfolio: Eine kritische Betrachtung. In: Zeitschrift fuer<br>Versicherungswes

<sup>&</sup>lt;sup>33</sup> vgl. WEISSENSTEINER, C.: Reputation als Risikofaktor in technologieorientierten Unternehmen. S. 19

<sup>34</sup> vgl. GLEISSNER, W.; WOLFRUM, M.: Risk-Map und Risiko-Portfolio: Eine kritische Betrachtung. In: Zeitschrift fuer Versicherungswesen, 5/2006. S. 149

<sup>&</sup>lt;sup>35</sup> vgl. GLEISSNER, W.; WOLFRUM, M.: Risk-Map und Risiko-Portfolio: Eine kritische Betrachtung. In: Zeitschrift fuer<br>Versicherungswesen, 5/2006. S. 150

Hierbei werden in Sektor A Risiken eingetragen, welche eine geringe Schadenshöhe, sowie eine geringe Eintrittswahrscheinlichkeit aufweisen. Demgegenüber werden in Sektor C Risiken mit einer hohen Eintrittswahrscheinlichkeit und Schadenshöhe erfasst. Diese Darstellung erlaubt in weiterer Folge eine rasche Übersicht über die erkannten Risiken.

Kriterien, welche beispielsweise für eine Chancen- und Risikobewertung herangezogen werden können, sind nachfolgend demonstrativ angeführt:<sup>36</sup>

- Bedeutung für das Projekt
- Beeinflussbarkeit
- Zeitliche Veränderung
- Auswirkung
- Eintrittswahrscheinlichkeit
- Gegensteuerungsmaßnahmen bei Risiken
- Verstärkungsmaßnahmen bei Chancen
- Abhängigkeiten zwischen einzelnen Chancen bzw. Risiken
- Einfluss auf das Chancen- und Risikoverhältnis

Nach Bewertung der Chancen und Risiken ist in weiterer Folge im Rahmen der Chancen- und Risikosteuerung der Umgang mit diesen festzulegen.

#### **2.3.3 Chancen- und Risikosteuerung**

Ziel der Risikosteuerung ist es Maßnahmen für den potenziellen Eintritt der Risiken zu definieren, um die erwarteten Kosten bei einem Risikoeintritt zu minimieren.<sup>37</sup>

Grundsätzlich gibt es die Möglichkeiten einer aktiven oder passiven Risikobewältigung (siehe Abbildung 2-5).

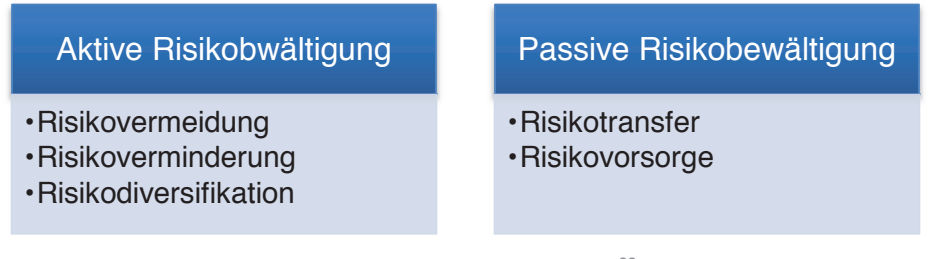

**Abbildung 2-5: Aktive- und passive Risikobewältigung 38**

<sup>&</sup>lt;sup>36</sup> vgl. HOFSTADLER, C.; KUMMER, M.: Chancen- und Risikomanagement in der Bauwirtschaft. S. 136

<sup>37</sup> vgl. SCHACH, R.; FLEMMING, C.; SCHERER, R. J.: Risikomanagement im Bauwesen. In: Informationssysteme im Bauwesen 2. S. 235

<sup>38</sup> vgl. WEISSENSTEINER, C.: Reputation als Risikofaktor in technologieorientierten Unternehmen. S. 20

Es ist immer möglich das Risiko zunächst zu übernehmen. Weiterführend kann einerseits aktiv durch Risikovermeidung, Risikoverminderung und Risikodiversifikation die Eintrittswahrscheinlichkeit oder die Schadenshöhe so weit wie möglich reduziert werden. Andererseits können passive Maßnahmen wie die Risikoübertragung, bei welcher das Risiko auf einen Dritten (z.B. Versicherung) übertragen wird und somit keine Risikokosten entstehen, umgesetzt werden.<sup>39</sup>

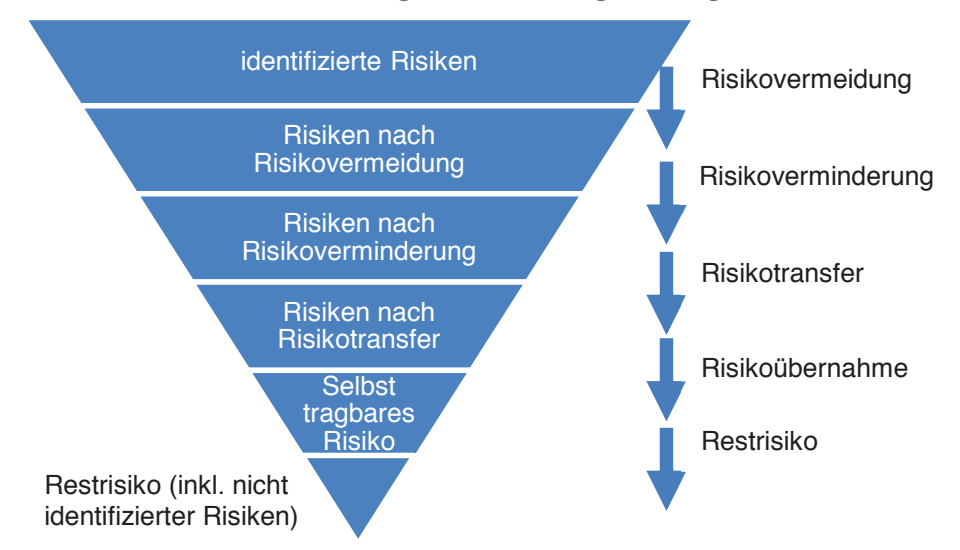

Der Ablauf der Risikosteuerung ist in Abbildung 2-6 dargestellt.

**Abbildung 2-6: Ablauf der Risikosteuerungsmaßnahmen<sup>40</sup>**

#### **2.3.4 Ermittlung des Risikobudgets**

Das Risikobudget wird für das vorhandene Restrisiko aufgrund nicht übertragener oder vermiedener Risiken bestimmt. Das Risikobudget stellt somit das Risikopotenzial des Vorhabens dar. Es wird allerdings stark von den gemachten Festlegungen in der Risikoidentifikation, -klassifikation und -steuerung beeinflusst.<sup>41</sup>

<sup>&</sup>lt;sup>39</sup> vgl. SCHACH, R.; FLEMMING, C.; SCHERER, R. J.: Risikomanagement im Bauwesen. In: Informationssysteme im Bauwesen 2. S. 235

<sup>40</sup> vgl. WEISSENSTEINER, C.: Reputation als Risikofaktor in technologieorientierten Unternehmen. S. 21

<sup>41</sup> vgl. SCHACH, R.; FLEMMING, C.; SCHERER, R. J.: Risikomanagement im Bauwesen. In: Informationssysteme im Bauwesen 2. S. 237

#### **2.4 Entscheidungstheorie**

Wie sich Unternehmen bzw. deren Führungskräfte für eine (risikobehaftete) Möglichkeit entscheiden, soll im Folgenden durch Eingehen auf die Entscheidungstheorie erklärt werden.

Unter Entscheiden versteht man die Auswahl aus einer Vielzahl an bekannten Entscheidungsmöglichkeiten. Dabei soll die Entscheidungstheorie zeigen, wie eine Person vernünftig entscheidet, indem sie die individuelle Lage erkennt und schließlich Zusammenhänge sieht. Trotz vernünftiger Entscheidungen kann jedoch die Qualität der Einzelentscheidung stark von unvorhersehbaren Einflüssen beeinflusst werden und sich somit als besser (genutzte Chance) oder schlechter (eingetretenes Risiko) darstellen.<sup>42</sup>

Die Entscheidungstheorie kann dabei gemäß Abbildung 2-7 in drei Gruppen eingeteilt werden.

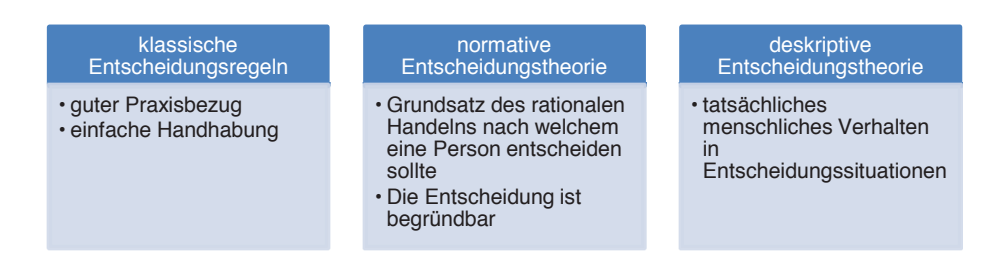

**Abbildung 2-7: Übersicht Entscheidungstheorien<sup>43</sup>**

Im Grunde wird davon ausgegangen, dass die entscheidende Person ihre Entscheidung auf rationalen Grundlagen trifft. Der Begriff der Rationalität ist dabei definiert als ein Verhalten, dass auf Wissen, Erkenntnis und Einsicht aufbaut.<sup>44</sup>

<sup>42</sup> vgl. SPREMANN, K.: Portfoliomanagement. S. 371

<sup>43</sup> vgl. SPREMANN, K.: Portfoliomanagement. S. 373

<sup>44</sup> vgl. SPREMANN, K.: Portfoliomanagement. S. 374

Die Grundeigenschaften des Entscheidungsverhaltens rationaler Personen sind hierfür nachfolgend in Abbildung 2-8 zusammengefasst.

| Entscheidung<br>aufgrund Endergebnis                      | • Die Entscheidung wird aufgrund des finalen<br>Gesamtergebnisses getroffen<br>• Die Entscheidung wird nicht aufgrund der<br>Veränderung zu einer anfänglichen Position<br>getroffen                                                 |
|-----------------------------------------------------------|----------------------------------------------------------------------------------------------------|
| Vollständigkeit                                           | • Bei zwei Wahlmöglichkeiten, X oder Y, soll eine<br>persönliche Präferenz definiert werden, ob X ><br>$Y, Y > X$ oder $X = Y$ zutrifft. Ein Springen bzw.<br>eine Unentschlossenheit zwischen den<br>Möglichkeiten kommt nicht vor. |
| <b>Transitivität</b>                                      | • Wenn X vor Y gewählt wird, und Y vor Z gewählt<br>wird, dann soll auch X vor Z gewählt werden.                                                                                                    |
| Dominanz                                                  | • Wenn zwei sichere Endergebnisse miteinander<br>verglichen werden, wird jene Variante gewählt,<br>bei welcher der höhere Ertrag zu realisieren ist.                                                                                 |
| Unabhängigkeit von<br>irrelevanten<br><b>Alternativen</b> | • Bei neuen Entscheidungssituationen soll es<br>aufgrund der Ursprungsentscheidung nicht zu<br>einer anderen Reihung der Präferenzen<br>kommen.                                                                                      |

**Abbildung 2-8: Grundeigenschaften rationalen Entscheidungsverhaltens<sup>45</sup>**

Für eine rational entscheidende Person steht somit das Endergebnis und nicht nur die Veränderung allein im Fokus. Es wird stets eine vollständige und transitive Entscheidung getroffen.

<sup>45</sup> vgl. SPREMANN, K.: Portfoliomanagement. S. 374ff

#### **2.5 Chancen- und Risikomanagement in der Bauwirtschaft**

Die Risikodefinition im Bauwesen besteht zum einen aus der negativen Abweichung vom Zielwert als Risiko (z.B. zusätzliche Kosten, Verluste) und zum anderen aus der positiven Zielwertabweichung als Chance (z.B. geringere Kosten, Gewinne).<sup>46</sup> Daneben findet das Risiko, welches der Unternehmer trägt, in der Kalkulation unter dem Begriff Wagnis Anwendung.47 Dieses setzt sich aus Unternehmerwagnis (z.B. Investitionswagnis, Finanzierungswagnis, Beschäftigungswagnis) und dem Baustellenwagnis (z.B. Kalkulationswagnis, Witterungswagnis, Materialpreis- und Lohnwagnis, Gewährleistungswagnis) zusammen.<sup>48</sup>

Um mit den unterschiedlichen Risiken umzugehen, ist besonders in der Bauwirtschaft ein entsprechendes Risikomanagement inzwischen unumgänglich. Die Besonderheit des Bauens, im Unterschied zu den meisten anderen Industriezweigen, stellt der Unikatcharakter eines jeden Bauwerks, welches aufgrund verschiedenster Kundenwünsche erstellt wird, dar.<sup>49</sup> Die Unternehmen in der Bauwirtschaft zeichnen sich meist, durch den oben erwähnten Unikatcharakter der zu errichtenden Bauwerke, als reine projektorientierte Unternehmen aus. Hierbei sollen eine Vielzahl an unterschiedlichsten Projekten zum Betriebserfolg beitragen.<sup>50</sup>

Diese Projekte zur Erstellung von Bauwerken sind schon immer mit sehr hohen Risiken verbunden.<sup>51</sup> Hierzu zählen beispielsweise Risiken in Zusammenhang mit lokalen Rahmenbedingungen wie Infrastruktur, Baugrund und Nachbarbebauung, globalen Rahmenbedingungen wie Konjunktur und beschaffungspreisliche Entwicklung<sup>52</sup>, rechtliche Rahmenbedingungen wie Verträge, Baugesetze und technische Richtlinien sowie behördliche Auflagen, Budgetvorgaben, Umweltrichtlinien, Marktsituationen und unvorhersehbare Ereignisse.<sup>53</sup>

Aus den genannten Punkten ist erkennbar, dass vor allem in projektorientierten Unternehmen der Bauwirtschaft zum einen Risiken aus der Organisation und Risiken aus dem Projektgeschäft vorhanden sind. Die Trennung dieser beiden Risikogebiete ist nachfolgend in Abbildung 2-9 dargestellt.

<sup>46</sup> vgl. SCHACH, R.; FLEMMING, C.; SCHERER, R. J.: Risikomanagement im Bauwesen. In: Informationssysteme im Bauwesen 2. S. 233

<sup>47</sup> vgl. KROPIK, A.: Mittellohnpreis Kalkulation. Uebungs- und Schulungsheft. S. 13

<sup>48</sup> vgl. GIRMSCHEID, G.; BUSCH, T. A.: Unternehmensrisikomanagement in der Bauwirtschaft. S. 35

<sup>49</sup> vgl. SCHACH, R.; FLEMMING, C.; SCHERER, R. J.: Risikomanagement im Bauwesen. In: Informationssysteme im Bauwesen 2. S. 229

<sup>50</sup> vgl. HOFSTADLER, C.; KUMMER, M.: Chancen- und Risikomanagement in der Bauwirtschaft. S. 122

<sup>&</sup>lt;sup>51</sup> vgl. SCHACH, R.; FLEMMING, C.; SCHERER, R. J.: Risikomanagement im Bauwesen. In: Informationssysteme im Bauwesen 2. S. 229

<sup>&</sup>lt;sup>52</sup> vgl. SCHACH, R.; FLEMMING, C.; SCHERER, R. J.: Risikomanagement im Bauwesen. In: Informationssysteme im<br>Bauwesen 2. S. 230

<sup>53</sup> vgl. GREINER, P.; SCHERER, R. J.: Multimodelle im Bauprojektmanagement und Risikomanagement. In: Informationssysteme im Bauwesen 2. S. 153

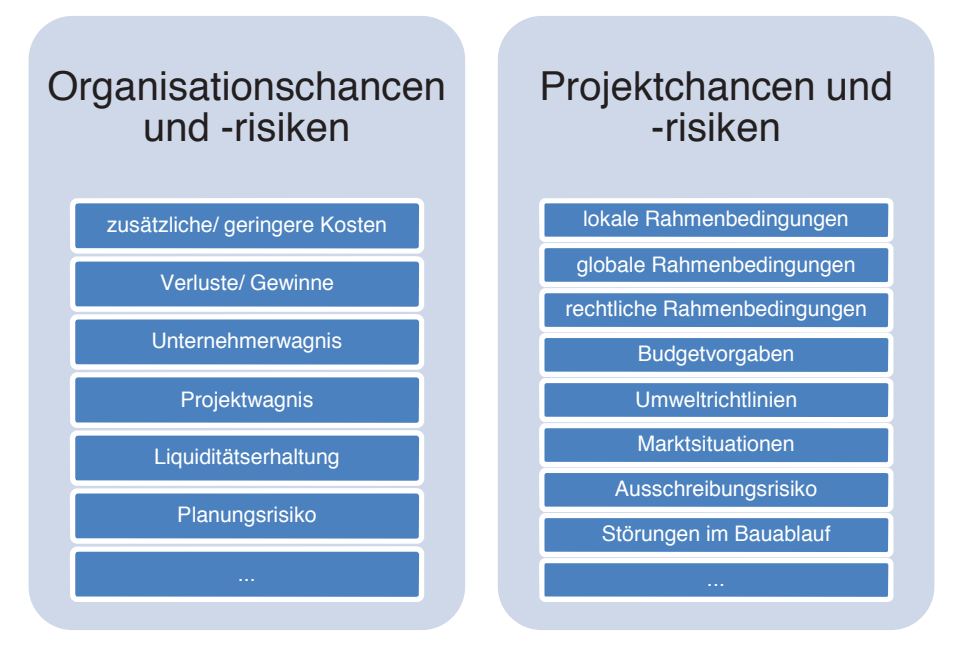

**Abbildung 2-9: Gegenüberstellung Organisationsrisiken - Projektrisiken** 

Im Bauablauf sind die Risiken aus Abbildung 2-9 aber oft sehr komplex verzahnt. Daher sind die Kenntnis und Beherrschung der Zusammenhänge sowohl innerhalb der Projekte als auch der Organisation wesentlich.54 Aus diesem Grund ist im Rahmen eines erfolgreichen Chancenund Risikomanagements bei Bauunternehmen zunächst in eine Organisationsebene und eine Projektebene zu unterscheiden (siehe Abbildung  $2 - 10$ ).  $55$ 

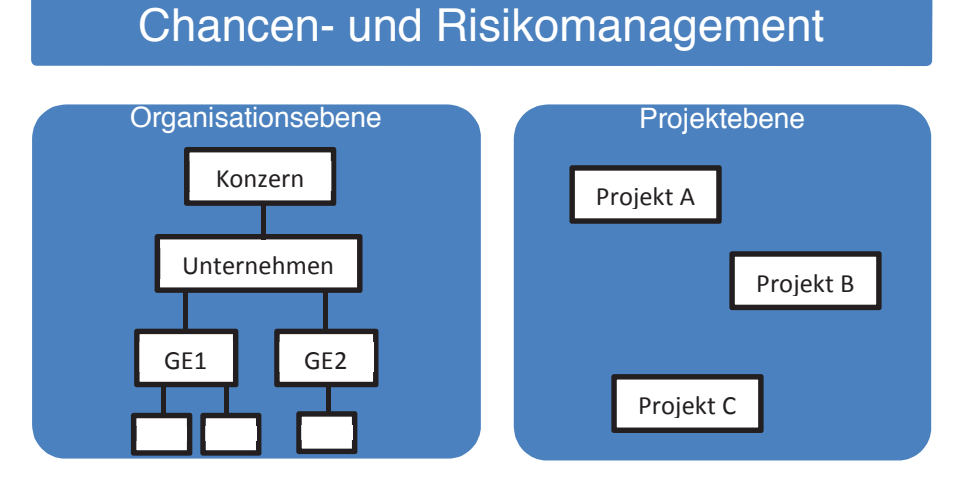

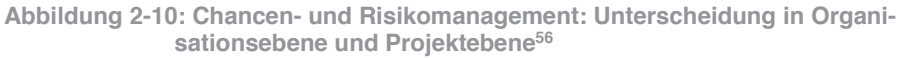

<sup>54</sup> vgl. SCHACH, R.; FLEMMING, C.; SCHERER, R. J.: Risikomanagement im Bauwesen. In: Informationssysteme im Bauwesen 2. S. 235

<sup>55</sup> vgl. HOFSTADLER, C.; KUMMER, M.: Chancen- und Risikomanagement in der Bauwirtschaft. S. 121

<sup>56</sup> vgl. HOFSTADLER, C.; KUMMER, M.: Chancen- und Risikomanagement in der Bauwirtschaft. S. 122

Bei der Umsetzung eines Chancen- und Risikomanagements sollte zwischen den Ebenen ein systematisches Projektportfoliomanagement vorgeschalten sein.<sup>57</sup>

Diese Erweiterung der in Abbildung 2-10 dargestellten Ebenenteilung um ein Projektportfoliomanagement ist zur Steuerung vieler Projekte unerlässlich. Einerseits lassen sich hierdurch die Unternehmensziele, Unternehmensstrategie, Managementvorgaben, Chancen- und Risikopolitik und Unternehmenskultur gesamtheitlich bei der Auswahl von Projekten für ein Portfolio berücksichtigen. Andererseits lässt sich das Risiko eines Projektportfolios für eine Organisation übersichtlicher darstellen als die vielen Risiken von Einzelprojekten. Die Erweiterung des vorgelagerten Projektportfioliomanagements ist nachfolgend in Abbildung 2-11 angeführt.

#### Organisationsebene Projektebene Unternehmensziele Projektportfoliomanagement Konzern Projekt A Unternehmensstrategie Unternehmen **Projekt B** Chancen-Risikopolitik GE1 GE<sub>2</sub> Projekt C Unternehmenskultur

## **Chancen- und Risikomanagement**

**Abbildung 2-11: Chancen- und Risikomanagement: Organisationsebene und Projektebene mit vorgeschaltenem Projektportfoliomanagement<sup>58</sup>**

Aufgrund der Wichtigkeit des Portfoliomanagements für projektorientierte Unternehmen widmet sich diese Arbeit im Folgenden diesem Teilbereich des Chancen- und Risikomanagements. Das Portfoliomanagement lässt sich hierbei gemäß Abschnitt 2.3 als Überbegriff der Risikodiversifikation in der aktiven Risikobewältigung, wie in Abbildung 1-2 dargestellt, einordnen.

<sup>57</sup> Vgl. HOFSTADLER, C.; KUMMER, M.: Chancen- und Risikomanagement in der Bauwirtschaft. S. 121

<sup>58</sup> vgl. HOFSTADLER, C.; KUMMER, M.: Chancen- und Risikomanagement in der Bauwirtschaft. S. 122

#### **3 Portfoliomanagement**

Die Idee der Bildung von Portfolios stammt ursprünglich aus dem Finanzbereich. Hier besagt eine Börsenweisheit, man solle nicht alle Eier in ein Nest legen.<sup>59</sup> Gemeint ist hiermit seine finanziellen Mittel nicht zur Gänze in einem Wertpapier zu bündeln, da sich hieraus ein sehr unausgewogenes Verhältins zwischen Ertrag und Risiko ergibt.

Um ein Verständnis für die Risikostreuungseigenschaft von Portfolios zu gewinnen, folgen im Abschnitt 4 die Grundlagen zu diesem Thema.

#### **3.1 Finanzwirtschaftliche Grundbegriffe**

Da der Begriff der Portfoliobildung ursprünglich aus dem Finanzbereich stammt, werden in diesem Abschnitt die für ein Verständnis der weiteren Betrachtungen erforderlichen finanzwirtschaftlichen Grundbegriffe erklärt.

#### **3.1.1 Aktien**

Nach § 1 AktG sind Gesellschafter einer Aktiengesellschaft mit dem in Aktien zerlegte Grundkapital an dieser beteiligt, ohne persönlich für Verbindlichkeiten der Gesellschaft zu haften. Aktien stellen somit Anteile des Grundkapitals einer Aktiengesellschaft dar. Der Mindestnennbetrag des Grundkapitals ist für eine Aktiengesellschaft in Österreich lt. § 7 AktG 70.000 Euro. Nach § 3 AktG können dabei Aktien der Gesellschaft zum Handel an einer anerkannten Börse zugelassen sein. Der Aktienkurs, zu welchem die Aktien an einer Börse gehandelt werden, ergibt sich dabei aus Angebot und Nachfrage.<sup>60</sup>

#### **3.1.2 Anleihen**

Eine Anleihe ist ein Vertrag, durch welchen die Zeichner dieser Anleihe dem Emittenten für eine vereinbarte Laufzeit und Verzinsung ein im Vertrag festgelegtes Kapital zur Verfügung stellen.

#### **3.1.3 Börse**

Eine Börse ist ein Markt, auf welchem Wertpapiere gehandelt werden. Aus Angebot und Nachfrage auf diese bildet sich der Preis.<sup>61</sup>

<sup>59</sup> vgl. https://www.welt.de/finanzen/article4809409/Boersianer-sollen-nicht-alle-Eier-in-einen-Korb-legen.html. Datum des Zugriffs: 13.12.2017

<sup>60</sup> vgl. https://www.wienerborse.at/wissen/boersenlexikon/. Datum des Zugriffs: 20.05.2018

<sup>61</sup> vgl. https://www.wienerborse.at/wissen/boersenlexikon/. Datum des Zugriffs: 20.05.2018

#### **3.1.4 Beta-Faktor**

Der Beta-Faktor gibt die Schwankungsbreite eines Wertpapiers im Vergleich zu einem Gesamtmarkt an. Bei einem Wert von 1 ist das Preisschwankungsrisiko des Wertpapiers gleich groß, bei einem Wert von 1,1 ist es 10 Prozent größer als jenes des Gesamtmarktes.<sup>62</sup>

#### **3.1.5 Historische Kursverläufe**

Der zeitliche Verlauf des Preises von an Aktienmärkten gehandelten Wertpapieren ist in der Regel sehr gut dokumentiert und wird meist in Diagrammen über den historischen Kursverlauf dargestellt.

#### **3.1.6 Asset Allocation**

Die Asset Allocation beschäftigt sich mit der Frage nach den optimalen Anteilen verschiedener Anlageobjekte (Assets) in einem Portfolio.<sup>63</sup>

#### **3.1.7 Aktives und passives Portfoliomanagement**

Besonders bei börsengehandelten Wertpapieren, z.B. Aktien und Anleihen.<sup>64</sup>, wird allgemein zwischen aktivem und passivem Portfoliomanagement unterschieden. Beim aktiven Portfoliomanagement hat der Investor eine Meinung über die zukünftige Entwicklung des Marktes und setzt diese um. Beim passiven Portfoliomanagement bildet der Investor lediglich den Markt in gegebener Form ab.<sup>65</sup>

<sup>62</sup> vgl. https://www.wienerborse.at/wissen/boersenlexikon/. Datum des Zugriffs: 20.05.2018

<sup>63</sup> vgl, https://www.wienerborse.at/wissen/boersenlexikon/. Datum des Zugriffs: 20.05.2018

<sup>64</sup> vgl. https://www.wienerborse.at/wissen/boersenlexikon/buchstabe-w/wertpapier/. Datum des Zugriffs: 16.01.2018

<sup>&</sup>lt;sup>65</sup> vgl. BENESCH, T.; IVANCSICH, F.: Aktives versus Passives Portfoliomanagement. Working Paper Series. S. 4

#### **3.2 Statistik Grundlagen**

Statistik wird dazu angewandt, um Teile der Wirklichkeit zu erfassen und in bestimmten Kennzahlen zusammenzufassen.<sup>66</sup> Da für die Berechnung von Portfolios in dieser Arbeit bestimmte statistische Grundlagen für das Verständnis Voraussetzung sind, werden diese im Verlauf dieses Abschnitts erläutert.

#### **3.2.1 Merkmal, Merkmalsträger und Merkmalsausprägung**

Merkmale bzw. Variablen sind Eigenschaften bestimmter Merkmalsträger, welche eine Merkmalsausprägung besitzen und im Mittelpunkt statistischer Untersuchungen stehen. Ein Beispiel wären StudentInnen (Merkmalsträger), welche ein Stipendium (Merkmal) in der Höhe von 1.000 € (Merkmalsausprägung) bekommen.<sup>67</sup>

#### **3.2.2 Grundgesamtheit**

Der Begriff der Grundgesamtheit wird verwendet, wenn sämtliche Merkmalsträger betrachtet werden.68 An einer Universität studieren 10.000 StudentInnen. Wird nun eine Untersuchung über die erhaltenen Stipendien durchgeführt und hierfür die Grundgesamtheit betrachtet, ist gemeint, dass alle 10.000 StudentInnen dieser Universität für die Untersuchung betrachtet werden.

#### **3.2.3 Stichprobe**

Im Gegensatz zur Betrachtung einer Grundgesamtheit ist es meist kostengünstiger und zielführender, sich nur einem Teil der Merkmalsträger aus der Grundgesamtheit zu widmen. Ist dies der Fall, wird von einer Stichprobe gesprochen.69 Von den 10.000 StudentInnen einer Universität, welche ein Stipendium erhalten, wird z.B. eine Stichprobe von 200 StudentInnen betrachtet.

<sup>66</sup> vgl. BRELL, C.; BRELL, J.; KIRSCH, S.: Statistik von Null auf Hundert. S. 5

<sup>&</sup>lt;sup>67</sup> vgl. BRELL, C.; BRELL, J.; KIRSCH, S.: Statistik von Null auf Hundert. S. 6

<sup>&</sup>lt;sup>68</sup> vgl. BRELL, C.; BRELL, J.; KIRSCH, S.: Statistik von Null auf Hundert. S. 7

<sup>&</sup>lt;sup>69</sup> vgl. BRELL, C.; BRELL, J.; KIRSCH, S.: Statistik von Null auf Hundert. S. 7

#### **3.2.4 Varianz**

Die Varianz  $\sigma^2$  ist ein Streuungsmaß, welches als Quadrat der Standardabweichung definiert ist. Sie kennzeichnet die Streuung eines Merkmals um einen Mittelwert. Die Berechnung der Varianz einer Stichprobe unterscheidet sich hierbei hinsichtlich der Berechnung für die Grundgesamtheit. Die Gleichungen hierfür sind nachfolgend angegeben.

Für die Varianz der Grundgesamtheit gilt

$$
\sigma^2 = \frac{1}{n} \sum_{i=1}^n (x_i - \bar{x})^2
$$
 [3-1]

Für die Varianz einer Stichprobe gilt

$$
\sigma^2 = \frac{1}{n-1} \sum_{i=1}^{n} (x_i - \bar{x})^2
$$
 [3-2]

#### **3.2.5 Standardabweichung**

Die Standardabweichung  $\sigma$  ist ein Maß für die Streuung von Werten um ihren Mittelwert. Sie ist definiert als die Quadratwurzel der Varianz.

Für die Standardabweichung der Grundgesamtheit gilt

$$
\sigma = \sqrt{\sigma^2} = \sqrt{\frac{1}{n} \sum_{i=1}^n (x_i - \bar{x})^2}
$$
 [3-3]

Für die Standardabweichung einer Stichprobe gilt

$$
\sigma = \sqrt{\sigma^2} = \sqrt{\frac{1}{n-1} \sum_{i=1}^{n} (x_i - \bar{x})^2}
$$
 [3-4]

#### **3.2.6 Streudiagramm**

Streudiagramme/Punktdiagramme werden zur Darstellung des Zusammenhangs zwischen zwei Merkmalen verwendet. Die Achsen X und Y des Diagramms entsprechen dabei den Merkmalen X und Y. Die aus deren Werten entstehenden Punktwolken lassen Aussagen über den Zusammenhang zu.

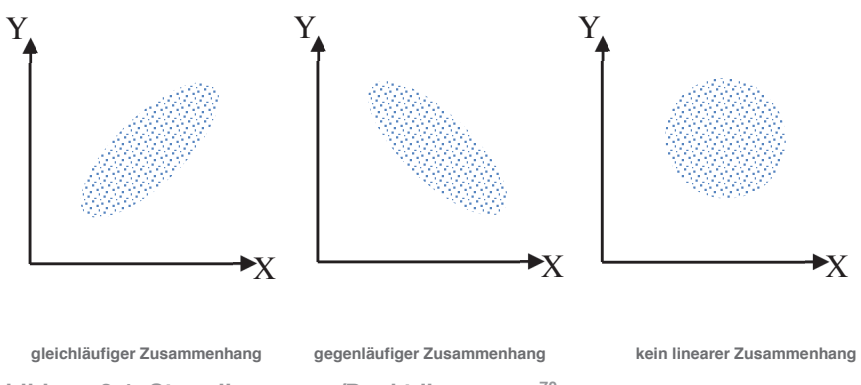

**Abbildung 3-1: Streudiagramme/Punktdiagramme<sup>70</sup>**

#### **3.2.7 Kovarianz**

Die Kovarianz ist ein gemeinsames Streuungsmaß zweier Variablen xi und yi. Sie stellt die gleichzeitige Abweichung dieser Variablen von ihren Mittelwerten dar. Die Kovarianz kann Werte zwischen  $-\infty$  und  $+\infty$  annehmen. Eine positive Kovarianz deutet auf einen gleichläufigen, eine negative Kovarianz auf einen gegenläufigen Zusammenhang hin.

Für die Kovarianz der Grundgesamtheit gilt:

$$
\sigma_{xy} = \frac{1}{n} \sum_{i=1}^{n} (x_i - \bar{x})(y_i - \bar{y})
$$
 [3-5]

Für die Kovarianz einer Stichprobe gilt:

$$
\sigma_{xy} = \frac{1}{n-1} \sum_{i=1}^{n} (x_i - \bar{x})(y_i - \bar{y})
$$
 [3-6]

<sup>70</sup> vgl. BRELL, C.; BRELL, J.; KIRSCH, S.: Statistik von Null auf Hundert. S. 58

#### **3.2.8 Korrelation**

Die Korrelation stellt eine Normierung der Kovarianz dar. Dies wird oft notwendig, da die Stärke des Zusammenhangs im Vergleich mit anderen Daten durch die reine Kovarianz nicht abgebildet wird. Der aus der Normierung berechnete Wert liegt zwischen -1 und +1 und wird Korrelationskoeffizient r bzw.  $\rho$  genannt. Ein Wert von -1 stellt einen perfekt gegenläufigen Zusammenhang dar. Ein Wert von +1 stellt einen perfekt gleichläufigen Zusammenhang dar. Bei einem Korrelationskoeffizienten von 0 liegt kein linearer Zusammenhang vor. Der Korrelationskoeffizient, bzw. in der Literatur als Bravais-Pearson-Korrelationskoeffizient bezeichnet, stellt somit die Stärke des Zusammenhangs zweier Merkmale untereinander dar.<sup>71</sup> In Gleichung [3-7] ist der empirische Korrelationskoeffizient nach Bravais-Pearson dargestellt.

$$
\rho = \frac{\sum_{i=1}^{n} (x_i - \bar{x})(y_i - \bar{y})}{\sqrt{\sum_{i=1}^{n} (x_i - \bar{x})^2 \sum_{i=1}^{n} (y_i - \bar{y})^2}}
$$
\n[3-7]

bzw.

$$
\rho = \frac{\sigma_{xy}}{\sigma_x \sigma_y} \tag{3-8}
$$

Die hieraus ermittelte Korrelation zwischen unterschiedlichen Messwerten lässt sich in schwache, mittlere und starke Korrelation einordnen (siehe Abbildung 3-2).

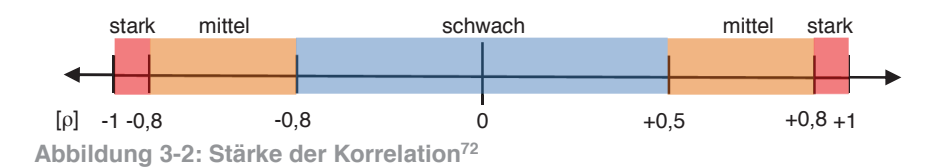

Je näher die Messwerte an einer Geraden liegen, desto stärker ist der lineare Zusammenhang, welchen der Korrelationskoeffizient darstellt.

<sup>71</sup> vgl. FAHRMEIR, L. et al.: Statistik - Der Weg zur Datenanalyse. S. 126

<sup>72</sup> vgl. FAHRMEIR, L. et al.: Statistik - Der Weg zur Datenanalyse. S. 130
#### **3.2.9 Kovarianzmatrix - Korrelationsmatrix**

Betrachtet werden n Zufallsvariablen  $x_1, x_2, ..., x_n$ . Die Kovarianz zwischen zwei Variablen x<sub>i</sub>, x<sub>i</sub> lässt sich gemäß Abschnitt 3.2.7 ermitteln. Aus den Kovarianzen der n Zufallsvariablen lässt sich die Kovarianzmatrix darstellen. Diese ist eine quadratische Matrix in der Form<sup>73</sup>

$$
\sigma_{ij} = \begin{pmatrix} \sigma_{11} & \sigma_{1j} \\ \sigma_{j1} & \sigma_{jj} \end{pmatrix}
$$
 [3-9]

Durch Normierung der Elemente der Kovarianzmatrix lässt sich die Korrelationsmatrix gemäß Abschnitt 3.2.8 ermitteln. Diese ist wie die Kovarianzmatrix eine quadratische Matrix in der Form It. Gleichung [3-10].

$$
\rho_{ij} = \begin{pmatrix} \rho_{11} & \rho_{1j} \\ \rho_{j1} & \rho_{jj} \end{pmatrix} \tag{3-10}
$$

In Abbildung 3-3 ist die Komplexität der Korrelationsmatrix in Abhängigkeit der betrachteten Variablen dargestellt. Wird für zwei Variablen die Korrelation zueinander beschrieben so ergibt sich eine 2x2 Matrix. Bei steigender Zahl an Variablen, für welche die Korrelation untereinander zu berücksichtigen ist, vergrößert sich die Korrelationsmatrix dementsprechend. Bei vier Variablen ergibt sich eine 4x4 Matrix usw.

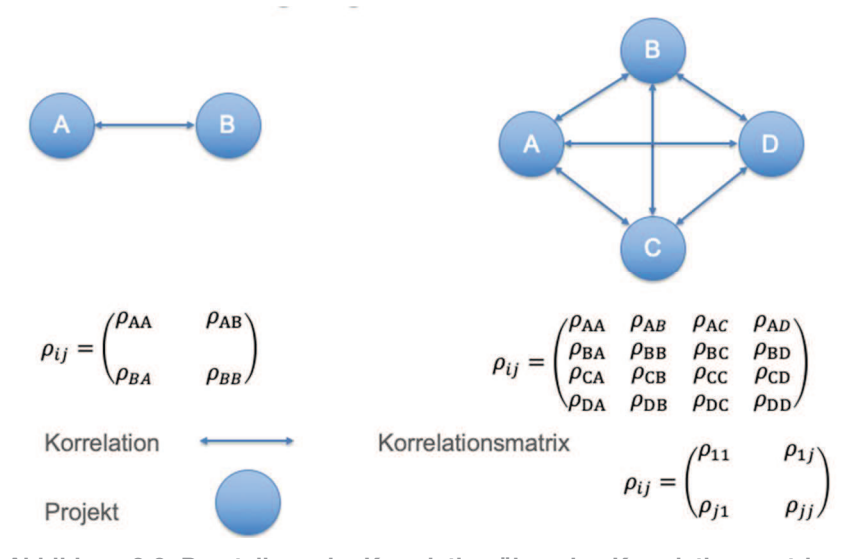

**Abbildung 3-3: Darstellung der Korrelation über eine Korrelationsmatrix** 

<sup>73</sup> vgl. BREUER, W.; GUERTLER, M.; SCHUHMACHER, F.: Portfoliomanagement I. S. 466

Mathematisch ist jede Korrelationsmatrix als eine positiv semi-definite Matrix definiert. Von positiv definit spricht man, wenn sämtliche Eigenwerte einer Matrix größer Null sind. Um eine positiv semi-definite Matrix handelt es sich, wenn mindestens ein Eigenwert gleich Null ist. Bei Matrizen mit einem oder mehreren negativen Eigenwerten handelt es sich demnach nicht mehr um Korrelationsmatrizen, auch wenn diese so aussehen können. Zu einer solchen "falschen" Korrelationsmatrix kann es z.B. durch unsachgemäße Manipulationen, Rundungsfehler, Datenfälschung etc. kommen. Es lohnt sich daher, die ermittelten Korrelationsmatrizen einer Eigenwertanalyse zu unterziehen. Matrizen mit einem oder mehreren negativen Eigenwerten lassen sich jedoch auch durch verschiedene Verfahren als Korrelationsmatrizen wiederherstellen.74 Hierauf wird in dieser Arbeit nicht weiter eingegangen.

## **3.2.10 Eigenwertbestimmung von Matrizen (Eigenwertproblem)**

Ein Eigenwert  $\lambda$  einer Matrix A lässt sich bestimmen, sofern es einen Eigenvektor  $x \neq 0$  gibt und dieser die Eigenwert-Eigenvektor-Gleichung erfüllt. Um die Eigenwerte einer Matrix A zu ermitteln, muss die charakteristische Gleichung nach Gleichung [3-11] gelöst werden. Die n-Lösungen dieser Gleichung entsprechen dabei den Eigenwerten.<sup>75</sup>

$$
\det(A - \lambda E) = \begin{vmatrix} a_{11} - \lambda & \cdots & a_{1n} \\ \vdots & \ddots & \vdots \\ a_{n1} & \cdots & a_{nn} - \lambda \end{vmatrix} = 0
$$
 [3-11]

E ... Einheitsmatrix

 $\lambda_i$  ... Eigenwerte

det() ... Determinante

<sup>74</sup> vgl. SPONSEL, R.: Korrelation. Was bedeutet der lineare Korrelationskoeffizient? Probleme, Kurioses, Paradoxe Ungereimtheiten und Widersprüchliches in der Korrelationsrechnung und wie man dem begegnen kann. IP-GIPT.<br>http://www.sgipt.org/wisms/statm/kor/kurkor.htm. Datum des Zugriffs: 27.04.2019

<sup>75</sup> vgl. BARTSCH, H.-J.: Taschenbuch Mathematischer Formeln für Ingenieure und Naturwissenschaftler. S. 192

## **3.2.11 Scheinkorrelation**

Scheinkorrelation beschreibt jenes Phänomen, bei welchem eine Korrelation zwischen zwei Merkmalen auftritt, welche allerdings kausal nicht richtig sein kann. Dies kann dadurch auftreten, dass es ein nicht beachtetes drittes Merkmal gibt, welches mit den beiden betrachteten Merkmalen sehr stark korreliert.<sup>76</sup>

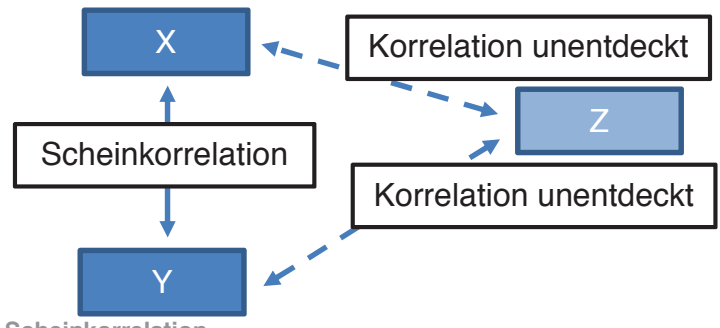

**Abbildung 3-4: Scheinkorrelation** 

## **3.2.12 Beispiel Scheinkorrelation**

Zwischen dem Umsatz von Eisdielen und dem Auftreten von Kreislaufproblemen lässt sich eine gleichläufige Korrelation feststellen. Da es hierbei offensichtlich keine wirkliche Korrelation zwischen diesen Merkmalen geben kann, muss es ein drittes Merkmal geben, mit welchem beide korrelieren. In diesem Fall wäre es beispielsweise die (hohe) Temperatur im Sommer<sup>77</sup>

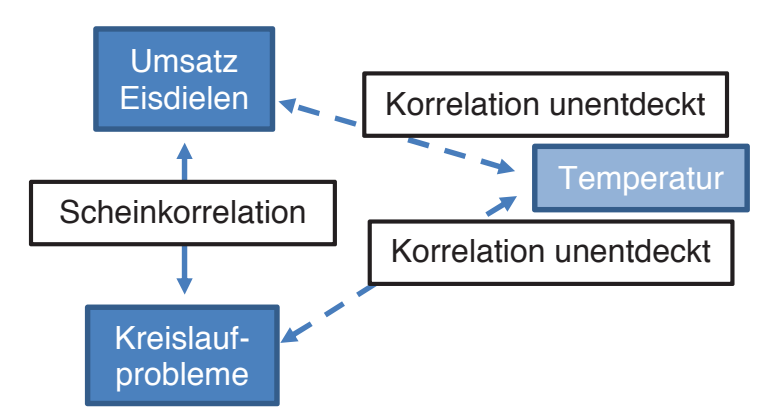

**Abbildung 3-5: Scheinkorrelation - Beispiel** 

<sup>76</sup> vgl. FAHRMEIR, L. et al.: Statistik - Der Weg zur Datenanalyse. S. 141

<sup>77</sup> vgl. https://welt-der-bwl.de/Scheinkorrelation. Datum des Zugriffs: 14.08.2019

## **3.2.13 Beispiel – Streudiagramm, Kovarianz, Korrelation etc.**

Gegeben sind nachfolgende zusammenhängende Datenreihen als Stichprobe der Merkmale Y und X.

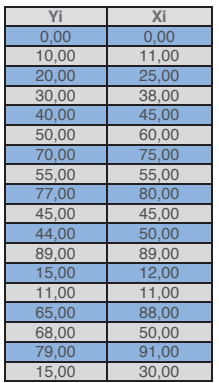

Tabelle 3.1 Beispiel 1 – Datenreihen Yi, X<sup>i</sup>

Die Darstellung dieser Datenreihen in einem Diagramm ergibt das Bild gemäß Abbildung 3-6.

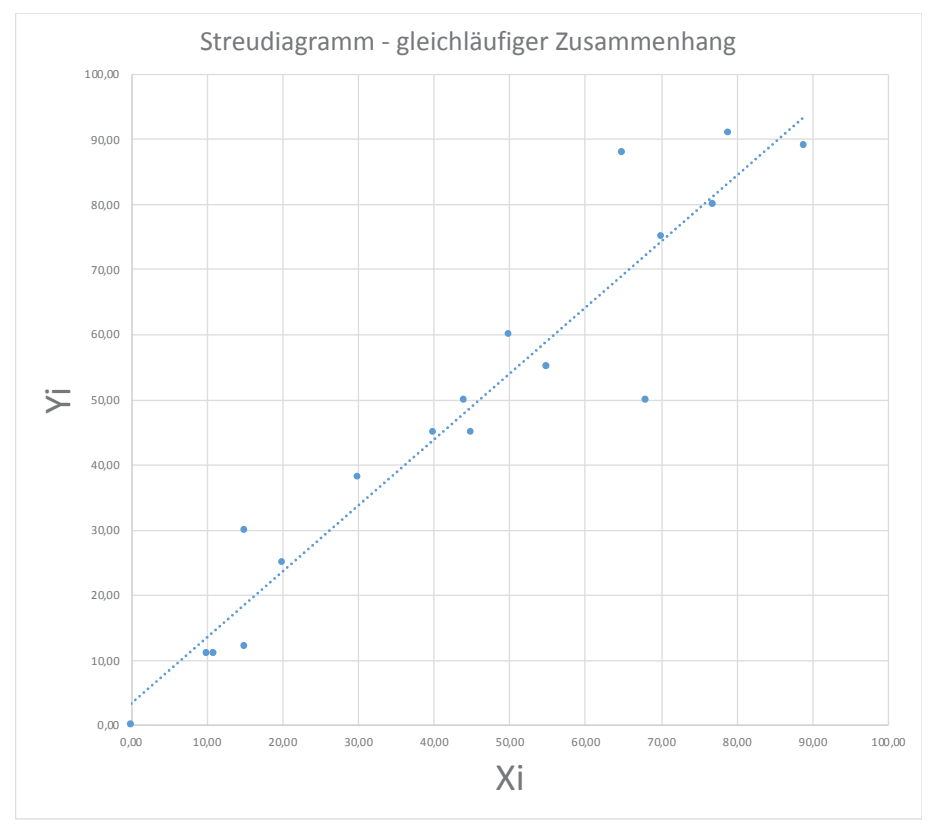

**Abbildung 3-6: Beispiel 1 - Streudiagramm** 

Die Standardabweichung der Merkmale X und Y lässt sich laut Abschnitt 3.2.5 zu  $\sigma_Y = 27,48$  und  $\sigma_X = 29,09$  ermitteln.

Die Varianzen der Merkmale X und Y ergeben sich gemäß Abschnitt 3.2.4 zu  $\sigma_Y^2 = 755,09$  und  $\sigma_X^2 = 846,38$ .

Durch Einfügen einer linearen Trendlinie in Abbildung 3-6 lässt sich der positive, gleichläufige Zusammenhang zwischen den Merkmalen X und Y erkennen. Dieser lässt sich Mithilfe der Gleichungen aus Abschnitt 3.2.7 und 3.2.8 über die Kovarianz zu  $\sigma_{xy} = 722.14$  sowie der Korrelationskoeffizient zu  $\rho = 0.96$  auch rechnerisch darstellen.

Die zugehörige Kovarianzmatrix  $\sigma_{ij}$  und Korrelationsmatrix  $\rho_{ij}$  lassen sich nach Abschnitt 3.2.9 wie folgt darstellen.

$$
\sigma_{ij} = \begin{pmatrix} 755,08 & 722,14 \\ 722,14 & 846,38 \end{pmatrix}
$$

$$
\rho_{ij}=\begin{pmatrix}1&0{,}96\\0{,}96&1\end{pmatrix}
$$

Hier wird erkennbar, dass erst mit der Ermittlung des Korrelationskoeffizienten eine Aussage über den Zusammenhang zweier Merkmale getroffen werden kann, in diesem Fall eine starke, positive Korrelation der Merkmale Xi und Yi  $\rho = 0.96 \ge 0.8$ .

Abschließend lässt sich nun gemäß Abschnitt 3.2.10 ermitteln, ob eine mathematisch korrekte Korrelationsmatrix ermittelt wurde. Die Eigenwerte der Korrelationsmatrix ergeben  $\lambda_1 = 1.96$  sowie  $\lambda_2 = 0.04$ . Es handelt sich daher um eine positiv definite Matrix und somit um eine mathematisch richtige Korrelationsmatrix.

## **3.2.14 Wahrscheinlichkeit**

Die Wahrscheinlichkeit bzw. Eintrittswahrscheinlichkeit für ein Ereignis ist eine Zahl zwischen 0 % (0) und 100 % (1). Ein unmögliches Ereignis stellt dabei  $P = 0$  und ein sicheres Ereignis  $P = 1$  dar.<sup>78</sup>

## **3.2.15 Wahrscheinlichkeitsfunktion**

Bei einer Wahrscheinlichkeitsfunktion wird jedem Eintreten einer Variablen eine Wahrscheinlichkeit zugeordnet. Die Summe aller Einzelwahrscheinlichkeiten eines Ereignisses ist 1. Eine Wahrscheinlichkeitsfunktion wird zur Darstellung von diskreten Variablen verwendet.<sup>79</sup>

<sup>78</sup> vgl. BRELL, C.; BRELL, J.; KIRSCH, S.: Statistik von Null auf Hundert. S. 85

<sup>79</sup> vgl. BRELL, C.; BRELL, J.; KIRSCH, S.: Statistik von Null auf Hundert. S. 85

#### **3.2.16 Dichtefunktion**

Da sich für stetige Variablen keine Wahrscheinlichkeitsfunktion mehr zeichnen lässt, wird hierfür eine sogenannte Dichtefunktion betrachtet.

Eine Dichtefunktion stellt die Wahrscheinlichkeit, dass eine Zufallsvariable einen Wert im Intervall [a,b] annimmt, als Fläche unter der Funktionskurve dar. Die Gesamtfläche unter der Dichtefunktion muss somit gleich 1 sein.<sup>80</sup>

#### **3.2.17 Verteilungsfunktionen**

Eine Verteilungsfunktion gibt die Wahrscheinlichkeit an, dass eine Zufallsverteilung höchstens bestimmte Werte erreicht.

Welche Verteilungsfunktionen in der Bauwirtschaft anwendbar sind wurde bereits von Kummer<sup>81</sup> eingehend in einer Literaturrecherche untersucht. Seine Arbeit kommt zu dem Schluss, dass die Wahl der Verteilungsfunktion grundsätzlich auf Basis von drei Methoden möglich ist. Diese sind theoretische Überlegungen und Charakteristika, Datenerhebungen aus der Praxis sowie ExpertInnenbefragungen.<sup>82</sup> Aufgrund der Vielzahl an Verteilungsfunktionen werden im Folgenden nur jene beschrieben, welche für das Verständnis der in dieser Arbeit durchgeführten Berechnungen notwendig sind.

<sup>80</sup> vgl. BRELL, C.; BRELL, J.; KIRSCH, S.: Statistik von Null auf Hundert. S. 86

<sup>&</sup>lt;sup>81</sup> vgl. KUMMER, M.: Aggregierte Berücksichtigung von Produktivitätsverlusten bei der Ermittlung von Baukosten und<br>Bauzeiten. Dissertation. S. 149

<sup>&</sup>lt;sup>82</sup> vgl. KUMMER, M.: Aggregierte Berücksichtigung von Produktivitätsverlusten bei der Ermittlung von Baukosten und<br>Bauzeiten. Dissertation. S. 170

## **3.2.18 Gleichverteilung**

Eines der einfachsten Verteilungsmodelle stellt die Gleichverteilung dar. Sie ist definiert durch

$$
f(x) = \begin{cases} \frac{1}{b-a} & \text{für } a \le x \le b \\ 0 & \text{sonst} \end{cases}
$$
 [3-12]

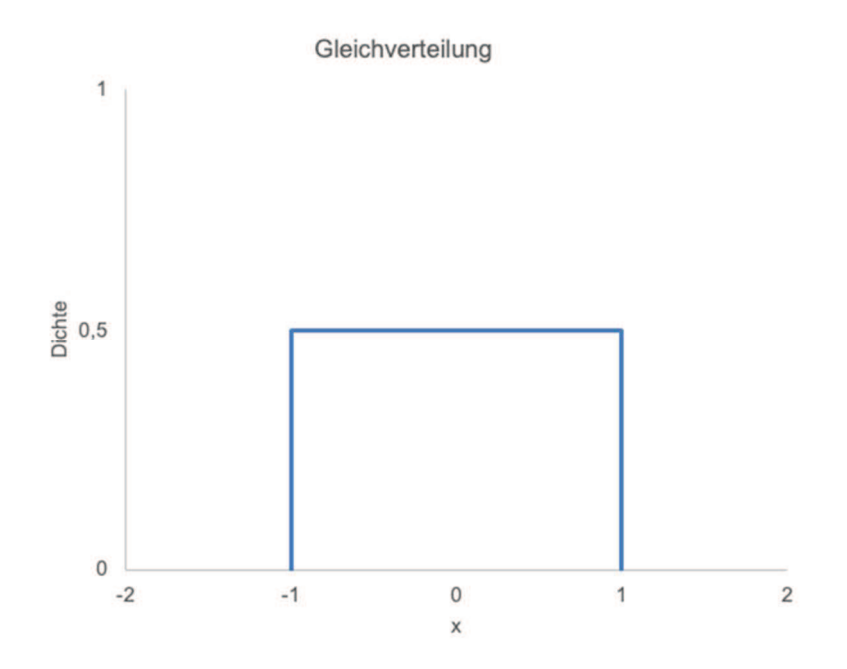

**Abbildung 3-7: Dichtefunktion einer Gleichverteilung im Intervall [-1,1]** 

Eine Gleichverteilung wird häufig im Versicherungswesen für Kleinschäden mit gegebener Obergrenze b verwendet.<sup>83</sup>

<sup>83</sup> vgl. COTTIN, C.; DÖHLER, S.: Risikoanalyse. S. 31

## **3.2.19 Dreiecksverteilung**

Die Dreiecksverteilung hat nur im offenen Intervall [a,b] von Null verschiedene Werte. Sie dient meist zur Approximation für eine Beta-Verteilung. Die Dichtefunktion einer Dreiecksverteilung ist definiert durch:

$$
f(x) = \begin{cases} \frac{2(x-a)}{(c-a)(b-a)} & \text{für } a \le x \le c\\ \frac{2(x-b)}{(c-b)(b-a)} & \text{für } c > x \le b\\ 0 & \text{sonst.} \end{cases} \tag{3-13}
$$

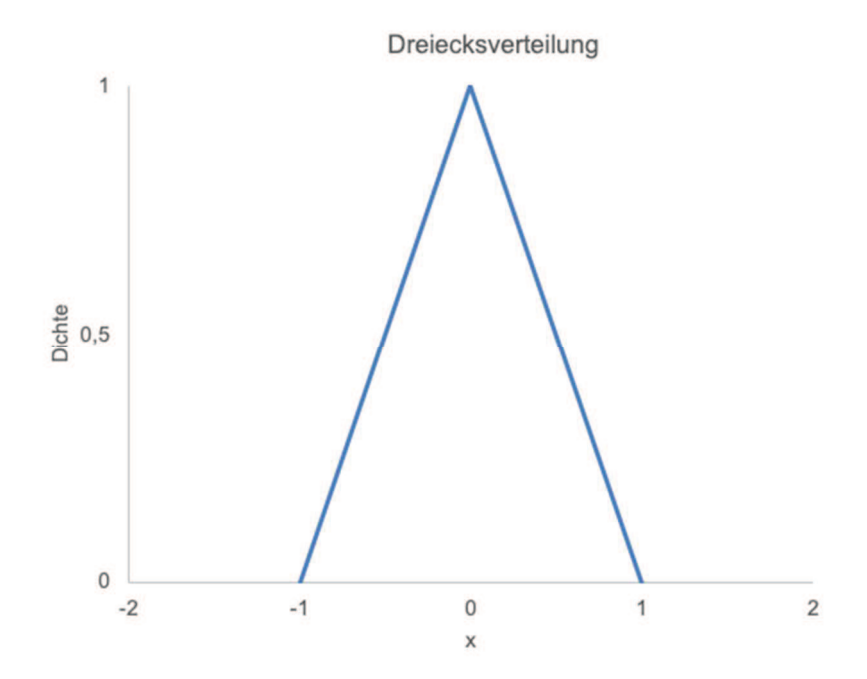

**Abbildung 3-8: Dichtefunktion einer Dreiecksverteilung im Intervall [-1,1]** 

# **3.2.20 Normalverteilung**

Eine der wichtigsten Verteilungsfunktionen mit vielen risikotheoretischen Anwendungen stellt die Normalverteilung dar.<sup>84</sup> Die zugehörige Dichtefunktion ist definiert durch

$$
f(x) = \frac{1}{\sqrt{2\pi}\sigma} e^{-\frac{(x-\mu)^2}{2\sigma^2}}
$$
 [3-14]

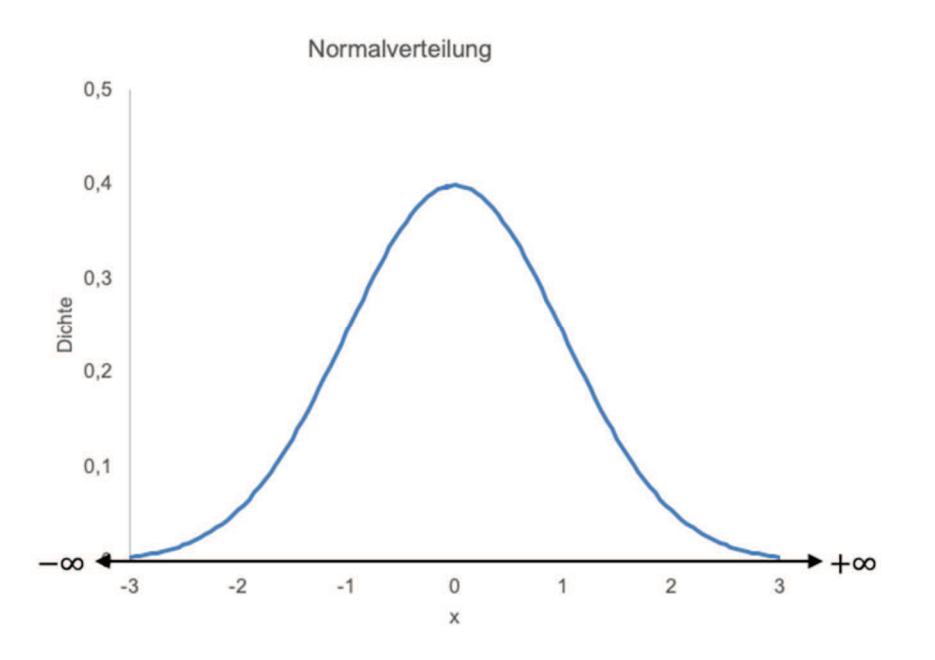

Abbildung 3-9: Dichtefunktion einer Normalverteilung im Intervall  $[-\infty, +\infty]$ 

<sup>84</sup> vgl. COTTIN, C.; DÖHLER, S.: Risikoanalyse. S. 35

# **3.2.21 Logarithmische Normalverteilung**

Die Dichtefunktion der logarithmischen Normalverteilung ist definiert als

$$
f(x) = \frac{1}{\sqrt{2\pi}\sigma} \frac{1}{x} e^{-\frac{(\ln(x) - \mu)^2}{2\sigma^2}}
$$
 [3-15]

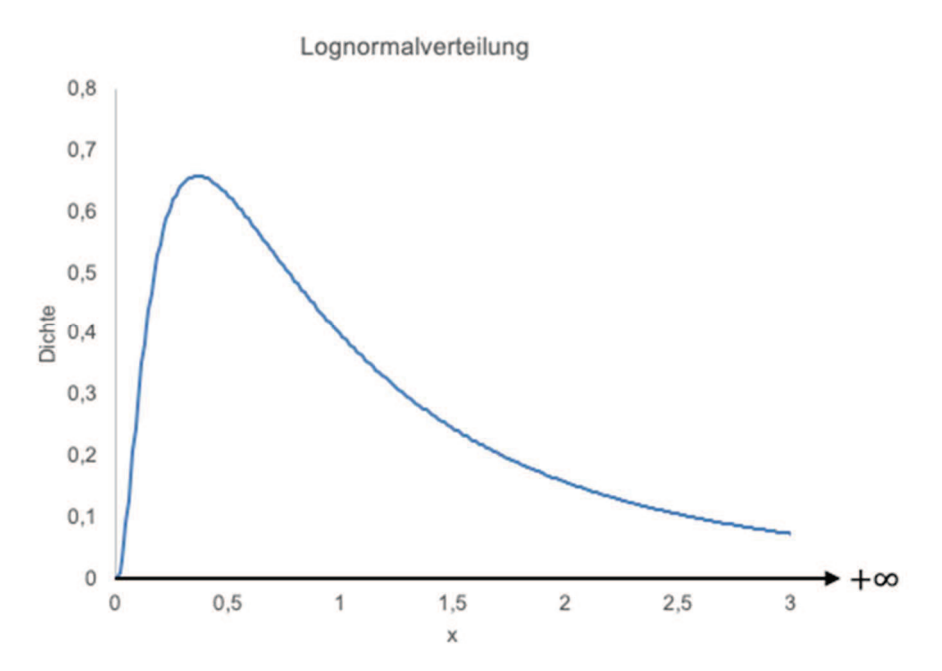

Abbildung 3-10: Dichtefunktion einer Lognormalverteilung im Intervall [0,  $+\infty$ ]

## **3.2.22 Gamma-Verteilung**

Die Dichtefunktion der Gamma-Verteilung mit den Parametern k > 0 und  $\lambda > 0$  ist für  $x > 0$  definiert durch

$$
f(x) = \frac{\lambda^k}{\Gamma(k)} x^{k-1} e^{-\lambda x}
$$
 [3-16]

k Formparameter

 $\lambda$  Skalenparameter

Die Gamma-Verteilung wird im Versicherungswesen meist zur Abbildung kleinerer und mittlerer Schäden verwendet, da sie durch ihre beiden Parameter flexibel gestaltbar ist.<sup>85</sup>

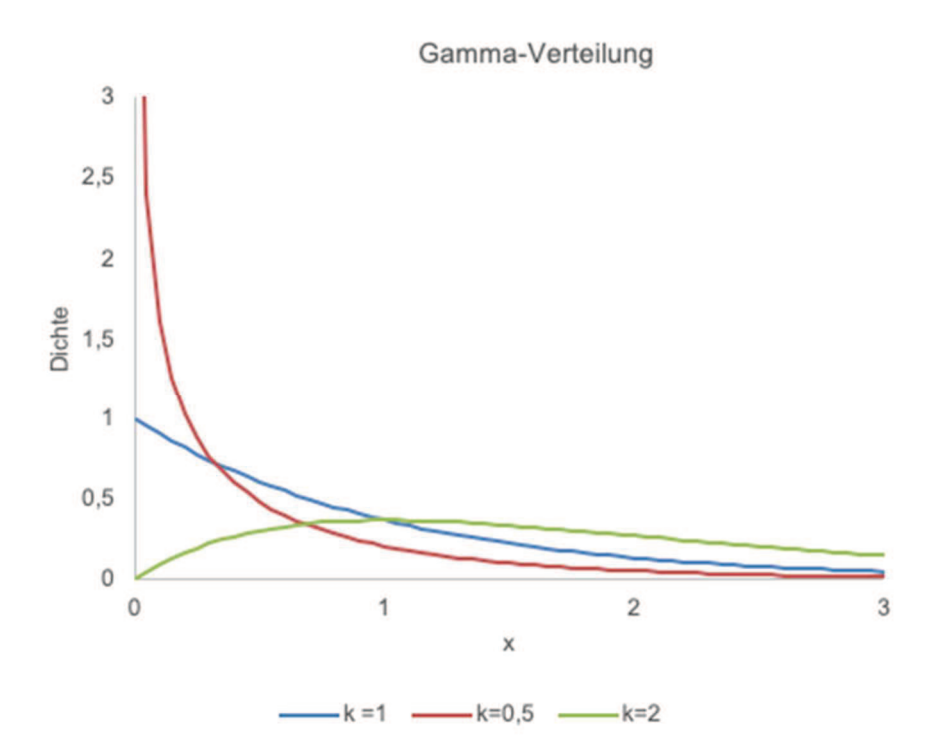

**Abbildung 3-11: Dichtefunktionen Gamma-Verteilung** 

<sup>85</sup> vgl. COTTIN, C.; DÖHLER, S.: Risikoanalyse. S. 32

## **3.2.23 Weibull-Verteilung**

Die Dichtefunktion der Weibull-Verteilung mit den Parametern k > 0 und  $\lambda > 0$  ist für  $x > 0$  definiert durch

$$
f(x) = k\lambda x^{k-1} e^{-\lambda x^k}
$$
 [3-17]

k Formparameter

 $\lambda$  Skalenparameter

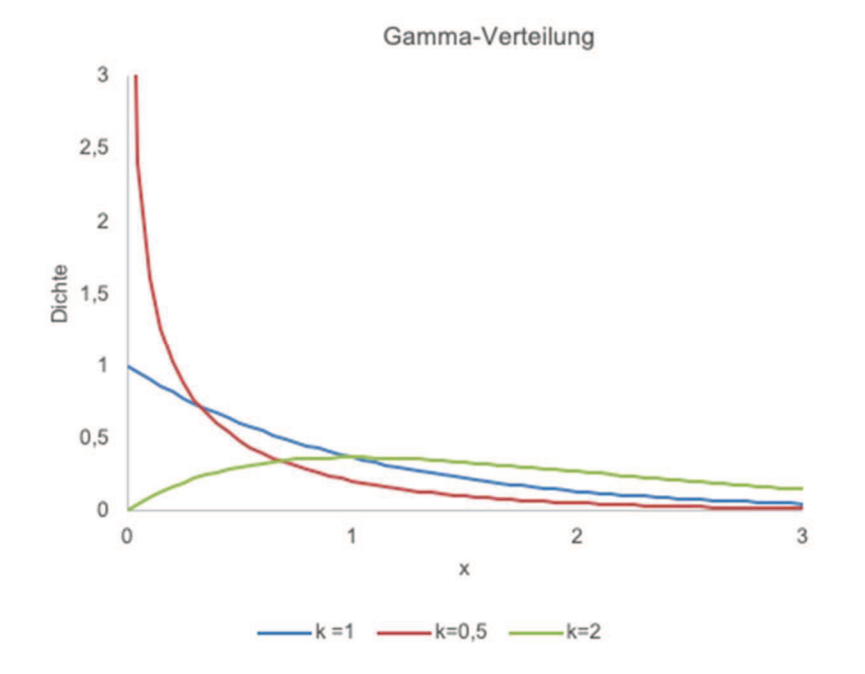

**Abbildung 3-12: Dichtefunktionen Weibull-Verteilung**

Die Weibull-Verteilung wird im Versicherungswesen mit k < 1 bei der Modellierung von Großschäden im Industriebereich verwendet.<sup>86</sup>

<sup>86</sup> vgl. COTTIN, C.; DÖHLER, S.: Risikoanalyse. S. 333

#### **3.2.24 Beta-Verteilung**

Die Beta-Verteilung ist standardmäßig auf dem Intervall [0,1] definiert. Die Dichtefunktion mit den Parametern p,q > 0 ist definiert als

$$
f(x) = \frac{x^{p-1}(1-x)^{q-1}}{\int_0^1 t^{p-1}(1-t)^{q-1}dt}
$$
 [3-18]

Für die Varianz einer Beta-Verteilung gilt

$$
\sigma^2 = \frac{pq}{(p+q)^2(p+q+1)}
$$
 [3-19]

Die Beta-Verteilung ist für p < q rechtsschief, für p = q symmetrisch und für p > q linksschief.

Um die Beta-Verteilung für ein beliebiges Intervall [a,b] anzuwenden erfolgt eine Verschiebung und Reskalierung der Verteilung. Somit lautet die Dichtefunktion für die Verteilung im Intervall [a,b]

$$
f(x) = \frac{x^{p-1}(1-x)^{q-1}}{\int_0^1 t^{p-1}(1-t)^{q-1}dt (b-a)^{p+q-1}}
$$
 [3-20]

Für die Varianz der Beta-Verteilung im Intervall [a,b] gilt somit

$$
\sigma^2 = \frac{(b-a)^2 pq}{(p+q)^2 (p+q+1)}
$$
 [3-21]

Portfoliomanagement

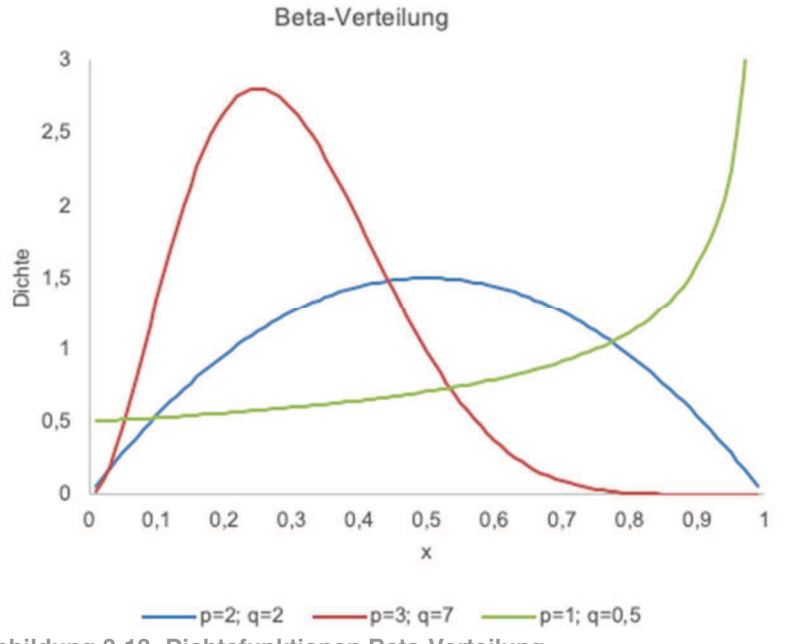

**Abbildung 3-13: Dichtefunktionen Beta-Verteilung** 

# **3.2.25 PERT – Sonderform der Beta-Verteilung**

Die Program Evaluation and Review Technique (PERT) ist eine Netzplantechnik, welche Ereignisknotennetzpläne verwendet. Die Ausführungsdauer von Vorgängen unterliegt hierbei einer Beta-Verteilung. Die Definition der Verteilung erfolgt durch Schätzung eines optimistischen, pessimistischen und des wahrscheinlichsten Werts für die Ausführungsdauer des Vorgangs. 87

<sup>&</sup>lt;sup>87</sup> vgl. https://wirtschaftslexikon.gabler.de/definition/pert-42162. Datum des Zugriffs: 05.04.2018

## **3.3 Projektportfoliomanagement**

Das Projektportfoliomanagement dient als übergeordnetes Managementwerkzeug auf Unternehmensebene. Dabei werden mehrere bzw. alle Projekte des Unternehmens gemeinsam als Projektportfolio betrachtet. Das Projektportfolio ist somit auch keiner Projektphase direkt zuordenbar, da es über alle Projektphasen hinweg einen Überblick über das Chancen-Risikoverhältnis des Portfolios gibt.<sup>88</sup>

Ziel des Projektportfoliomanagements ist es, das Chancen-Risikoverhältnis des Portfolios zu erfassen und zusätzlich den Einfluss potenziell neuer Projekte auf das Portfolio darzustellen.<sup>89</sup> Zum Verständnis und Eingliederung des Projektportfoliomanagements als Teilbereich des Projektmanagements werden nachfolgend die erforderlichen Begriffe des Projektmanagements näher beschrieben.

# **3.3.1 Projekt**

Projekte sind zeitlich begrenzte, zielorientierte Vorhaben, die durch ihre Einmaligkeit gekennzeichnet sind. Die Ausgangslage von Projekten ist definiert und das angestrebte Ziel festgelegt. Der Weg zur Zielerreichung und die dabei eingesetzten Maßnahmen sind zum Teil oder gänzlich offen.<sup>90</sup> In Abbildung 3-14 sind unterschiedliche Wege der Zielerreichung schematisch dargestellt.

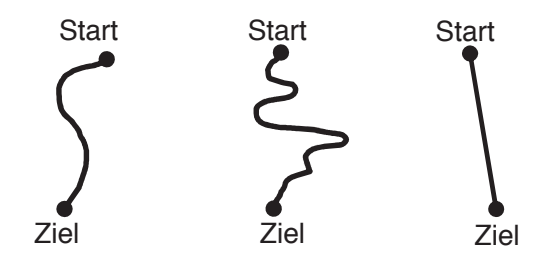

**Abbildung 3-14: Projekt – Wege zum Ziel** 

<sup>88</sup> vgl. HOFSTADLER, C.; KUMMER, M.: Chancen- und Risikomanagement in der Bauwirtschaft. S. 673

<sup>&</sup>lt;sup>89</sup> vgl. HOFSTADLER, C.; KUMMER, M.: Chancen- und Risikomanagement in der Bauwirtschaft. S. 673

<sup>&</sup>lt;sup>90</sup> vgl. PATZAK, G.; RATTAY, G.: Projektmanagement - Projekte, Projektportfolios, Programme und projektorientierte<br>Unternehmen. S. 19

## **3.3.2 Projektmanagement**

Projektmanagement ist definiert als ein Prozess zur Projektabwicklung in projektorientierten Organisationen, welcher das professionelle Management von Projekten zum Ziel hat. Vom Projektmanagement werden die Projektziele, Projektleistungen, Projekttermine, Projektressourcen, Projektkosten, Projekterträge, Projektrisiko, Projektorganisation, Projektkultur und der Projektkontext betrachtet (siehe Abbildung 3-15).<sup>91</sup>

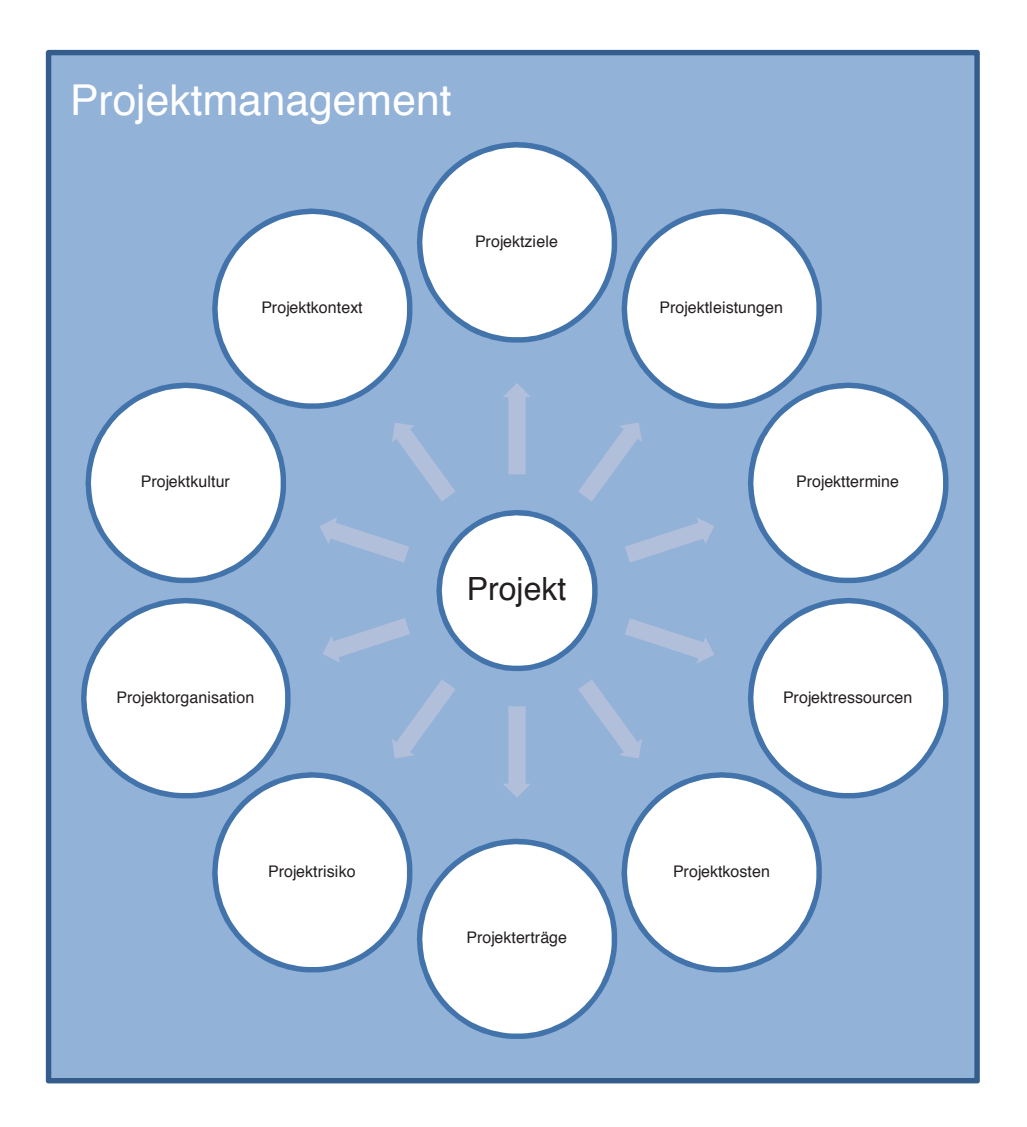

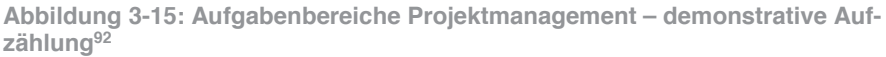

<sup>91</sup> vgl. GAREIS, R.: Happy Projects!. S. 165

<sup>92</sup> vgl. GAREIS, R.: Happy Projects!. S. 165

## **3.3.3 Projektmanagementphasen - Bau**

Jedes Bauprojektmanagement lässt sich in seinem Ablauf in typische Phasen einteilen, welche in Abbildung 3-16 dargestellt sind.

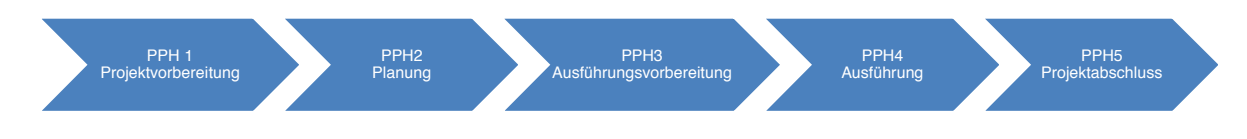

**Abbildung 3-16: Projektphasen - Bauprojekte<sup>93</sup>**

## **3.3.4 Projektportfolio**

Unter einem Projektportfolio wird eine Anzahl an Projekten verstanden, welche gemeinsam betrachtet für das Unternehmen einen größeren Nutzen ergeben, als ihre Einzelbetrachtung.<sup>94</sup>

Jedoch lassen sich nicht alle Projekte eines Unternehmens sinnvoll in einem Projektportfolio zusammenfassen. Es empfiehlt sich für ein Projektportfolio nur jene Projekte auszuwählen, welche vergleichbar sind, zueinander viele Abhängigkeiten haben und zusammen betrachtet neue Potenziale und Synergien ergeben.<sup>95</sup>

#### **3.3.5 Programm**

In der Literatur eng mit dem Begriff des Projektportfolios verknüpft ist jener des Programms. Hierunter versteht man die Durchführung eines Projekts inklusive kleiner Einzelaufgaben, die für die Zielerreichung notwendig, einzeln jedoch nicht projektwürdig sind. Die Vernetzung dieser Aufgaben mit Einzelprojekten ergibt ein Programm.<sup>96</sup>

<sup>93</sup> vgl. HOFSTADLER, C.; KUMMER, M.: Chancen- und Risikomanagement in der Bauwirtschaft. S. 164

<sup>94</sup> vgl. PATZAK, G.; RATTAY, G.: Projektmanagement - Projekte, Projektportfolios, Programme und projektorientierte<br>Unternehmen. S. 503

<sup>&</sup>lt;sup>95</sup> vgl. PATZAK, G.; RATTAY, G.: Projektmanagement - Projekte, Projektportfolios, Programme und projektorientierte<br>Unternehmen. S. 503

<sup>&</sup>lt;sup>96</sup> vgl. PATZAK, G.; RATTAY, G.: Projektmanagement - Projekte, Projektportfolios, Programme und projektorientierte<br>Unternehmen. S. 504, 505

## **3.3.6 Projektportfoliomanagement — Multiprojektmanagement**

Projektportfoliomanagement kann als Teilbereich des Projektmanagements gesehen werden.<sup>97</sup> Dabei ist das Ziel des Projektportfoliomanagements die Optimierung des Projektportfolios und dessen Ergebnisses. Es ist nicht vorrangig das Ziel des Projektportfoliomanagements die Ergebnisse einzelner Projekte zu verbessern.<sup>98</sup>

Die Mehrheit der wissenschaftlichen Veröffentlichungen versteht daher unter Projektmanagement das Management einzelner Projekte. Das Projektportfoliomanagement, in der Literatur dem Multiprojektmanagement zugeordnet, bezeichnet dabei das übergeordnete Management mehrerer Projekte.<sup>99</sup>

Das Projektportfoliomanagement ist zeitlich nicht befristet, plant, überwacht und steuert dabei laufende Projekte und entscheidet in regelmäßigen Abständen über die Aufnahme neuer Projekte in das Portfolio.<sup>100</sup> Die Neuaufnahme von Projekten soll dabei nach einheitlichen, nachvollziehbaren Kriterien unter Beachtung der strategischen und organisatorischen Zielsetzung des Unternehmens erfolgen.<sup>101</sup>

Die Eingliederung des Projektportfoliomanagements in den Begriff des Multiprojektmanagements ist in nachfolgender Abbildung 3-17 dargestellt.

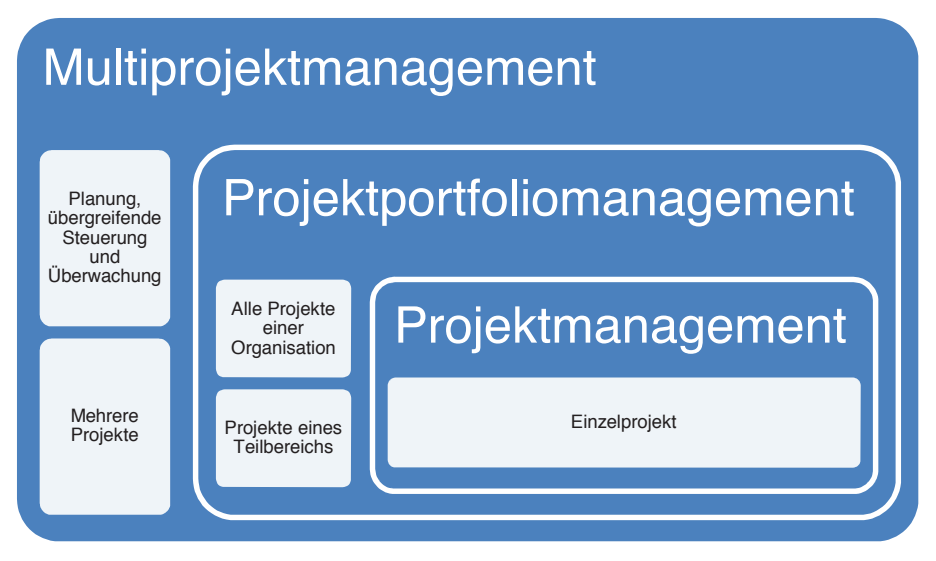

**Abbildung 3-17: Multiprojektmanagement, Projektportfoliomanagement, Projektmanagement im Überblick<sup>102</sup>**

<sup>97</sup> vgl. GEMUENDEN, H. G.; DAMMER, H.; JONAS, D.: De Zusammenarbeit der Akteure im Multiprojektmanagement: Empirische Untersuchungsergebnisse. In: Handbuch Multiprojektmanagement und -controlling. S. 33

<sup>98</sup> vgl. GAREIS, R.: Happy Projects!. S. 490

<sup>99</sup> vgl. GEMUENDEN, H. G.; DAMMER, H.; JONAS, D.: De Zusammenarbeit der Akteure im Multiprojektmanagement: Empirische Untersuchungsergebnisse. In: Handbuch Multiprojektmanagement und -controlling. S. 33

<sup>100</sup> vgl. SEIDL, J.: Multiprojektmanagement. S. 6

<sup>101</sup> vgl. SEIDL, J.: Multiprojektmanagement. S. 10

<sup>102</sup> vgl. SEIDL, J.: Multiprojektmanagement. S. 11

#### **3.4 Projektportfoliomanagement in der Bauwirtschaft**

In den meisten Unternehmen werden hauptsächlich Großprojekte mit einem entsprechenden Projektmanagement abgewickelt. Routinemäßige Aufgaben erfordern aufgrund geringer Komplexität kein eigenes Projektmanagement, welches die Planung, Steuerung und Überwachung dieser übernimmt.<sup>103</sup> Bezogen auf die Bauwirtschaft, deren Charakteristikum die Ausführung von unikaten Bauwerken ist, kann von einem reinen Projektgeschäft gesprochen werden. Bauunternehmen als gänzlich projektorienterte Unternehmen kommen daher ohne ein entsprechendes Projektmanagement nicht aus. Die weiterführende Umsetzung der Methoden eines Multiprojekt- bzw. Portfoliomanagements ist ein erforderlicher Schritt eines erfolgsorientierten Managements zur Koordination vieler Projekte.<sup>104</sup>

Ziel dieser Arbeit ist es, aus dem Portfoliomanagement aufbauend für das Projektportfoliomanagement eine Methode der Portfoliobewertung für Projekte von Bauunternehmen zur Verfügung zu stellen, um eine übergeordnete Risikobetrachtung des Projektportfolios zu ermöglichen. Die folgenden Abschnitte widmen sich daher der Beschreibung der Theorien zur Portfoliobildung und deren quantitativer Risikobewertung.

<sup>&</sup>lt;sup>103</sup> vgl. PATZAK, G.; RATTAY, G.: Projektmanagement - Projekte, Projektportfolios, Programme und projektorientierte<br>Unternehmen. S. 575

<sup>104</sup> vgl. PATZAK, G.; RATTAY, G.: Projektmanagement - Projekte, Projektportfolios, Programme und projektorientierte Unternehmen. S. 575

# **4 Portfoliotheorie**

Als Grundlage der Portfoliotheorie stellte Harry Markowitz 1952 im "Journal of Finance" eine Arbeit mit dem Titel "Portfolio Selection" vor.<sup>105</sup> Weitere Arbeiten von Tobin, Sharpe und anderen folgten, wobei diese stets auf Markowitz Ansätzen aufbauten. Ein Überblick über weitere Portfoliotheorien ist in Abbildung 4-1 dargestellt.

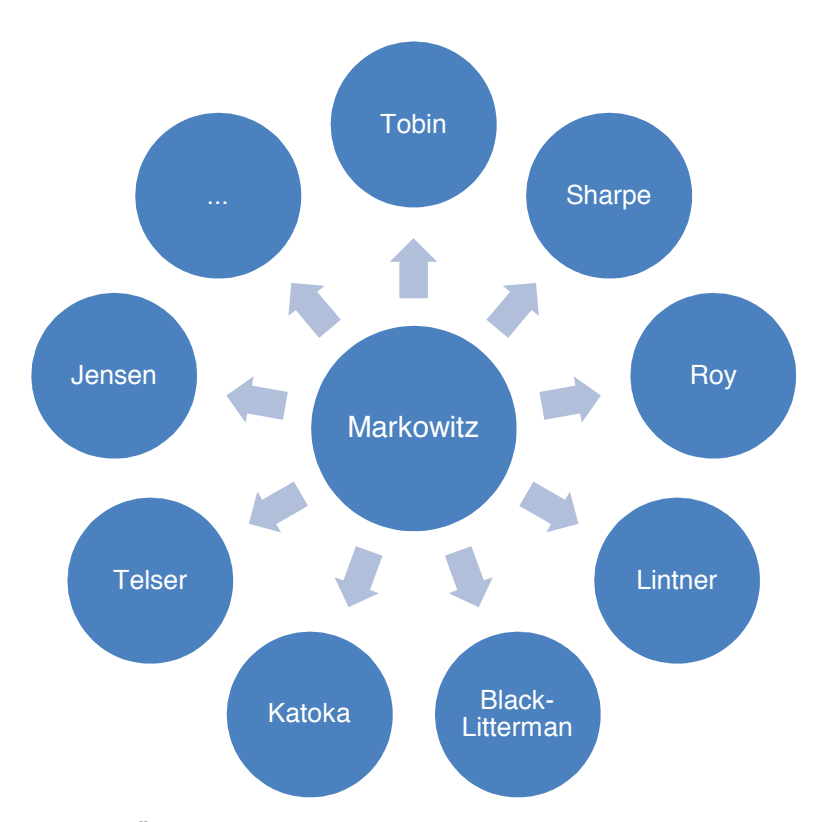

**Abbildung 4-1: Übersicht Portfoliotheorien – demonstrative Aufzählung** 

Da für diese Arbeit primär die Portfolio Selection Theorie von Markowitz relevant ist, wird diese nachfolgend näher beschrieben.

<sup>105</sup> vgl. INFOMEDIA, s.: Markowitz und seine Erben. In: Magazin fuer technisches Trading, August/2006. S. 1

#### **4.1 Markowitz – Portfolio Selection**

Markowitz stellte 1952 als Erster eine Lösung zur Risikodiversifikation von Wertpapieren (Portfolioselektionsproblem) vor, welche sich aufgrund ihrer Einfachheit als Standardverfahren für den Kapitalmarkt durchgesetzt hat.<sup>106</sup>

Für die Portfolioselektion entwickelte er ein analytisches Verfahren, mit dessen Hilfe sich effiziente Portfolios erstellen lassen.107 Die Vorgehensweise hierzu lässt sich in zwei Schritte einteilen. In einem ersten Schritt werden Prognosen über zukünftige Renditen und Korrelationen der betrachteten Wertpapiere bestimmt. Aus diesen Daten werden im zweiten Schritt die effizienten Portfolios ermittelt. Daraus wählt nun der Anleger das für ihn optimale Portfolio.<sup>108</sup> Das für ihn optimale Portfolio bietet dabei die passende Ertragschance für sein Risikoverhalten. 109 In diesem Zusammenhang ist nun der Begriff der rationellen AnlegerInnen zu nennen, welcher einen idealisierten Typ darstellt, der stets nach dem höchsten Gewinn bei kleinstmöglichem Risiko strebt.<sup>110</sup>

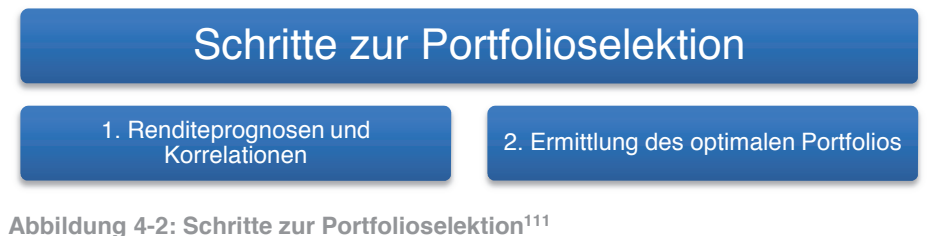

Die Portfolioselektionstheorie von Markowitz basiert dabei auf den in Abbildung 4-3 dargestellten Annahmen.

# Annahmen der Markowitz Portfoliotheorie

Die rationellen AnlegerInnen suchen stets nach Wertpapieren mit der besten Relation zwischen Ertrag und Risiko

Ein diversifiziertes, effizientes Portfolio hat einen höheren Ertrag bei geringerem Risiko als das einzelne Wertpapier

Ein effizientes Portfolio besteht nur dann, wenn es kein anderes gibt, welches bei gleicher Renditeerwartung ein geringeres Risiko aufweist

Die rationellen AnlegerInnen wählen das Portfolio nach ihrer Ertragserwartung und Risikobereitschaft

**Abbildung 4-3: Annahmen der Portfoliotheorie nach Markowitz<sup>112</sup>**

<sup>106</sup> vgl. HOLGER, C.: Praktische Aspekte des Portfoliomanagements. In: Strategische Anlageberatung. S. 4

<sup>107</sup> vgl. MARKOWITZ, H.: Portfolio Selection. In: The Journal of Finance, 7/1952. S. 82

<sup>108</sup> vgl. BENENATI, I.: Neuronale Netze im Portfoliomanagement. S. 94

<sup>109</sup> vgl. INFOMEDIA, s.: Markowitz und seine Erben. In: Magazin fuer technisches Trading, August/2006. S. 2

<sup>110</sup> vgl. INFOMEDIA, s.: Markowitz und seine Erben. In: Magazin fuer technisches Trading, August/2006. S. 2

<sup>111</sup> vgl. BENENATI, I.: Neuronale Netze im Portfoliomanagement. S. 94

<sup>112</sup> vgl. INFOMEDIA, s.: Markowitz und seine Erben. In: Magazin fuer technisches Trading, August/2006. S. 2

Nachfolgend werden die Schritte zur Portfolioselektion näher beschrieben.

#### **4.1.1.1 Schritt 1: Renditeprognosen und Korrelationen**

Markowitz selbst gibt hierzu keine konkrete Anleitung.<sup>113</sup> Zur Bestimmung von Renditeprognosen bzw. der erwarteten Erträge erdachte er sich eine Kombination aus statistischen Methoden und der Bewertung durch Personen mit der nötigen Erfahrung, welche die zuvor statistisch ermittelten Renditeprognosen je nach Beurteilung abändern.<sup>114</sup>

Die Korrelationen zwischen den einzelnen Wertpapieren können laut Markowitz mit dem Korrelationskoeffizienten  $\rho_{ij}$  dargestellt werden und mit den Standardabweichungen zur Bestimmung der Kovarianz herangezogen werden (siehe Abschnitt 4.1.1.2).

## **4.1.1.2 Schritt 2: Ermittlung des optimalen Portfolios**

Sind aus Schritt 1 die Renditeprognosen und die Korrelationen bekannt, folgt die Bestimmung des optimalen Portfolios. Um dieses zu ermitteln, müssen zunächst die effizienten Portfolios gefunden werden. Hierzu werden für die Gesamtheit an Portfolios der erwartete Ertrag und die Varianz berechnet.

Der erwartete Ertrag des Portfolios wird dabei durch<sup>115</sup>

$$
E = \sum_{i=1}^{N} x_i \mu_i
$$
 [4-1]

und die Varianz als<sup>116</sup>

$$
V = \sigma_p^2 = \sum_{i=1}^{N} \sum_{j=1}^{N} \sigma_{ij} x_i x_j
$$
 [4-2]

mit

<sup>113</sup> vgl. MARKOWITZ, H.: Portfolio Selection. In: The Journal of Finance, 7/1952. S. 77-91

<sup>114</sup> vgl. MARKOWITZ, H.: Portfolio Selection. In: The Journal of Finance, 7/1952. S. 91

<sup>115</sup> vgl. MARKOWITZ, H.: Portfolio Selection. In: The Journal of Finance, 7/1952. S. 81

<sup>116</sup> vgl. MARKOWITZ, H.: Portfolio Selection. In: The Journal of Finance, 7/1952. S. 81

$$
\sigma_{ij} = \rho_{ij}\sigma_i\sigma_j \tag{4-3}
$$

ermittelt.

- $x_{i,j}$  ... Prozentanteil des i,j-ten Wertpapiers am Portfolio
- $\mu_i$ ... Erwartungswert des Ertrags des i-ten Wertpapiers
- $\sigma_{i,i}$  ... Standardabweichung des i,j-ten Wertpapiers
- $\rho_{ij}$  ... Korrelationskoeffizient
- $\sigma_p^2$ ... Varianz des Portfolios p
- $\sigma_{ij}$  ... Kovarianz zwischen xi und xj
- $R_i$ ... Rendite des i-ten Wertpapiers

Die Portfoliorendite ergibt sich nach diesen Gleichungen somit als Summe der Renditen der einzelnen Wertpapiere und die Varianz durch die Varianzen der einzelnen Wertpapiere im Produkt mit den Korrelationskoeffizienten.<sup>117</sup>

Nach Ermittlung des Ertrags und der Varianz für die Portfolios lassen sich die Ergebnisse im E-V Diagramm darstellen und ergeben eine sogennante Effizienzkurve (siehe Abbildung 4-4).

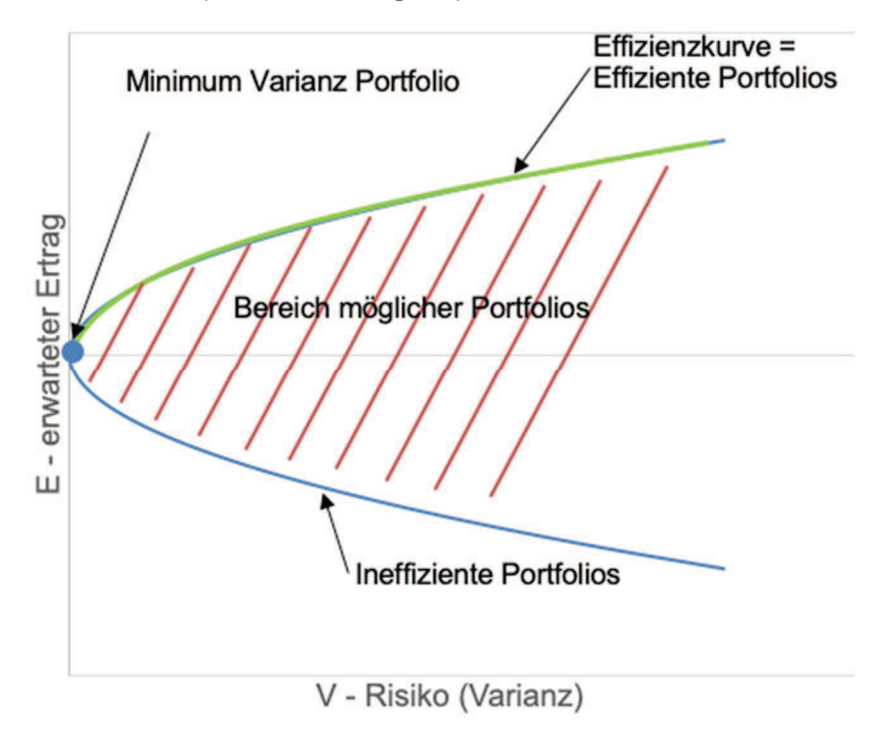

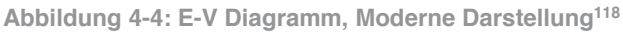

<sup>117</sup> vgl. MARKOWITZ, H.: Portfolio Selection. In: The Journal of Finance, 7/1952. S. 80

<sup>&</sup>lt;sup>118</sup> vgl. INFOMEDIA, s.: Markowitz und seine Erben. In: Magazin fuer technisches Trading, August/2006. S. 3

Die obere Kurve stellt nun die effizienten Portfolios, die untere die ineffizienten Portfolios dar. Effizientes Portfolio bedeutet, dass es kein anderes Portfolio gibt, das bei dieser Rendite ein geringeres Gesamtrisiko aufweist. Das Minimum Varianz Portfolio ist dabei jenes mit der geringsten Varianz bzw. Risiko.<sup>119</sup> In der Literatur wird meist nur der obere Teil der Kurve, welche die effizienten Portfolios darstellt, gezeichnet. Diese stellt die eigentliche Effizienzkuve dar. Darüber hinaus wurde in der ursprünglichen Arbeit von Markowitz keine Kurve sondern ein Kreis bei umgekehrter Achsdefinition dargestellt (siehe Abbildung 4-5).<sup>120</sup>

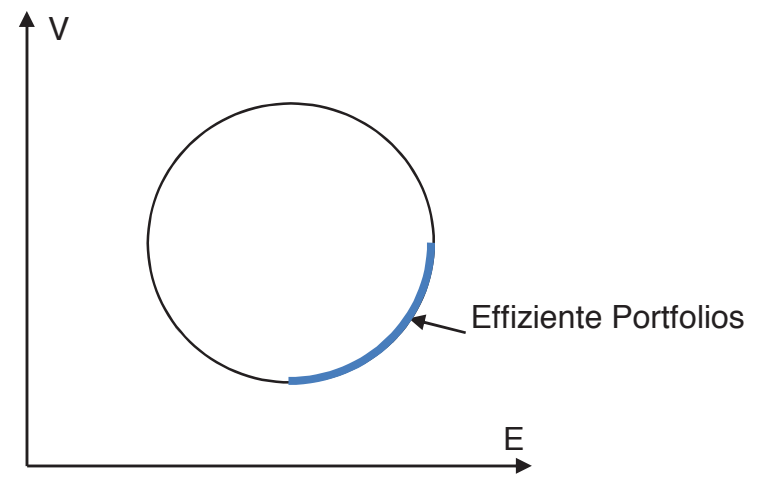

**Abbildung 4-5: E-V Diagramm nach Markowitz<sup>121</sup>**

Im Prinzip lässt sich je nach Risikoneigung das dazupassende Portfolio auswählen. Möchte der Anleger ein Portfolio mit der höchsten Sicherheit bzw. dem geringsten Risiko, dass seine Ertragserwartung eintritt, wird er das Minimum Varianz Portfolio wählen. Ist der Anleger bereit ein höheres Risiko einzugehen, um im Gegenzug seine Ertragserwartung zu erhöhen, wird er eines der effizienten Portfolios wählen.

# **4.2 Beispiele verschiedener Portfolioarten**

Jede Portfoliooptimierung geht auf das Prinzip der Risikostreuung bzw. Risikodiversifikation zurück.<sup>122</sup> In der Praxis lassen sich eine Vielzahl von Portfolios unterscheiden, die alle auf dieses Prinzip zurückgreifen. Z.B. Wertpapierportfolios, Immobilienportfolios, Projektportfolios etc.

Um zu erkennen, welche Unterschiede bei der Anwendung der Portfolio Selection Theorie nach Markowitz auf andere Portfolios als auf jene aus Wertpapieren zu beachten sind, soll nachfolgende Tabelle 4.1 dienen.

<sup>119</sup> vgl. MANUEL, R.: Passives Portfoliomanagement. Masterarbeit. S. 7

<sup>120</sup> vgl. MARKOWITZ, H.: Portfolio Selection. In: The Journal of Finance, 7/1952. S. 82

<sup>121</sup> vgl. MARKOWITZ, H.: Portfolio Selection. In: The Journal of Finance, 7/1952. S. 82

<sup>122</sup> vgl. HOLGER, C.: Praktische Aspekte des Portfoliomanagements. In: Strategische Anlageberatung. S. 4

|                |                                     | Wertpapier-<br>portfolio              | Projekt-<br>portfolio | Immobilien-<br>portfolio | Allianz-<br>portfolio | Kredit-<br>portfolio        |
|----------------|-------------------------------------|---------------------------------------|-----------------------|--------------------------|-----------------------|-----------------------------|
| $\overline{0}$ |                                     |                                       | B                     |                          |                       |                             |
|                | Portfoliokomponenten                | Aktien. Anlei-<br>hen, Fonds,<br>etc. | Projekte              | Immobilien               | Allianzen             | Kredite                     |
| $\overline{2}$ | Teilbarkeit der<br>Komponenten      | Ja                                    | <b>Nein</b>           | <b>Nein</b>              | <b>Nein</b>           | Ja                          |
| 3              | Korrelationsbestimmung              | Historische<br>Daten                  | Bewer-<br>tung        | <b>Bewertung</b>         | Bewer-<br>tung        | Histori-<br>sche Da-<br>ten |
| 4              | Austauschbarkeit von<br>Komponenten | Sehr gut                              | Befriedi-<br>gend     | Gut                      | Gut                   | Sehr gut                    |
| 5              | Marktinformation                    | Hoch                                  | Gering                | Gering                   | Gering                | Hoch                        |
| 6              | Markowitz Theorie an-<br>wendbar?   | Ja                                    | Ja <sup>123</sup>     | Ja <sup>124</sup>        | <b>Nein</b>           | Ja                          |

Tabelle 4.1 Gegenüberstellung verschiedener Portfolios

## **4.2.1 Wertpapierportfolio**

Ein Wertpapier ist eine Urkunde über Vermögensrechte. Der Inhaber dieser Urkunde kann seine Rechte im Zusammenhang mit dieser ausüben oder durch Übergabe (Verkauf, Schenkung) auf andere übertragen. Die Ausübung der Rechte ist jedoch in jedem Fall an den Besitz der Urkunde gebunden.125 Unter Wertpapiere fallen beispielsweise Aktien und Anleihen, welche zum Teil an sog. Wertpapierbörsen gekauft und verkauft werden können (siehe Abschnitt 3.1).

Ein Wertpapierportfolio entsteht durch die Zusammenfassung einzelner Wertpapiere. Dies ist beispielhaft für ein Aktienportfolio in Abbildung 4-6 dargestellt.

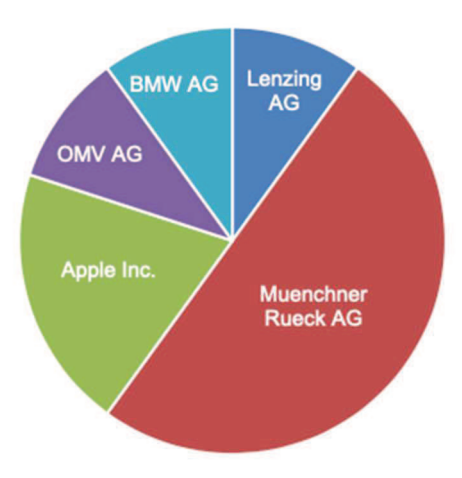

**Abbildung 4-6: Beispiel Aktienportfolio** 

<sup>&</sup>lt;sup>123</sup> Die Anwendbarkeit der Portfolio Selection Theorie nach Markowitz auf Projektportfolios wird im Rahmen dieser Arbeit gezeigt.

<sup>124</sup> vgl. THOMAS, M.; WELLNER, K.: Portfoliomanagement mithilfe quantitativer Modelle. In: Handbuch Immobilien-Portfoliomanagment. S. 103

<sup>125</sup> vgl. https://www.wienerborse.at/wissen/boersenlexikon/buchstabe-w/wertpapier/. Datum des Zugriffs: 16.01.2018

Die Idee hinter der Zusammenfassung einzelner Wertpapiere zu einem Portfolio geht auf die Portfolio Selection Theorie von Markowitz, welche in Abschnitt 4.1 beschrieben ist, zurück.<sup>126</sup> Aus dieser Theorie lässt sich die Erkenntnis gewinnen, dass das Portfoliorisiko, ausgedrückt in der Varianz der erwarteten Erträge, kleiner sein kann als das Risiko jeder Portfoliokomponente im Einzelnen.<sup>127</sup>

Die Idee der bewussten Portfoliobildung kam somit ursprünglich aus dem Bereich der Wertpapiere und kann hier auf eine breite Sammlung an Werkzeugen und Erfahrungen zurückgreifen.

## **4.2.2 Immobilienportfolio**

Der Begriff der Immobilie stammt vom lateinischen immobilia und bedeutet soviel wie unbeweglich. Dies bezieht sich auf unbewegliche Güter (§ 293 ABGB) wie Grundstücke und Bauobjekte. Solche Immobilien weisen abhängig vom baulichen Zustand, Lage, Größe, Nutzungsart, Mieterbesatz, Finanzierungsart etc. verschiedene Risiko-Profile auf.<sup>128</sup> Daher ist es ähnlich wie bei Wertpapieren sinnvoll, zur Risikostreuung Immobilien zu einem Immobilienportfolio zusammenzufassen. Ein solches Portfolio ist in Abbildung 4-7 dargestellt.

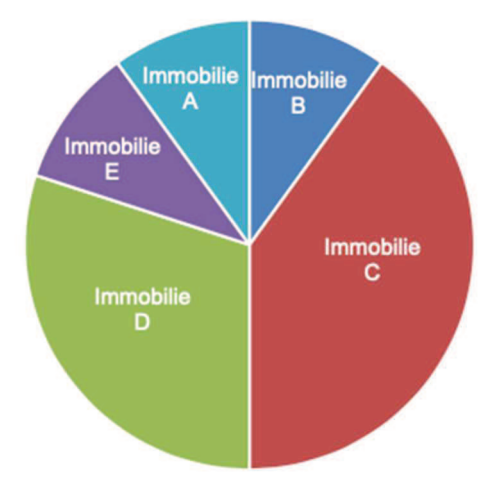

**Abbildung 4-7: Beispiel Immobilienportfolio** 

Die Anwendbarkeit der Portfolio Selection Theorie nach Markowitz ist mit einem Verständnis für die Berechnung sinngemäß auf Immobilienportfolios übertragbar.<sup>129</sup>

<sup>126</sup> vgl. INFOMEDIA, s.: Markowitz und seine Erben. In: Magazin fuer technisches Trading, August/2006. S. 6

<sup>127</sup> vgl. HOLGER, C.: Praktische Aspekte des Portfoliomanagements. In: Strategische Anlageberatung. S. 4

<sup>128</sup> vgl. ROTTKE, N. B.; SCHLUMP, P.: Strategieentwicklung. In: Handbuch Immobilien-Portfoliomanagement. S. 40

<sup>129</sup> vgl. THOMAS, M.; WELLNER, K.: Portfoliomanagement mithilfe quantitativer Modelle. In: Handbuch Immobilien-Portfoliomanagment. S. 103

## **4.2.3 Projektportfolio**

Nach ISO 21500 können viele Projekte Ähnlichkeiten zueinander aufweisen, jedoch ist jedes Projekt einzigartig, ist in Phasen unterteilt und besitzt einen konkreten Beginn und ein konkretes Ende.<sup>130</sup>

Ein Projektportfolio bezeichnet die Zusammenfassung sämtlicher Projekte eines Unternehmens oder Geschäftsbereichs.<sup>131</sup> Dieses ist sinnvollerweise so zusammenzustellen, dass sich langfristig ein ausgewogenes Chancen- und Risikoverhältnis ergibt (siehe Abschnitt 3.3.4).<sup>132</sup> Ein Projektportfolio wird üblicherweise gebildet, um das Erreichen strategischer Ziele zu vereinfachen.<sup>133</sup>

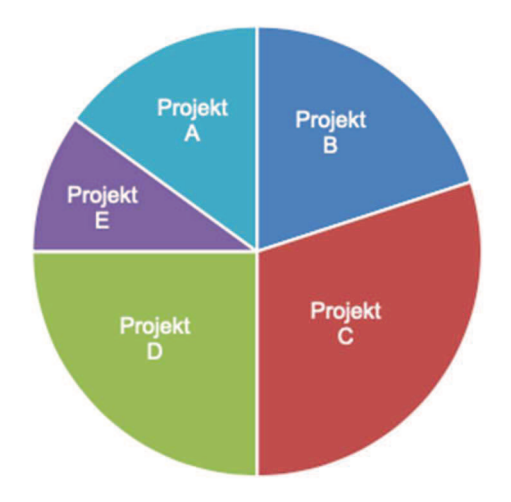

In Abbildung 4-8 ist beispielhaft ein Projektportfolio aufgeführt.

Wie in Abschnitt 3.3.4 erklärt, werden im Zusammenhang mit Projektportfolios in der Literatur die Begriffe des Multiprojektmanagements, sowie des Projektportfoliomanagements verwendet. Das Multiprojektmanagement übernimmt dabei die Planung, Steuerung und Überwachung mehrerer Projekte wohingegen das Projektportfoliomanagement für Optimierungsaufgaben hinsichtlich der Auswahl der besten Projekte für das Portfolio zuständig ist.<sup>134</sup>

Betrachtet man ein Projekt, geht es primär um die Einhaltung der Projektziele, des Leistungsumfanges, der Termin- und Kostensicherheit sowie

**Abbildung 4-8: Beispiel Projektportfolio** 

<sup>130</sup> vgl. AUSTRIAN STANDARDS INSTITUTE: ÖNORM ISO 21500. Norm. S. 8

<sup>131</sup> vgl. SEIDL, J.: Multiprojektmanagement. S. 6

<sup>&</sup>lt;sup>132</sup> vgl. HOFSTADLER, C.; KUMMER, M.: Chancen- und Risikomanagement in der Bauwirtschaft. S. 110

<sup>133</sup> vgl. AUSTRIAN STANDARDS INSTITUTE: ÖNORM ISO 21500. Norm. S. 11

<sup>134</sup> vgl. SEIDL, J.: Multiprojektmanagement. S. 9

um die Risiken der Projektfinanzierung.<sup>135</sup> Dagegen stehen beim Projektportfoliomanagement strategische und organisatorische Aspekte, sowie operative Notwendigkeiten im Vordergrund.<sup>136</sup>

Wie wichtig die Auswahl der Projekte für ein Unternehmen ist, zeigt das Pareto Prinzip. Nach diesem wird ca. 80 % des Umsatzes mit ca. 20 % der Projekte erzielt.<sup>137</sup> Daher ist es für diese 20 % essentiell, durch einen entsprechenden Portfolioaufbau eine ausreichende Risikodiversifikation zu erreichen, um nicht durch ein einziges, schlecht laufendes Projekt das Unternehmen in Schieflage zu bringen. Eine Aussage darüber, wie groß ein einzelnes Projekt im Verhältnis zum Umsatz bzw. der Unternehmensgröße sein darf, ist nicht eindeutig festzulegen. Die maximale Projektgröße richtet sich neben der Unternehmensgröße nach den frei verfügbaren Kapazitäten in den Produktionsfaktoren zum Zeitpunkt der Projektdurchführung, den Finanzierungsmöglichkeiten, der Projektdauer, der Chancenund Risikopolitik uvm. Die Entscheidung, welche Projektgröße ein Unternehmen maximal aufnehmen kann ist daher immer eine Einzelfallentscheidung. Um die Entscheidungsfindung zu erleichtern sind aus nachfolgenden Ansätzen die in Abbildung 4-9 zusammengefassten Empfehlungen für die Auslegung der maximalen Projektgröße angegeben.

Aus dem Pareto Prinzip lässt sich ableiten, dass 80 % des Umsatzes nicht mit einem einzigen Projekt erreicht werden. Dies ist ab einem Projektportfolio bestehend aus fünf Projekten der Fall wobei hier ein Projekt einen Anteil von 80 % am Umsatz des Unternehmens hat. Des Weiteren ist ein Diversifikationseffekt erst ab zwei Portfoliobestandteilen möglich. Zur Verbesserung des Diversifikationseffekts müssen die Portfoliobestandteile möglichst keine positive Korrelation zueinander aufweisen.

# Empfehlungen zur maximalen Projektgröße

Gemäß Pareto-Prinzip und der Anforderung eines diversifizierten Projektportfolios sollten 80 % des Umsatzes von mehr als zwei Projekten erzielt werden.

Das Projektportfolio sollte aus mehr als fünf Projekten bestehen, wobei keines mit seinem Auftragsvolumen einen Anteil von mehr als 27 % am Umsatz des Unternehmens erreicht.

Gemäß der Risikominimierung durch Portfoliobildung ist darauf zu Achten, dass jene 20 % an Projekten mit dem größten Umsatz nicht miteinander in positiver Korrelation stehen.

**Abbildung 4-9: Empfehlungen zur maximalen Projektgröße** 

Die Anwendbarkeit der Portfolio Selection Theorie nach Markowitz auf Projektportfolios wird in Abschnitt 5.4 gezeigt.

<sup>135</sup> vgl. GREINER, P.; SCHERER, R. J.: Multimodelle im Bauprojektmanagement und Risikomanagement. In: Informationssysteme im Bauwesen 2. S. 164

<sup>136</sup> vgl. SEIDL, J.: Multiprojektmanagement. S. 10

<sup>137</sup> vgl. HOFSTADLER, C.; KUMMER, M.: Chancen- und Risikomanagement in der Bauwirtschaft. S. 122

## **4.2.4 Weitere**

Aufgrund der Menge an Möglichkeiten Portfolios zu bilden werden in Abbildung 4-10 Beispiele hierfür angeführt, jedoch nicht näher beschrieben.

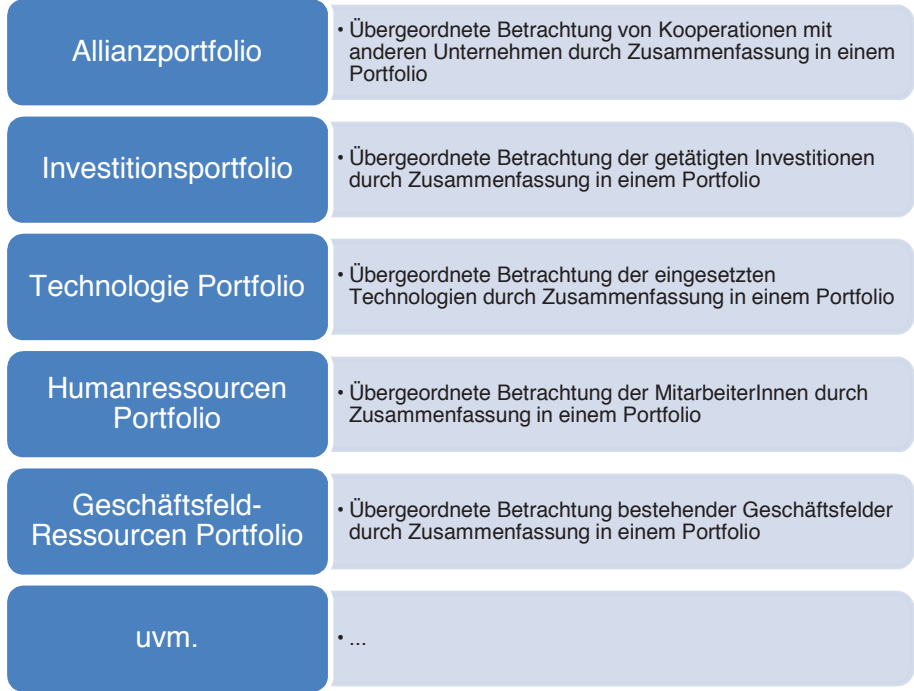

**Abbildung 4-10: Übersicht weiterer Portfolios<sup>138</sup>**

<sup>138</sup> vgl. KERTH, K.; ASUM, H.; VOLKER, S.: Die besten Strategietools in der Praxis. S. 105-107; LORENZ, M.: Allianzportfolios in technologieintensiven Branchen. S. 9

## **4.3 Überblick Portfolioanalysen**

Portfolioanalysen gehen auf die von Markowitz 1959 entwickelte Portfolio-Selection-Theorie zurück. Die Methoden der Portfolio-Analyse lassen sich dabei bei jeder beliebigen Art von Vermögen anwenden.<sup>139</sup> Dabei kann zwischen den quantitativen, an Markowitz Portfolio-Selection Theorie orientierten und den qualitativen Portfolioanalysen, welche im Rahmen der strategischen Planungslehre zur Anwendung kommen, unterschieden werden.<sup>140</sup> In Abbildung 4-11 sind diese Portfolioanalysewerkzeuge überblicksmäßig dargestellt.

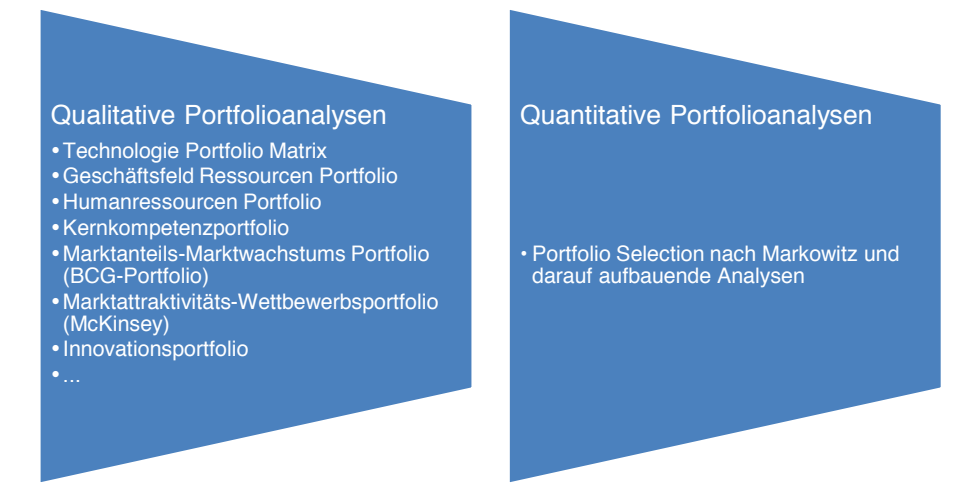

**Abbildung 4-11: Überblick Portfolioanalysen** 

Da es sich bei der qualitativen Portfolioanalyse um ein Managementwerkzeug mit sehr subjektiven Ergebnissen handelt, wird in dieser Arbeit hauptsächlich die Methodik der quantitativen Portfolioanalyse nach Markowitz behandelt. Als Beispiel für qualitative Portfolioanalysen wird nachfolgend in Abschnitt 4.4 das BCG-Portfolio beschrieben.

## **4.4 BCG-Portfolio – Marktanteils-Marktwachstums Portfolio**

Das BCG-Portfolio bzw. Marktanteils-Marktwachstums Portfolio ist ein Managementwerkzeug, welches sich beispielsweise zur schnellen Beurteilung von Geschäftsbereichen, Produktsortimenten etc. einsetzen lässt. Die Darstellung erfolgt dabei in einer 4-Felder-Matrix mit zwei Dimensionen. Erstens dem Marktwachstum als externen Faktor welcher nicht bzw. lediglich gering beeinflussbar ist und Zweitens dem relativen Marktanteil als internen Faktor welcher über entsprechende Maßnahmen durch das Unternehmen beeinflussbar ist. (siehe Abbildung 4-12). Die vier Quadranten der Matrix sind dabei definiert als Question Marks, Stars, Cash Cows

<sup>&</sup>lt;sup>139</sup> vgl. SEILHEIMER, S.: Immobilien-Portfoliomanagement fuer die oeffentliche Hand. S. 72

<sup>140</sup> vgl. SCHULTE, K.-W. et al.: Grundlagen des Immobilien-Portfoliomanagements. In: Handbuch Immobilien-Portfoliomanagement. S. 31

und Poor Dogs.<sup>141</sup> Bezogen auf die Produktpalette einer Unternehmung ergeben sich für diese folgende Definitionen.

Die Question Marks stellen aufgrund ihrem hohen Marktwachstum bei geringem relativen Marktanteil Produkte dar, bei welchen Potenziale bestehen, welche bisher nicht ausgeschöpft wurden. Ein höherer relativer Marktanteil kann hier beispielsweise durch ein verstärktes Marketing erreicht werden. Aufgrund Ihres Potenzials erfordern Question Marks besondere Aufmerksamkeit.<sup>142</sup>

Die Stars sind Produkte, welche ein hohes Marktwachstum bei gleichzeitig hohem relativem Marktanteil aufweisen. Hier besteht für das Unternehmen eine starke Wettbewerbsposition mit hohen Gewinnen. Um diese Position zu halten oder auszubauen ist jedoch auf Dauer auch ein hoher Kapitalbedarf erforderlich.<sup>143</sup>

Cash Cows erzeugen für das Unternehmen hohe Gewinne. Sie haben aufgrund ihres hohen relativen Marktanteiles eine ebenso hohe Wettbewerbsstärke. Das geringe Marktwachstum deutet hier daraufhin, dass es sich um einen stagnierenden oder sogar Rückläufigen Markt handelt, in welchem nur mehr wenig investiert wird, um den Marktanteil zu halten. Bei Cash Cows kann aus diesem Grund das meiste Kapital abgeschöpft werden.<sup>144</sup>

Poor Dogs stellen sog. Kapitalfallen dar. Eine geringes Marktwachstum bei einem niedrigen relativen Marktanteil deutet auf eine schwache Wettbewerbsposition in einem gleichzeitig unattraktivem Marktsegment hin. Produkte, welche in diesen Quadranten fallen, sollten schnellstmöglich aus dem Sortiment entfernt werden.<sup>145</sup>

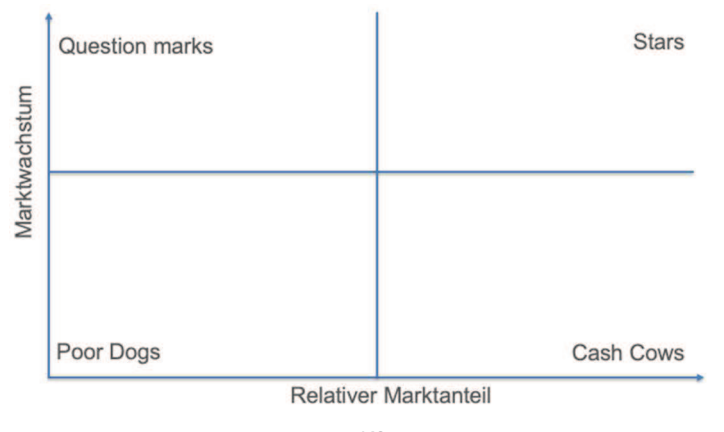

**Abbildung 4-12: BCG-Portfolio<sup>146</sup>**

<sup>141</sup> vgl. KERTH, K.; ASUM, H.; VOLKER, S.: Die besten Strategietools in der Praxis. S. 86

<sup>142</sup> vgl. KERTH, K.; ASUM, H.; VOLKER, S.: Die besten Strategietools in der Praxis. S. 87

<sup>143</sup> vgl. KERTH, K.; ASUM, H.; VOLKER, S.: Die besten Strategietools in der Praxis. S. 87

<sup>144</sup> vgl. KERTH, K.; ASUM, H.; VOLKER, S.: Die besten Strategietools in der Praxis. S. 87

<sup>145</sup> vgl. KERTH, K.; ASUM, H.; VOLKER, S.: Die besten Strategietools in der Praxis. S. 87

<sup>146</sup> vgl. KERTH, K.; ASUM, H.; VOLKER, S.: Die besten Strategietools in der Praxis. S. 86

# **5 Portfolioselektion nach Markowitz**

In diesem Abschnitt werden die Grundlagen der Portfoliotheorie nach Markowitz aus Abschnitt 4.1 angewandt, um Portfolios aufgrund ihrer Zusammensetzung zu bewerten. Zunächst wird der Ablauf der Portfolioselektion nach Markowitz für ein Aktienportfolio gezeigt.

## **5.1 Ablauf der Portfolioselektion nach Markowitz**

Der Ablauf der Portfolioselektion nach Markowitz<sup>147</sup> ist hier in 11 Schritte unterteilt, um eine strukturierte Vorgehensweise bei der Berechnung zu garantieren. Zum Verständnis der Portfoliotheorie von Markowitz ist zunächst die Berechnung auf Wertpapiere angewandt. In Abschnitt 5.4 werden die nachfolgenden Schritte dann für die Berechnung von Projektportfolios angepasst.

Die definierten Schritte zur Portfolioselektion sind in Abbildung 5-1 überblicksmäßig dargestellt.

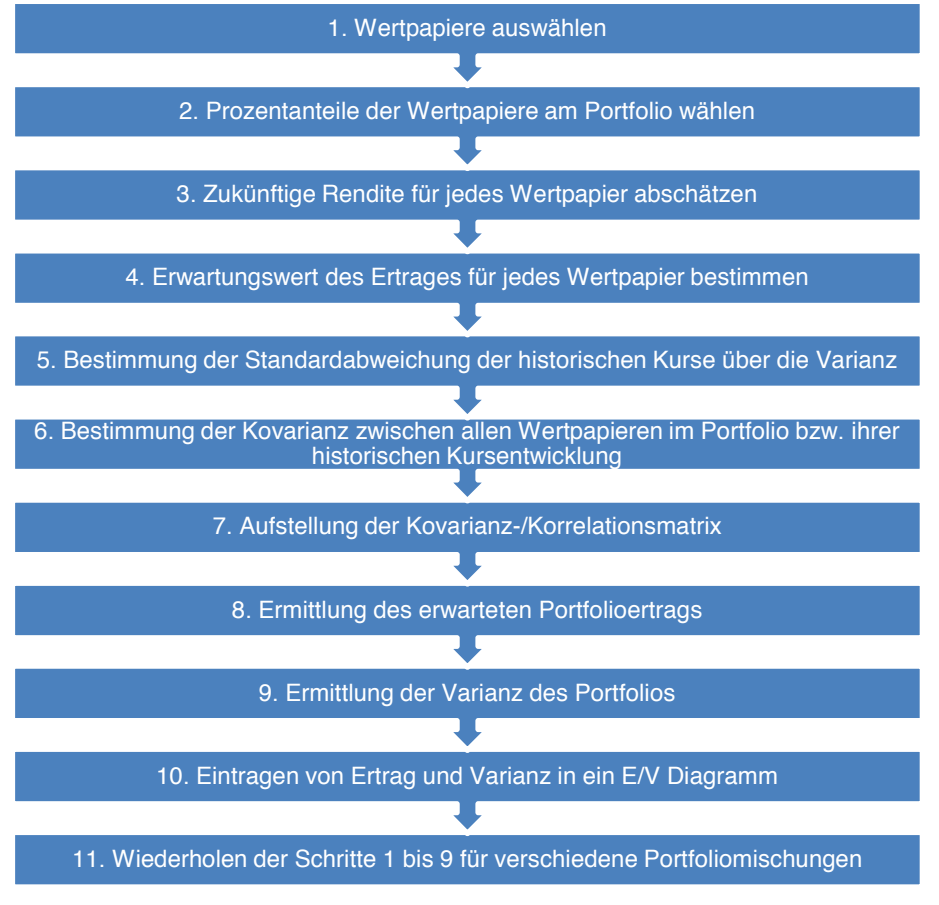

**Abbildung 5-1: Schritte zur Portfolioselektion nach Markowitz** 

<sup>147</sup> vgl. MARKOWITZ, H.: Portfolio Selection. In: The Journal of Finance, 7/1952. S. 77-91

Nachfolgend ist der Berechnungsablauf nach Abbildung 5-1 im Detail beschrieben.

## **1. Wertpapiere auswählen**

In diesem ersten Schritt werden die Wertpapiere ausgewählt, welche für ein Portfolio in Frage kommen.

## **2. Prozentanteile der Wertpapiere am Portfolio wählen [Xi]**

Im zweiten Schritt wird der betrags- bzw. prozentmäßige Anteil des einzelnen Wertpapiers am Portfolio gewählt. Dies ist bei Wertpapieren aufgrund der einfachen Stückelung beliebig möglich.

## **3. Zukünftige Rendite für jedes Wertpapier abschätzen [Ri]**

Im dritten Schritt wird eine Einschätzung über die zukünftigen Renditen der Wertpapiere getroffen.

# **4. Erwartungswert des Ertrages für jedes Wertpapier bestimmen**

Der Erwartungswert des Ertrages lässt sich für jedes Wertpapier einfach als Produkt aus erwarteter Rendite und deren Eintrittswahrscheinlichkeit berechnen.

$$
\mu_i = R_i * EWS_i \tag{5-1}
$$

 $EWS_i$  Eintrittswahrscheinlichkeit der Rendite  $R_i$ erwartete Rendite des einzelnen Wertpapiers 5. Bestimmung der Standardabweichung  $[\sigma_i]$  der historischen  $\boldsymbol{\mathsf{K}$ urse [x<sub>i</sub>] über die Varianz  $[\sigma_i^2]$ 

Da bei Wertpapieren meist über einen längeren Zeitraum historische Kursverläufe vorliegen, lassen sich Varianz und Standardabweichung einfach aus diesen Daten mit folgenden Gleichungen berechnen.

$$
\sigma_i^2 = \frac{1}{n-1} \sum_{i=1}^n (x_i - \overline{x})^2
$$
 [5-2]

$$
\sigma_i = \sqrt{\sigma_i^2} \tag{5-3}
$$

- $\mathcal{X}_i$ historische Kurswerte eines Wertpapiers
- $\bar{x}$  Mittelwert aller historischen Kurswerte xi

 $n$  Anzahl der betrachteten historischen Kurswerte

 $\sigma_i$ Standardabweichung

 $\sigma_i^2$ Varianz

Der betrachtete Zeitraum, aus welchem die vergangenen Kurswerte herangezogen werden, ist entsprechend dem Anlagehorizont des Investors zu wählen. So ist es beispielsweise bei der Absicht, Wertpapiere länger als 10 Jahre zu halten, nicht zielführend, die Standardabweichung bzw. die Varianz aus Kursdaten zu berechnen, welche nicht älter als 1 Jahr sind. Desto kürzer der betrachtete Zeitraum desto stärker haben kurzfristige Kursschwankungen Einfluss auf die ermittelten Werte. Dies wird anhand des nachfolgenden Beispiels klar.

Betrachtet werden die historischen Kursdaten der Aktie des Getränkeproduzenten Coca-Cola (WKN: 850663) für die Zeiträume von 10 Jahren, 5 Jahren und 1 Jahr. Die entsprechenden Kursdaten der NYSE<sup>148</sup> wurden von der Website finanzen.net bezogen und in Excel aufbereitet. Verwendet wurden dabei jeweils die Schlusskurse am Tagesende. Die verwendeten Daten sind in Abbildung 5-2 graphisch dargestellt.

<sup>148</sup> Anm.: New York Stock Exchange

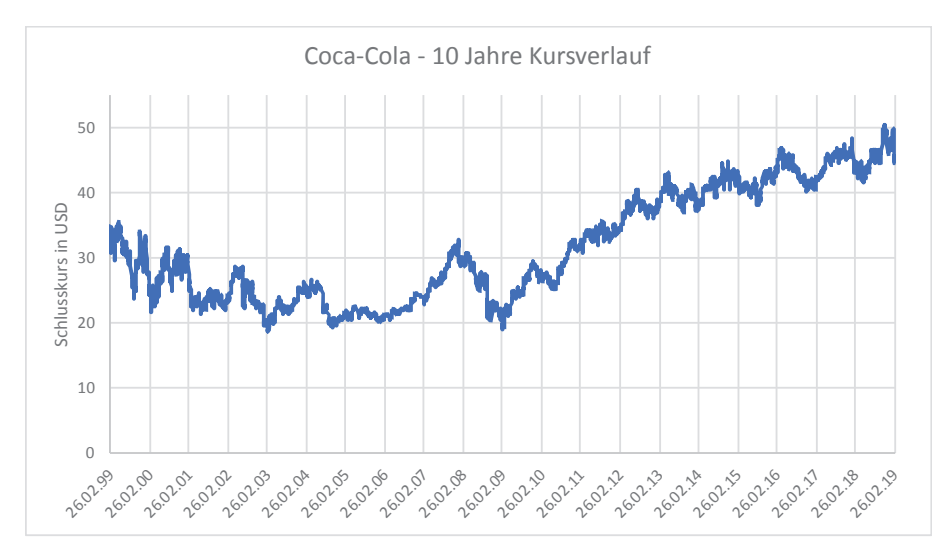

**Abbildung 5-2: Kursverlauf der Coca-Cola Aktie von 26.02.1999 bis 26.02.2019<sup>149</sup>**

Mit den in Abbildung 5-2 erhobenen Daten lassen sich nun für die gewählten Zeiträume 10 Jahre, 5 Jahre und 1 Jahr die Standardabweichung sowie die Varianz mit den oben angegebenen Gleichungen berechnen. Die Ergebnisse sind in Tabelle 5.1 angeführt.

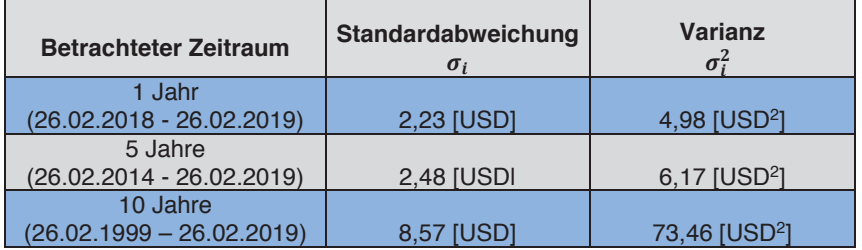

Tabelle 5.1 Standardabweichung und Varianz der Coca-Cola Aktie für verschiedene Zeiträume

Aus den berechneten Werten ist erkennbar, dass es im vergangenen Jahr zu einer Standardabweichung von 2,23 [USD], in den vergangenen 5 Jahren zu einer Standardabweichung von 2,48 [USD] und in den letzten 10 Jahren zu einer Standardabweichung von 8,57 [USD] gekommen ist.

Ein Käufer dieser Aktie sollte somit rein statistisch bei einer Behaltedauer des Wertpapiers von 1 Jahr mit einer Standardabweichung von 2,23 [USD] bzw. mit einer Varianz von 4,98 [USD<sup>2</sup>] als Risiko bzw. Chance eines Kursverlusts bzw. -gewinns rechnen. Dieses Risiko erhöht sich im Fall der Coca-Cola Aktie bei einem Anlagehorizont von 10 Jahren rein statistisch auf eine Standardabweichung von 8,57 [USD] bzw. eine Varianz von 73,46 [USD<sup>2</sup>].

<sup>149</sup> https://www.finanzen.net/historische-kurse/Coca-Cola. Datum des Zugriffs: 30.03.2019

Dies ergibt im Vergleich beinahe die 4-fache Standardabweichung und 15-fache Varianz.

Aufgrund der Erkenntnis, welche sich aus der 10-jährigen Datenbasis im Vergleich zu einer Einjährigen ergibt, kommt der potenzielle Investor unter Umständen zu einer völlig anderen Entscheidung.

Der betrachtete Zeitraum hat somit einen wesentlichen Anteil an dem ermittelten Risiko und der darausfolgenden Einzelentscheidung. Da in dieser Arbeit jedoch die Diversifikation bzw. Portfoliobildung im Vordergrund steht, wird die Betrachtung der Einzelrisiken z.B. eines Wertpapieres nicht ausgeführt.

# **6. Bestimmung der Kovarianz**  $[\sigma_{ii}]$  **zwischen allen Wertpapieren im Portfolio bzw. ihrer historischen Kursentwicklung**

Einer der wichtigsten Punkte ist die Bestimmung der Kovarianz. Diese stellt den Zusammenhang der Kursverläufe verschiedener Aktien dar und ist im weiteren Verlauf wesentlich für die Berechnung der Portfoliovarianz.

$$
\sigma_{ij} = \frac{1}{n-1} \sum_{i=1}^{n} (x_i - \overline{x})(y_i - \overline{y})
$$
 [5-4]

- $x_i$ historische Kurswerte von Wertpapier x
- $\bar{x}$  Mittelwert aller historischen Kurswerte xi
- $y_i$ historische Kurswerte von Wertpapier y
- $\bar{y}$  Mittelwert aller historischen Kurswerte yi
- ù Anzahl der betrachteten historischen Kurse
- $\sigma_{ij}$  Kovarianz des betrachteten Wertpapierpaars
Die Kovarianz lässt sich alternativ auch mit den Standardabweichungen der Kurse einzelner Wertpapiere im Produkt mit dem Korrellationskoeffizienten  $\rho_{ij}$  ermitteln.

$$
\sigma_{ij} = \rho_{ij} * \sigma_i * \sigma_j \tag{5-5}
$$

Korrelationskoeffizient  $\rho_{ii}$  $\rho_{ij} \approx 1$ positive Korrelation  $\rho_{ii} \approx 0$ keine Korrelation  $\rho_{ii} \approx -1$ negative Korrelation

# 7. Aufstellung der Kovarianz-/Korrelationsmatrix

Die Kovarianzmatrix  $\sigma_{ij}$  lässt sich nachfolgend mit den berechneten Werten aus den Gleichungen [5-2] bis [5-4] darstellen.

$$
\sigma_{ij} = \begin{pmatrix} \sigma_{11} & \sigma_{1j} \\ \sigma_{j1} & \sigma_{jj} \end{pmatrix}
$$
 [5-6]

Die Korrelationsmatrix  $\rho_{ij}$  lässt sich nachfolgend mit den normierten Werten aus Gleichung [5-5] darstellen.

$$
\rho_{ij} = \begin{pmatrix} \rho_{11} & \rho_{1j} \\ \rho_{j1} & \rho_{jj} \end{pmatrix}
$$
 [5-7]

#### 8. Ermittlung des erwarteten Ertrags des Portfolios

$$
E = \sum_{i=1}^{n} X_i * \mu_i
$$
 [5-8]

- Anzahl der Aktien im Portfolio  $\overline{n}$
- $X_i$ Prozentanteil des einzelnen Wertpapiers am Portfolio
- Erwartungswert des Ertrages  $\mu_i$

9. Ermittlung der Varianz des Portfolios

$$
V = \sum_{i=1}^{n} \sum_{j=1}^{n} X_i * X_j * \sigma_{ij}
$$
 [5-9]

Kovarianz zwischen Wertpapier i und Wertpapier j  $\sigma_{i,i}$ 

# 10. Eintragen von Ertrag und Varianz in E/V Diagramm

# 11. Wiederholen der Schritte 1 bis 9 für verschiedene Portfoliomischungen

Dieser Schritt ist erforderlich, um die Effizienzkurve nach Markowitz zu ermitteln und so das optimale Portfolio zu bestimmen.

#### **5.2 Berechnung eines Aktienportfolios – zwei Wertpapiere**

Um den Ablauf der Portfolioselektion zu verstehen, sind am Beispiel eines Aktienportfolios die oben angegebenen Schritte durchgerechnet.

### **1. Wertpapiere auswählen**

In nachfolgender Tabelle 5.2 ist ein Portfolio mit zwei Wertpapieren dargestellt. Hierbei handelt es sich um Aktien der Procter und Gamble AG und jene der Muenchner Rueck AG. In Spalte C ist der prozentuelle Anteil der Aktie am Gesamtportfolio [Xi] eingetragen. Zugehörig findet sich in Spalte D der aktuelle Kurs und in den Spalten E bis H das minimale und maximale Kursziel bzw. die damit zusammenhängende erwartete Rendite [Ri] der einzelnen Aktie. Für das Kurszielminimum und das Kurszielmaximum sind in Spalte I und J die jeweiligen Eintrittswahrscheinlichkeiten angegeben.

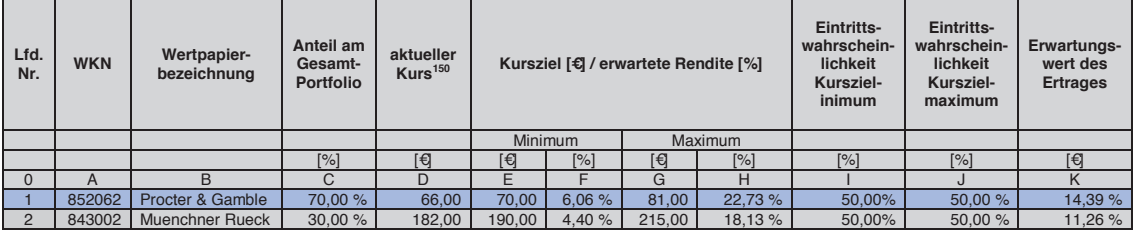

Tabelle 5.2 Aktienportfolio bestehend aus zwei Wertpapieren

Die in Tabelle 5.2 eingetragenen Inputparameter ermitteln sich dabei wie in den folgenden Schritten beschrieben.

# **2. Prozentanteile der Wertpapiere am Portfolio auswählen [Xi]**

Wie in Tabelle 5.2 dargestellt ist, wurde für den Aktienanteil von Procter & Gamble 70 % und für Muenchner Rueck 30 % gewählt.

Die Anteile am Gesamtportfolio in Spalte C müssen dabei in Summe immer 100 % ergeben. Da der Anteil eines Wertpapiers am Portfolio in der Regel beliebig teilbar ist, kann dieser frei definiert werden. In den weiteren Rechenschritten werden noch andere Mischungsverhältnisse berechnet.

# **3. Zukünftige Rendite für jedes Wertpapier abschätzen [Ri]**

Die erwartete zukünftige Rendite der beiden Aktien ist in Tabelle 5.2 in den Spalten E bis H dargestellt. Um diese zu ermitteln, ist zunächst die Ermittlung des aktuellen Kurses, sowie die Definition des Kursziels erforderlich.

<sup>150</sup> http://www.finanzen.net. Datum des Zugriffs: 12.02.2018

Der aktuelle Kurs des Wertpapiers, eingetragen in Spalte D ist über diverse Webseiten<sup>151</sup> mit Kenntnis der Wertpapierbezeichnung bzw. WKN abrufbar.

Das Kurszielminimum bzw. -maximum kann aus der persönlichen Erfahrung, der vergangenen Kursentwicklung etc. abgeschätzt werden. Das Kurszielminimum stellt hierbei die untere und das Kurszielmaximum die obere Grenze der zukünftig erwarteten Kurserwartung dar. Der Zeitraum, in welchem diese Kursziele erreicht werden, wird jedoch nicht definiert. Die hier in den Spalten E und G angegebenen Werte wurden aufgrund von auf einer Webseite<sup>152</sup> publizierten Analystenmeinungen gewählt und spiegeln somit lediglich eine persönliche Einschätzung wieder. Zugehörig kann die erwartete Rendite in den Spalten F und H als prozentuelle Veränderung zwischen aktuellem Kurs und Kursziel ermittelt werden. Für das Minimum Kursziel der Procter & Gamble Aktie ermittelt sich somit beispielsweise die erwartete Rendite wie in Gleichung [5-10] dargestellt. Für das Kurszielmaximum lässt sich die erwartete Rendite analog ermitteln.

$$
\frac{Spalte \ E - Spalte \ D}{Spalte \ D} * 100 =
$$
  
70,00[€] - 66,00[€]  
66,00[€]  
\* 100 = 6,06[%]

In Spalte I ist die Eintrittswahrscheinlichkeit des Kurszielminimums und in Spalte J des Kurszielmaximums eingetragen. Die hier dargestellte Eintrittswahrscheinlichkeit wurde mit 50/50, ähnlich jener eines Münzwurfs angenommen.

#### 4. **Erwartungswert des Ertrages für jedes Wertpapier bestimmen**

Der Erwartungswert des Ertrages lässt sich nach Gleichung [5-1] nun als Produkt von erwarteter Rendite [Ri] (siehe Tabelle 5.2 Spalten F und H) und deren Eintrittswahrscheinlichkeit [EWS] (siehe Tabelle 5.2 Spalten I und J) ermitteln.

 $\mu_{\text{Procter&Gamble}} = 6,06\% * 50\% + 22,73 * 50\% = 14,39\%$  $\mu_{Muenchner\,Rueck} = 4,40\% * 50\% + 18,13 * 50\% = 11,26\%$ 

Die Ergebnisse sind in Tabelle 5.2 in Spalte K eingetragen.

<sup>151</sup> Z.B. www.finanzen.net

<sup>152</sup> http://www.finanzen.net. Datum des Zugriffs: 12.02.2018

#### Bestimmung der Standardabweichung  $[\sigma_i]$  der historischen 5. Kurse [x<sub>i</sub>] über die Varianz [ $\sigma_i^2$ ]

Zur Vereinfachung der Berechnung wurden an dieser Stelle lediglich 12 Schlusskurse aus je einem Monat des Jahres 2017 herangezogen. Da moderne Tabellenkalkulationsprogramme auch mit größeren Datenmengen zurechtkommen, sollten hier je nach betrachtetem Zeithorizont Tages, Stunden oder Minutenkurse herangezogen werden.

Die verwendeten Kursdaten in Euro sind in Tabelle 5.3 für Jänner bis Dezember 2017 zusammengefasst.

| Monatsschlusskurse 2017 | <b>Procter &amp; Gamble</b> | <b>Muenchner Rueck</b> |  |  |
|-------------------------|-----------------------------|------------------------|--|--|
| Jannuar $(t=1)$         | 80,5                        | 173,93                 |  |  |
| Februar (t=2)           | 85,85                       | 178,07                 |  |  |
| März $(t=3)$            | 84,23                       | 183,7                  |  |  |
| April $(t=4)$           | 79,99                       | 176,59                 |  |  |
| Mai $(t=5)$             | 78,28                       | 176,05                 |  |  |
| Juni $(t=6)$            | 76,39                       | 176,89                 |  |  |
| Juli $(t=7)$            | 76,76                       | 181,2                  |  |  |
| August (t=8)            | 77,49                       | 173,65                 |  |  |
| September (t=9)         | 77,06                       | 180,87                 |  |  |
| Oktober (t=10)          | 74,81                       | 191,8                  |  |  |
| November (t=11)         | 75,17                       | 187,54                 |  |  |
| Dezember (t=12)         | 77,07                       | 180.92                 |  |  |

Tabelle 5.3 Kursdaten<sup>153</sup>

Die Varianzen ermitteln sich nach Gleichung [5-2] mit diesen Werten zu:

 $\sigma_{\text{Procter&Gamble}}^2 = 11.83 \epsilon^2$  $\sigma_{Muenchner\ Rueck}^2 = 30.05 \epsilon^2$ 

Die Standardabweichungen ergeben sich nach Gleichung [5-3] zu:

$$
\sigma_{Procter\&Gamble} = \sqrt{\sigma^2} = \sqrt{11,83} = 3,44 \in
$$

$$
\sigma_{Muenchner\,Rueck} = \sqrt{\sigma^2} = \sqrt{30,05} = 5,48 \in
$$

# 6. Bestimmung der Kovarianz  $[\sigma_{ii}]$  zwischen allen Wertpapieren im Portfolio bzw. ihrer historischen Kursentwicklung

Die Kovarianz zwischen den Kursen der beiden Aktien stellt sich nach Gleichung [5-4] wie folgt dar:

 $\sigma_{\text{Procter\&Gamble, Muenchner\,Rueck}} = \sigma_{1,2} = -6.41 \, \epsilon^2$ 

<sup>&</sup>lt;sup>153</sup> http://www.finanzen.net. Datum des Zugriffs: 12.02.2018

#### Aufstellung der Kovarianz-/Korrelationsmatrix  $7.$

Die Kovarianzmatrix lässt sich mit den oben ermittelten Varianzen und Kovarianzen aus den Kursverläufen der beiden Wertpapiere wie folgt darstellen.

$$
\sigma_{ij} = \begin{pmatrix} 11.83 \ \epsilon^2 & -6.41 \ \epsilon^2 \\ -6.41 \ \epsilon^2 & 30.05 \ \epsilon^2 \end{pmatrix}
$$

Durch Normierung der Werte der Kovarianzmatrix lässt sich nachfolgend die Korrelationsmatrix darstellen.

$$
\rho_{ij} = \begin{pmatrix} 1 & -0.34 \\ -0.34 & 1 \end{pmatrix}
$$

Die Eigenwerte  $\lambda_i$  der Korrelationsmatrix  $\rho_{ii}$  ermitteln sich nach Gleichung [3-11] zu  $\lambda_1 = 32.08$  und  $\lambda_2 = 9.78$ . Die Korrelationsmatrix entspricht somit der Anforderung nach semi-positiver Definitheit, da für alle  $\lambda_i \geq 0$  gilt. Die Korrelationsmatrix kann daher als solche verwendet werden

Durch Darstellung der Korrelationsmatrix lässt sich ein schwach negativer Zusammenhang erkennen, welcher auch anhand Abbildung 5-3 gezeigt wird. Hier wurde der Kurswert zum Zeitpunkt t=1 als Basis für die Ermittlung der prozentuellen Änderung im Zeitverlauf festgelegt. Die zum Teil gegenläufige Entwicklung bestätigt die oben ermittelte negative Korrelation.

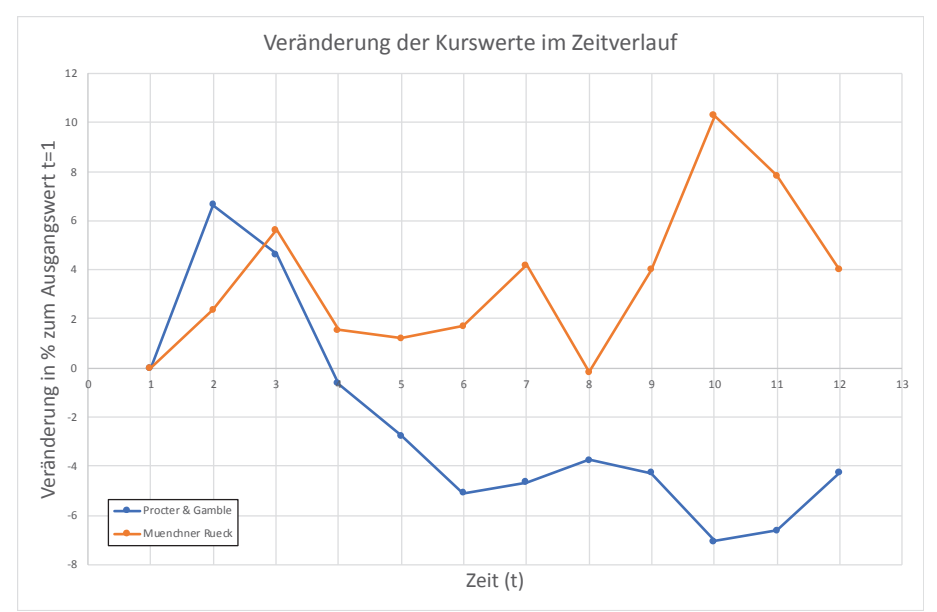

Abbildung 5-3: Darstellung der Veränderung der historischen Kursdaten zum Wert am Beginn der Aufzeichnung im Jänner 2017 (t=1)

#### **8. Ermittlung des erwarteten Ertrags des Portfolios**

Der erwartete Ertrag des Portfolios errechnet sich nach Gleichung [5-8] zu:

$$
E = \sum_{i=1}^{2} X_i * \mu_i = 70\% * 14,39\% + 30\% * 11,26\% = 13\% = 0,13
$$

#### **9. Ermittlung der Varianz des Portfolios**

Die Varianz des vorliegenden Portfolios ergibt sich nach Gleichung [5-9] zu:

$$
V = \sum_{i=1}^{n} \sum_{j=1}^{n} X_i * X_j * \sigma_{ij} = 5.84 \in \mathbb{R}^2
$$

#### **10. und 11. E/V Diagramm und Wiederholen der Schritte 1 bis 9**

Mit den Schritten 1 bis 8 wurde für das Aktienportfolio ein Ertrag  $E = 0.13$ und eine Varianz V = 5,84  $\mathcal{C}$  ermittelt. Diese Werte können nun als "Koordinaten" für die Eintragung in ein E/V-Diagramm übertragen werden. Dieser Punkt alleine sagt noch nicht viel aus. Es müssten nun noch weitere Portfolios berechnet werden, um die Effizienzkurve wie in Abbildung 4-4 zu konstruieren.

Da der Anteil der einzelnen Aktien an einem Portfolio aufgrund der einfachen Stückelungsmöglichkeiten sehr gut steuerbar ist, ergibt sich nun die Möglichkeit, für das vorliegende Portfolio die optimalen Wertpapieranteile in Abhängigkeit von Portfolioertrag und -varianz zu ermitteln. Hierfür wurde in weiterer Folge für das Portfolio der Aktienanteil um je 10 % verändert, um so eine Vielzahl an möglichen Mischungen des Portfolios zu simulieren. Das Ergebnis ist in Abbildung 5-4 dargestellt.

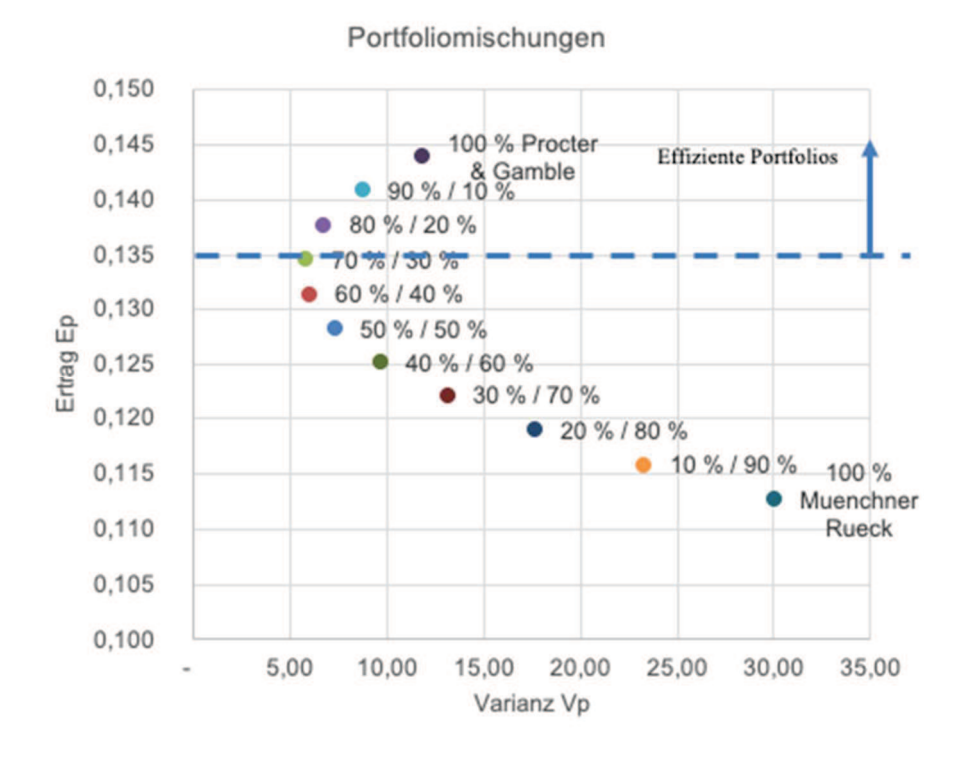

**Abbildung 5-4: Variation der Portfolioanteile** 

Aus Abbildung 5-4 ist erkennbar, dass bei beschränkter Betrachtung auf diese zwei Wertpapiere und aufgrund der höheren Varianz der Muenchner Rueck Aktie diese als Einzelanlage für den risikoaversen Anleger in diesem Fall nicht geeignet sein wird. Mischt man ausgehend von einem 100 % Anteil an Muenchner Rueck Aktien je einen 10 % Anteil der Procter & Gamble Aktie zum Portfolio hinzu, verbessern sich Varianz (wird kleiner) und Ertrag (wird größer) bis zur Mischung von 70 % Procter & Gamble und 30 % Muenchner Ruck. Diese Portfoliomischung stellt das sogennante Minimum Varianz Portfolio dar. Das bedeutet, es gibt keine andere Mischung der Portfolioanteile, bei welchem die Varianz kleiner ist. Je nachdem wie viel Risiko der Anleger bereit ist in Kauf zu nehmen, kann er den Anteil von Procter & Gamble weiter steigern. Dies würde seine Ertragsaussichten steigern, erhöht aber auch die Portfoliovarianz und somit das eingegangene Risiko.

In Abbildung 5-4 sind ebenfalls die effizienten Portfolios ersichtlich, welche sich ab dem 70 % / 30 % Portfolio aufwärts befinden. Diese sind effizient, da sie für das jeweilige Risiko bzw. Varianz den besten Ertrag liefern.

#### **5.3 Berechnung eines Aktienportfolios – Sensitivitätsanalyse**

Um die Funktionsweise der in Abschnitt 5.1 vorgestellten und in Abschnitt 5.2 angewandten Gleichungen zu erfassen, werden in diesem Abschnit in einer Sensitivitätsanalyse neben dem Portfolioanteil auch einige andere Inputparameter variiert und die Ergebnisse dargestellt.

# **5.3.1 Variation des Portfolioertrags über die Eintrittswahrscheinlichkeit der Kursziele**

Ausgehend von dem in Tabelle 5.4 dargestellten Aktienportfolio werden die Eintrittswahrscheinlichkeiten des Kurszielminimums- und Kurszielmaximums (ersichtlich in den Spalten I und J) für beide Wertpapiere variiert. Zusätzlich werden wie bei den Berechnungen in Abschnitt 5.2 diese Variationen für verschiedene Portfoliomischungen, analog Abbildung 5-4 ermittelt. Die Notation für die verschiedenen Portfolios erfolgt dabei analog der in diesen enthaltenen Anteilen der Wertpapiere Procter & Gamble sowie Muenchner Rueck. Portfolio 70 % / 30 % bedeutet beispielsweise, dass das betrachtete Portfolio zu 70 % aus Procter & Gamble Aktien und zu 30 % aus Muenchner Rueck Aktien besteht.

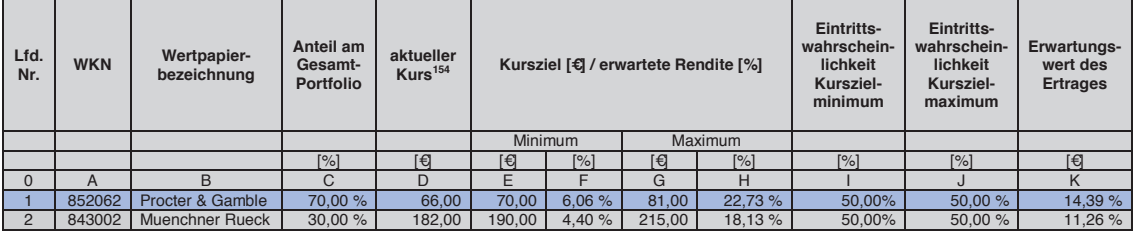

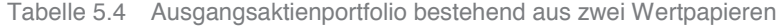

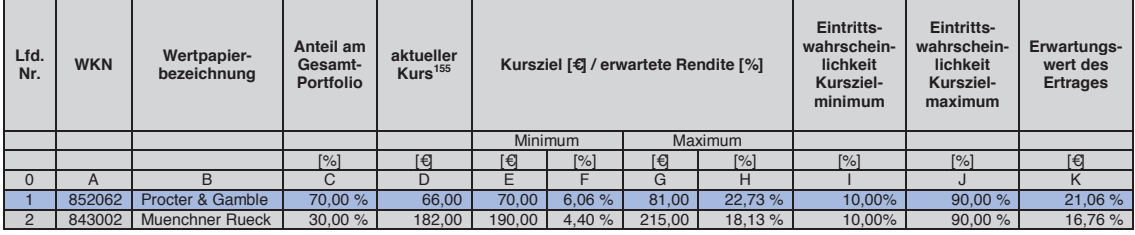

Tabelle 5.5 Aktienportfolio bestehend aus zwei Wertpapieren – Variation der EWS

Der erwartete Ertrag des in Tabelle 5.4 aufgestellten Portfolios errechnet sich nach Gleichung [5-8] zu:

$$
E = \sum_{i=1}^{2} X_i * \mu_i = 70\% * 14,39\% + 30\% * 11,26\% = 13,45\%
$$

<sup>154</sup> http://www.finanzen.net. Datum des Zugriffs: 12.02.2018

<sup>155</sup> http://www.finanzen.net. Datum des Zugriffs: 12.02.2018

Der erwartete Ertrag für variierte Eintrittswahrscheinlichkeiten in Spalte I und J aus dem in Tabelle 5.5 aufgestellten Portfolio errechnet sich nach Gleichung [5-8] zu:

$$
E = \sum_{i=1}^{2} X_i * \mu_i = 70\% * 21,06\% + 30\% * 16,76\% = 19,77\%
$$

Für die Berechnung des Portfolioertrages durch Variation der Eintrittswahrscheinlichkeiten wird somit bei einer Eintrittswahrscheinlichkeit für das Kurszielminimum von 10 % und einer Eintrittswahrscheinlichkeit für das Kurszielmaximum von 90 % der ermittelte Portfolioertrag bei einer Portfoliomischung von 70 % /30 % wie in Tabelle 5.4 und Tabelle 5.5 dargestellt von 13,45 %, bei einer Eintrittswahrscheinlichkeit des Kurszielminimum und -maximum von je 50 %, auf 19,77 % steigen.

Die Berechnung verschiedener Portfoliomischungen unter Variation der Eintrittswahrscheinlichkeiten und damit Änderung des Portfolioertrages sind in nachfolgender Abbildung dargestellt. Jede Kurve stellt hierbei eine Variante unterschiedlicher Eintrittswahrscheinlichkeiten dar.

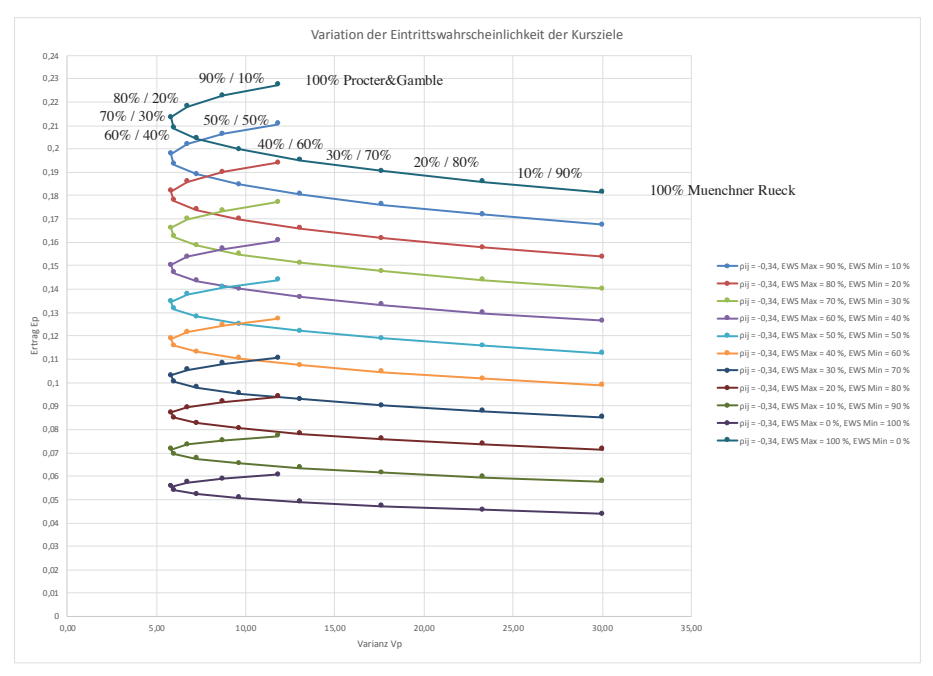

**Abbildung 5-5: Variation der Portfolioanteile und Eintrittswahrscheinlichkeiten** 

Aus den in Abbildung 5-5 dargestellten Berechnungsergebnissen lässt sich erkennen, dass bei gleichbleibender Korrelation und damit einhergehender gleichbleibender Portfoliovarianz die ermittelten Werte in ihrer Ertragshöhe zueinander verschoben bzw. entsprechend dem höheren oder niedrigeren Portfolioertrag skaliert wurden. Auffallend ist, dass die Bewertung der einzelnen Portfolios, welche in dieser Abbildung als Punkt ersichtlich sind, auf den jeweiligen Auswertungskurven hinsichtlich ihrer Varianz und damit ihres Risikos auf einer anderen Kurve nicht risikoreicher oder

-ärmer ist. Die drei besten Portfolios bezüglich ihres Ertrags-Varianz-Verhältnisses sind auf jeder Kurve in aufsteigender Reihenfolge immer die Portfoliomischungen 70 % / 30 %, 80 % / 20 % und 90 % / 10 %. Somit liegt der Schluss nahe, dass eine Änderung der Parameter, welche nur eine Änderung des Ertrages aber nicht der Varianz nach sich zieht, keine Auswirkung auf die Reihung der Risikobewertung der effizienten Portfolios hat. Es ändert sich einzig das Verhältnis zwischen Portfolioertrag und Portfoliovarianz. Das Risiko in Form der Varianz ändert sich für die Portfoliomischungen somit nicht. Die direkte Änderung der Kursziele und somit der erwarteten Rendite auf den aktuellen Kurs führen ebenfalls lediglich zu einer Änderung des Portfolioertrages und somit zu den gleichen Ergebnissen wie oben beschrieben. Aus diesem Grund wird an dieser Stelle auf eine weitere Variation von Parametern, welche nur den Portfolioertrag verändern, verzichtet. Im nächsten Abschnitt wird daher auf den Einfluss veränderter Korrelationen eingegangen.

#### **5.3.2 Variation der Korrelations-/Kovarianzmatrix**

Ausgehend von den Korrelationen, welche in Abschnitt 5.2 aus den Kursen der beiden Wertpapiere ermittelt wurden, wird die Korrelationsmatrix bzw. die Korrelation zwischen den Wertpapieren varriiert und daraus die Kovarianz entsprechend rückgerechnet, um deren Einfluss auf die Berechnungsergebnisse zu erkennen. Als Portfolio wird jenes, wie in Tabelle 5.6 aufgestellt, für die Berechnungen herangezogen. Bei der Ermittlung der neuen Kovarianzmatrix wurde die in Abschnitt 3.2.10 beschriebene Eigenwertüberprüfung zur Sicherstellung einer korrekten Kovarianzmatrix berücksichtigt. Bei der Berechnung wird weiters angenommen, dass sich die Varianz der einzelnen Wertpapiere nicht verändert, sondern lediglich die Korrelation zwischen diesen.

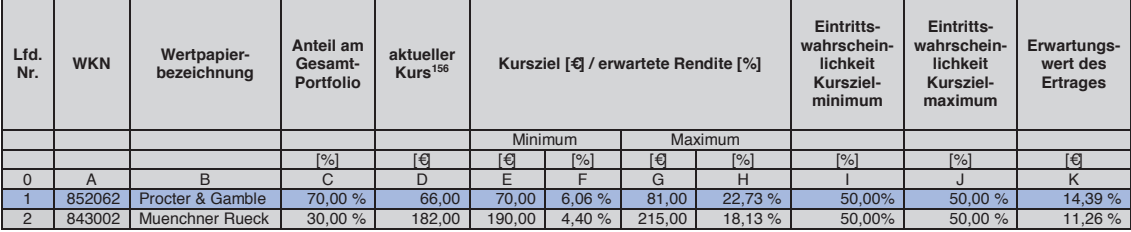

Tabelle 5.6 Ausgangsaktienportfolio 70 % / 30 % bestehend aus 2 Wertpapieren

Die Berechnungsergebnisse sind in nachfolgenden Abbildungen ersichtlich.

<sup>156</sup> http://www.finanzen.net. Datum des Zugriffs: 12.02.2018

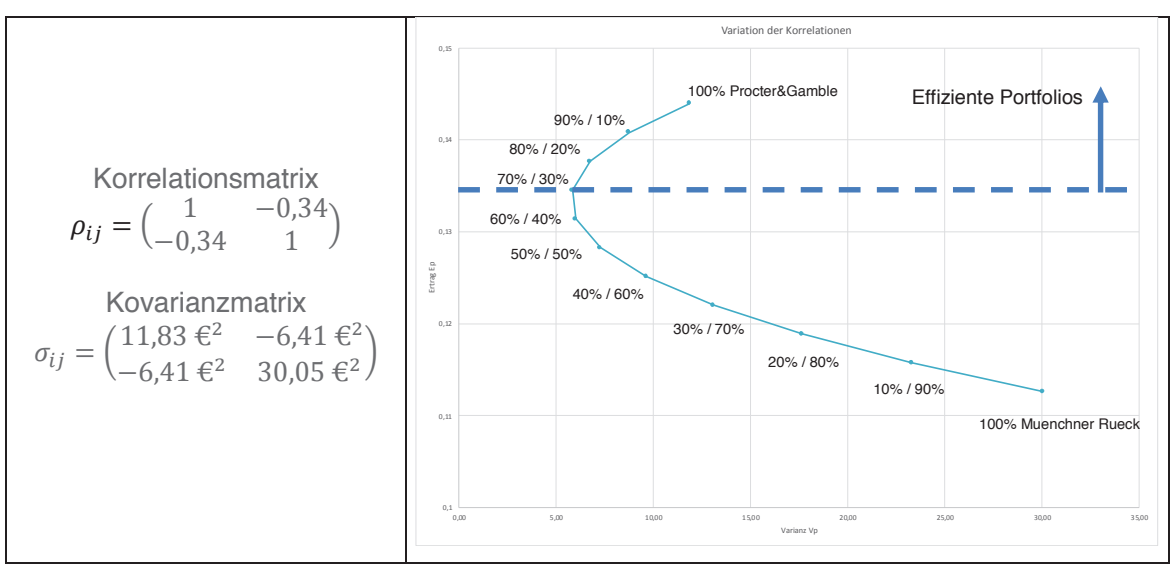

Abbildung 5-6: Variation der Korrelationsmatrix  $\rho_{1,2} = -0.34$ 

Die Ausgangslage der Betrachtung ist in Abbildung 5-6 angeführt. Sie entspricht jener in Abbildung 5-4. Die effizienten Portfolios beginnen auf der Effizienzkurve nach oben ausgehend vom Minimum Varianz Portfolio bei einer Portfoliomischung von 70 % / 30 %. Dies spiegelt die möglichen Portfolios aus den beiden Wertpapieren bei der aus historischen Kurswerten ermittelten Korrelation wieder.

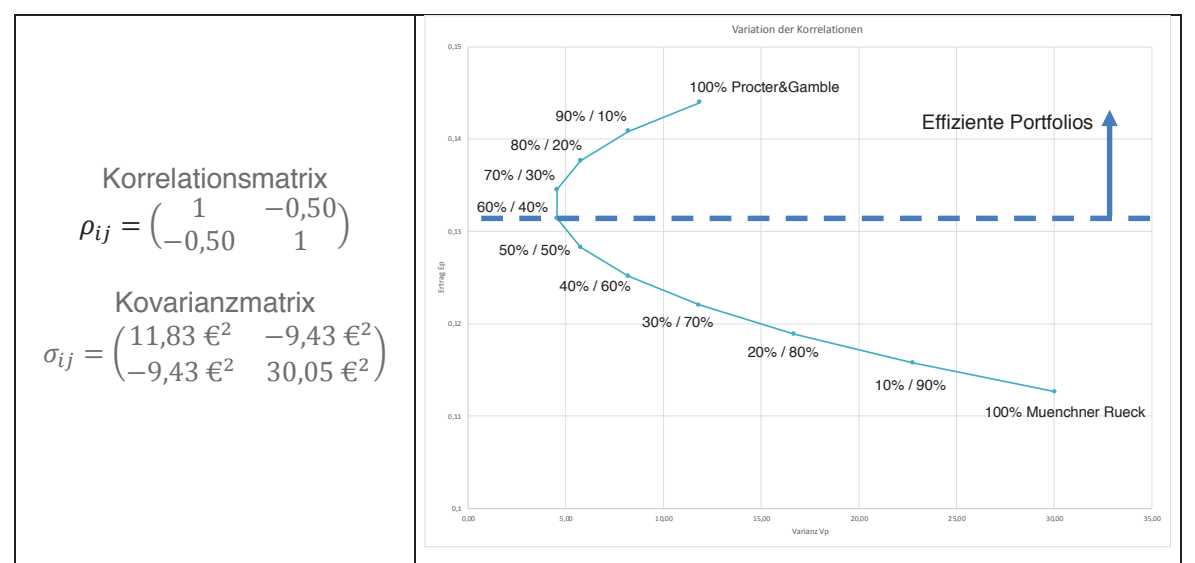

Abbildung 5-7: Variation der Korrelationsmatrix  $\rho_{1,2} = -0.50$ 

In Abbildung 5-7 wurde als Korrelation zwischen den Wertpapieren ein Wert von -0,50 angesetzt, was einer mittleren negativen Korrelation und somit einer mittleren gegenläufigen Kursentwicklung entspricht. Die Eigenwertanalyse liefert hierfür positive Eigenwerte. Die Matrix kann somit als Korrelationsmatrix verwendet werden. Aufgrund der mit dieser Korrelation angenommenen gegenläufigen Entwicklung sinkt wie erwartet die Varianz der einzelnen Portfolios. Weiters ergibt sich das Minimum Varianz

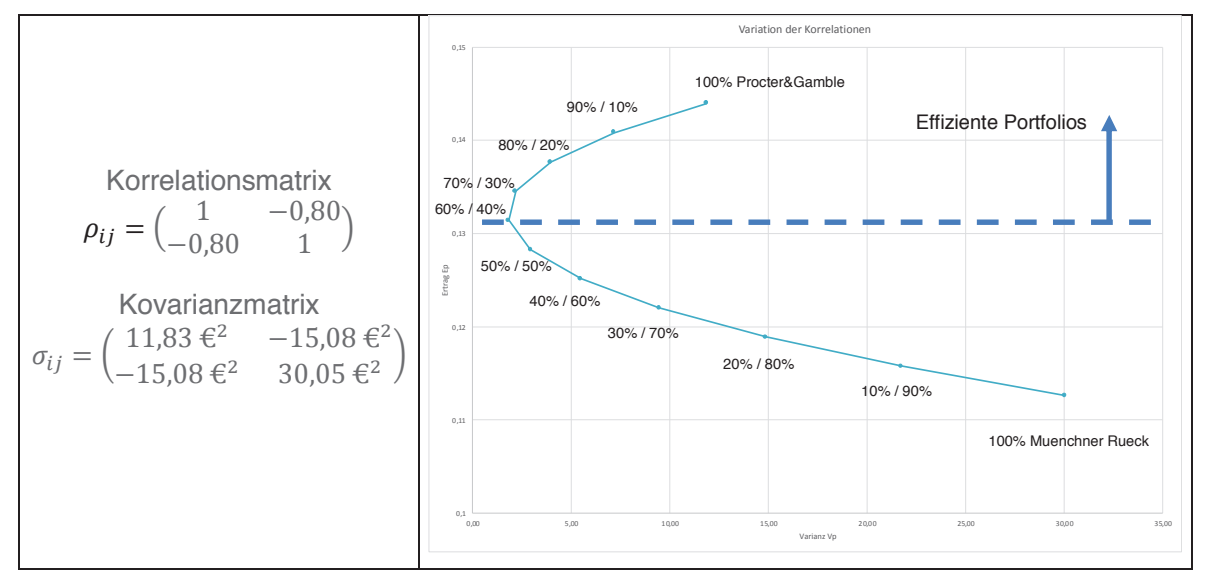

Portfolio nun beim Portfolio 60 % / 40 %. Die Anzahl der effizienten Portfolios nimmt somit zu.

Abbildung 5-8: Variation der Korrelationsmatrix  $\rho_{1,2} = -0.80$ 

In Abbildung 5-8 wurde als Korrelation zwischen den Wertpapieren ein Wert von -0,80 angenommen, was einer starken negativen Korrelation und somit einer stark gegenläufigen Kursentwicklung entspricht. Die Eigenwertanalyse liefert hierfür positive Eigenwerte. Die Matrix kann somit als Korrelationsmatrix verwendet werden. Ein niedrigerer Wert als -0,83 kann im Fall dieser Korrelationsmatrix nicht verwendet werden, da sich hieraus negative Eigenwerte und somit eine nicht positiv definite Matrix ergeben würde. Daher stellt dieser Fall einen Grenzwert dar. Erkennbar ist, dass die Varianz aufgrund gegenläufiger Kurse für jede Portfoliomischung abgefallen ist. Eine Verschiebung des Minimum Varianz Portfolios auf das Portfolio 60 % / 40 % setzt sich fort und ist nun deutlich erkennbar.

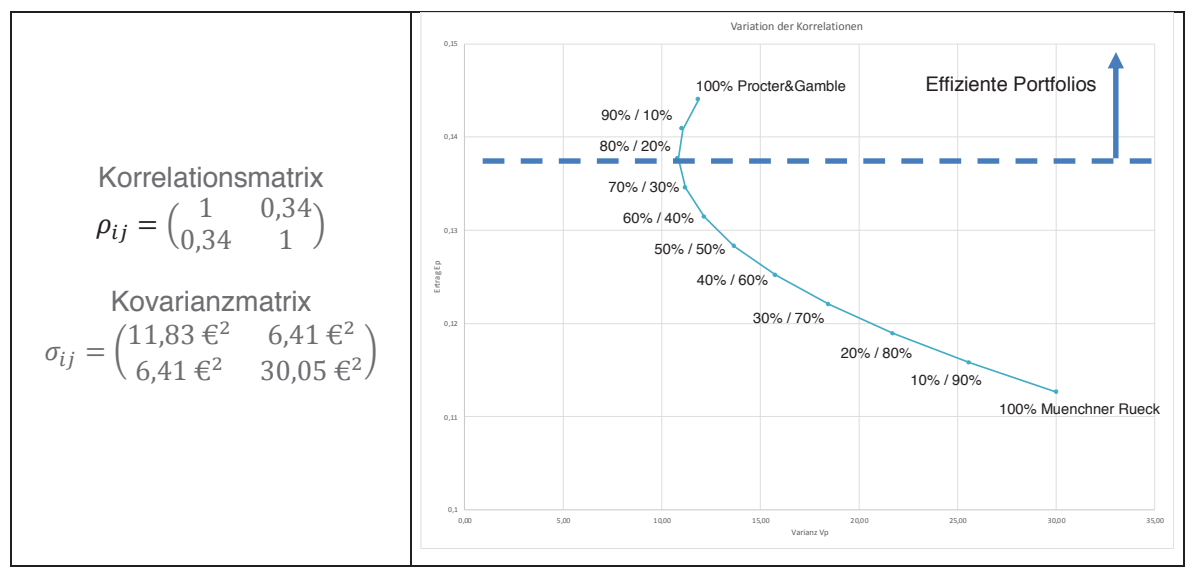

Abbildung 5-9: Variation der Korrelationsmatrix 01.2=0.34

In Abbildung 5-9 wurde als Korrelation zwischen den Wertpapieren ein Wert von 0,34 angenommen, was einer schwach positiven Korrelation und somit einer schwach gleichläufigen Kursentwicklung entspricht. Die Eigenwertanalyse liefert hierfür positive Eigenwerte. Die Matrix kann somit als Korrelationsmatrix verwendet werden. Erkennbar wird hierbei bereits der Einfluss einer gleichläufigen Kursentwicklung auf die Portfoliovarianz. Diese nimmt für sämtliche Portfoliomischungen zu. Auffällig ist hier die Verschiebung des Minimum Varianz Portfolios zu Portfolio 80 % / 20 %. Somit verringert sich die Zahl der effizienten Portfolios auf zwei (80 % / 20 % und 90 % / 10 %). Aufgrund der angesetzten positiven Korrelation fällt bei vielen Portfolios der positive Einfluss der Diversifikation auf das Portfoliorisiko bereits weg und diese können dadurch nicht mehr als effiziente Portfolios eingestuft werden.

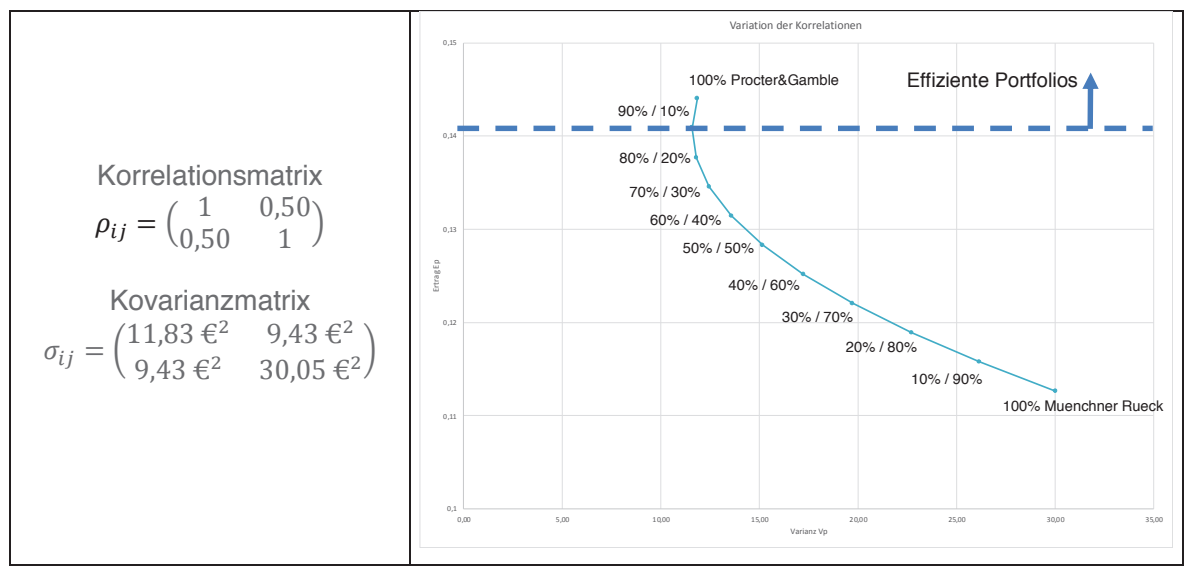

**Abbildung 5-10: Variation der Korrelationsmatrix** ρ**1,2=0,50** 

In Abbildung 5-10 wurde als Korrelation zwischen den Wertpapieren ein Wert von 0,50 angenommen, was einer mittleren positiven Korrelation und somit einer mittleren gleichläufigen Kursentwicklung entspricht. Die Eigenwertanalyse liefert hierfür positive Eigenwerte. Die Matrix kann somit als Korrelationsmatrix verwendet werden. Erkennbar ist die weitere Verschiebung des Minimum Varianz Portfolios zur Portfoliomischung 90 % / 10 %. Die Anzahl der effizienten Portfolios hat sich auf eins (90 % / 10 %) verringert.

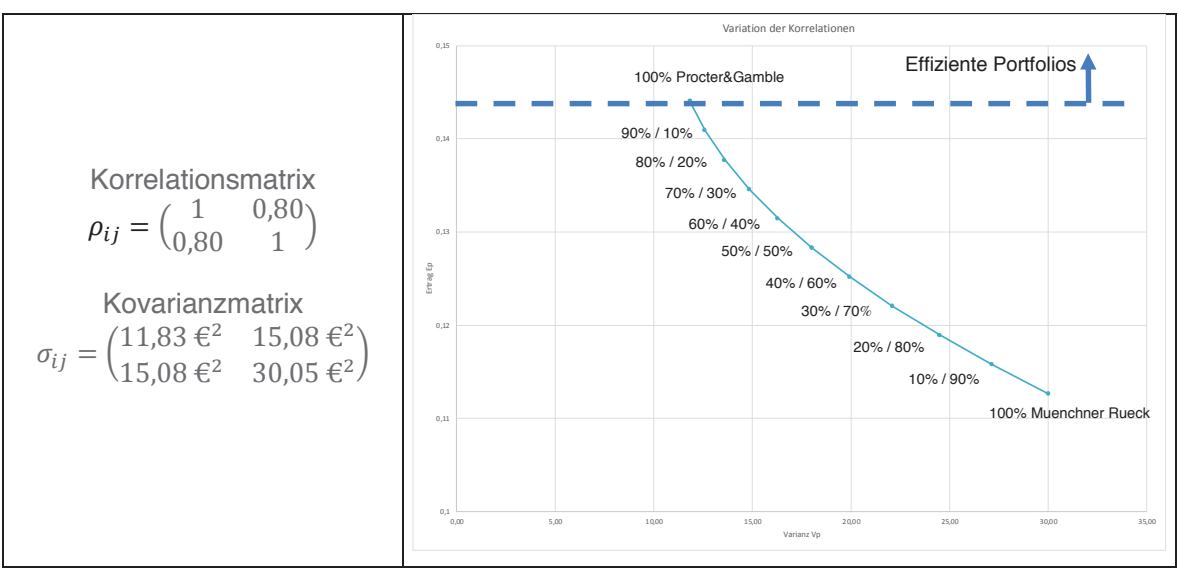

Abbildung 5-11: Variation der Korrelationsmatrix p1.2=0,80

In Abbildung 5-11 wurde als Korrelation zwischen den Wertpapieren ein Wert von 0,80 angenommen, was einer stark positiven Korrelation und somit einer stark gleichläufigen Kursentwicklung entspricht. Die Eigenwertanalyse liefert hierfür positive Eigenwerte. Die Matrix kann somit als Korrelationsmatrix verwendet werden. Bei der hier angesetzten gleichläufigen Korrelation zwischen den Wertpapieren gibt es kein Minimum Varianz Portfolio mehr. In diesem Fall hat bereits das Wertpapier von Procter & Gamble allein die geringste Varianz. Es ist somit nicht mehr möglich, einen positiven Effekt auf die Portfoliovarianz durch Diversifikation zu erzielen. Es gibt kein effizientes Portfolio.

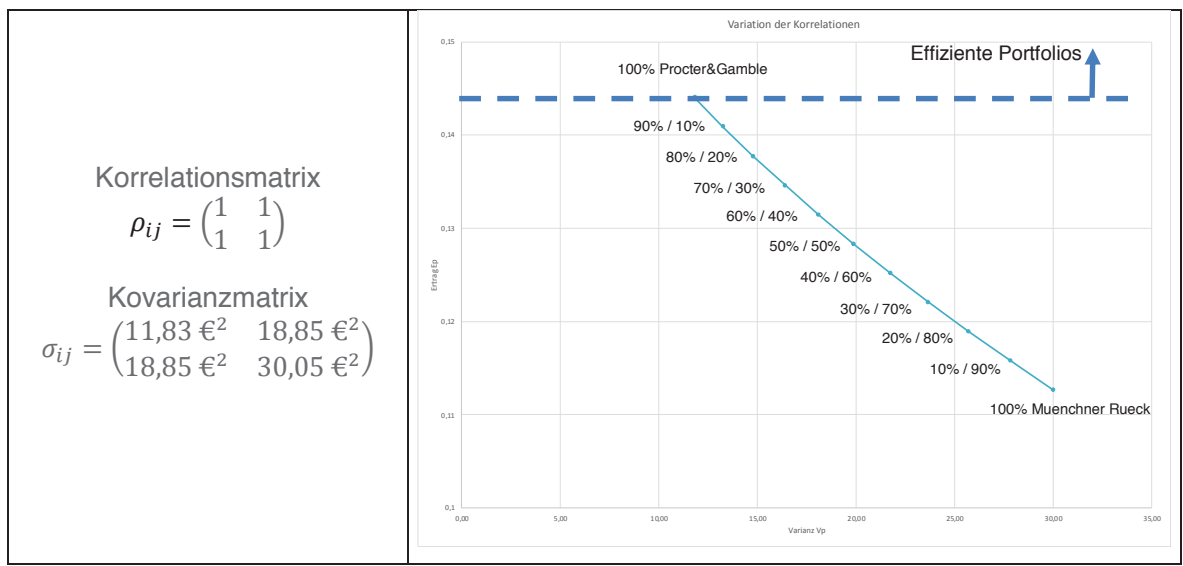

Abbildung 5-12: Variation der Korrelationsmatrix p1,2=1

Abschließend wurde in Abbildung 5-12 als Korrelation zwischen den Wertpapieren ein Wert von 1 angenommen, was einer perfekt positiven Korrelation und somit einer exakt gleichläufigen Kursentwicklung entspricht. Die

Eigenwertanalyse liefert hierfür positive Eigenwerte. Die Matrix kann somit als Korrelationsmatrix verwendet werden. Wie bei einer Korrelation von 0,80 ist es nicht mehr möglich, einen positiven Effekt aus Diversifikation zu nutzen, um das Portfoliorisiko zu verringern. Es steht ebenfalls kein effizientes Portfolio mehr zur Auswahl. Bei einer gleichläufigen Kursentwicklung wie hier dargestellt ergibt sich ein linearer Zusammenhang zwischen Portfoliovarianz und -ertrag für die verschiedenen Portfolios.

Da die Portfoliovarianz hauptsächlich durch die Varianzen und Kovarianzen sowie die Gewichtung der einzelnen Portfoliobestandteile bestimmt wird und die Varianzen der einzelnen Wertpapiere aus den jeweiligen Kursverläufen bestimmte Größen sind, welche das jeweilige Wertpapier charakterisieren, wird auf eine Variation dieser verzichtet. Eine höhere oder niedrigere Varianz von einzelnen Portfoliobestandteilen führt stets zu einer höheren oder niedrigeren Portfoliovarianz in Abhängigkeit der Gewichtung am Portfolio und der Korrelation.

In nachfolgender Abbildung 5-14 sind die Einflüsse unterschiedlicher Eintrittswahrscheinlichkeiten bei Kurszielen unter Berücksichtigung verschiedener Korrelationskoeffizienten aus Abschnitt 5.3.1 und Abschnitt 5.3.2 zusammenfassend dargestellt. Hieraus ergeben sich die in Abbildung 5-13 qualitativ gezeichneten Änderungen im Kosten/Varianz - Diagramm.

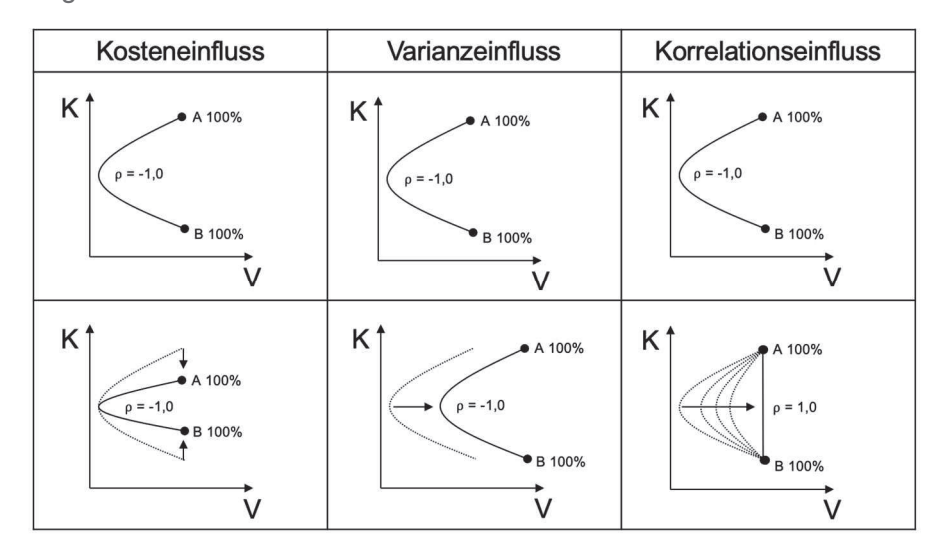

**Abbildung 5-13: Einflüsse auf das Kosten/Varianz - Diagramm** 

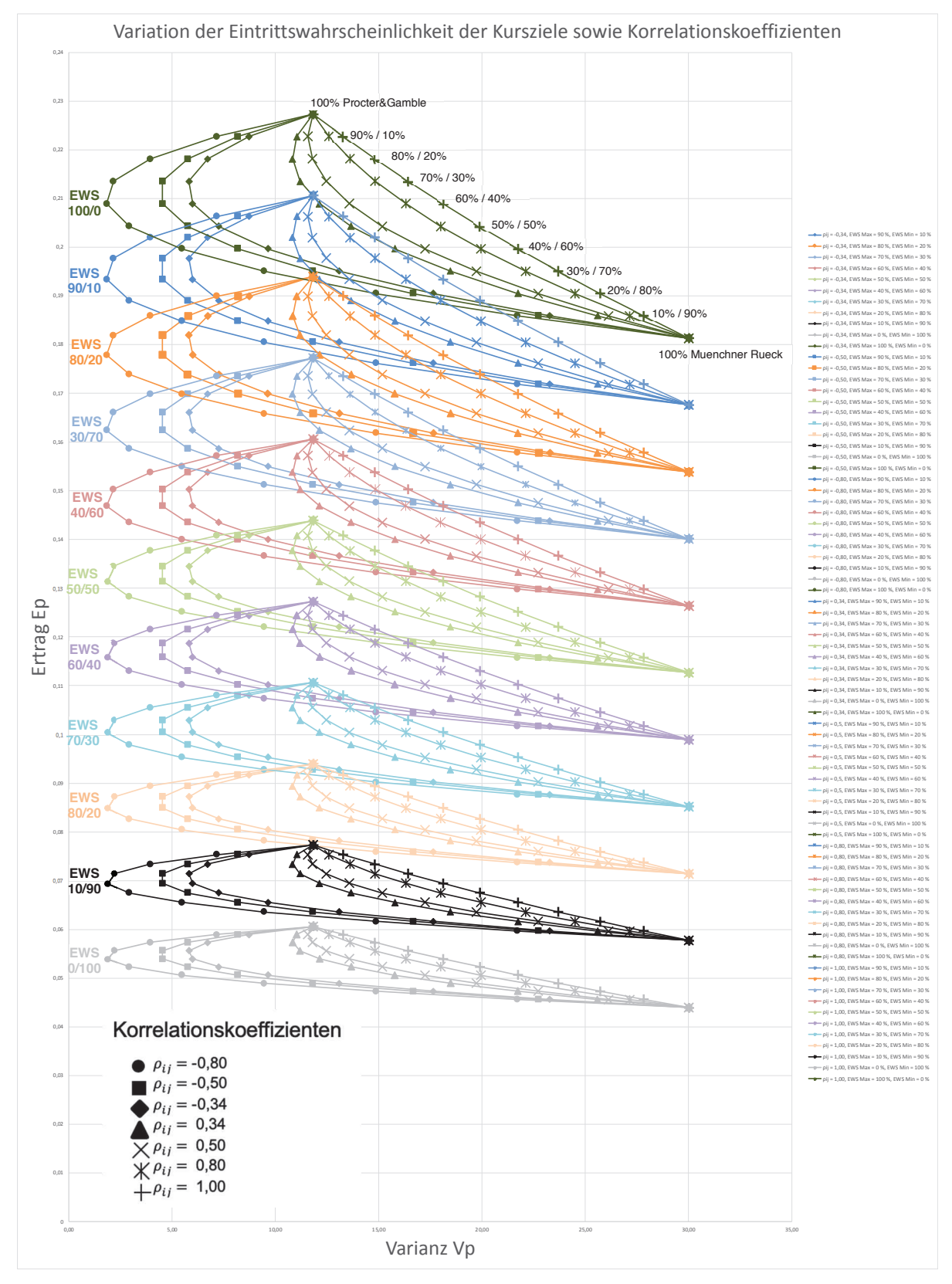

**Abbildung 5-14: Variation der EWS der Kursziele sowie Korrelationskoeffizienten** 

#### **5.3.3 Zusammenfassung**

Die in diesem Abschnitt durchgeführte Sensitivitätsanalyse der Portfolioberechnung nach Markowitz zeigt, dass für die Ermittlung des Portfoliorisikos in Form der Portfoliovarianz die Varianzen der einzelnen Wertpapiere, deren Gewichtung am Gesamtportfolio und die Kovarianzen zwischen den Wertpapieren einen Einfluss auf das EV-Diagramm haben. Jegliche Änderung der erwarteten Ertragssituation des Portfolios, sei es über die Abschätzung der maximalen und minimalen Zielkurse und somit der erwarteten Renditen oder über die Eintrittswahrscheinlichkeit der Kursziele, hat keinen Einfluss auf die Portfoliovarianz. Sie kann jedoch auf die Entscheidung der Portfoliozusammenstellung einen Einfluss haben, wenn der erwartete Portfolioertrag an sich bereits zu gering ist und sich eine Varianzbetrachtung für den Anleger daher nicht mehr lohnt. In diesem Fall werden andere Wertpapiere für ein Portfolio auszuwählen sein.

Die Portfoliovarianz wird wie bereits erwähnt durch die Varianzen und Kovarianzen sowie die Gewichtung der einzelnen Portfoliobestandteile bestimmt. Sie sind es, die den Diversifikationseffekt möglich machen. Kritischster Parameter für eine gelungene Diversifikation ist, wie in diesem Abschnitt gezeigt, die Korrelation bzw. die Kovarianzen zwischen den Portfoliobestandteilen. Wie aus Abbildung 5-8 und Abbildung 5-12 ersichtlich ist, ist die Voraussetzung für eine sinnvolle Diversifikation und damit eine Reduzierung des Portfoliorisikos, eine negative Korrelation bzw. eine gegenläufige Kursentwicklung der im Portfolio befindlichen Wertpapiere. Hierdurch werden die Wertschwankungen im Zeitverlauf von den Portfoliobestandteilen gegenseitig aufgehoben und die Portfoliovarianz wird infolgedessen immer geringer.

Zusammenfassend sollte es das Ziel jeder Risikominimierung bei der Portfoliozusammenstellung sein, die einzelnen Portfoliobestandteile so auszuwählen, dass zwischen ihnen eine negative Korrelation besteht, welche zu einer Verringerung der Portfoliovarianz und damit zu einer Risikominimierung führen.

#### **5.4 Markowitz Portfolioselektion – Anwendung auf Bauprojekte**

Im Folgenden werden aus den in Abschnitt 5.1ff erhaltenen Erkenntnissen analog zur Berechnung eines Aktienportfolios mehrere Projektportfolios betrachtet. Die in den Portfolios enthaltenen Projekte stellen Bauprojekte dar, wobei von einem Portfolio zum anderen immer ein weiteres Projekt aufgenommen wird, um den Einfluss von zusätzlichen Projekten auf das Chancen- und Risikoverhältnis des Portfolios zu erkennen. Im Ersten Schritt werden für Bauprojektportfolios analog der Portfoliotheorie nach Markowitz die Annahmen gem. Abbildung 5-15 getroffen.

# Annahmen der Markowitz Portfoliotheorie für **Bauprojekte**

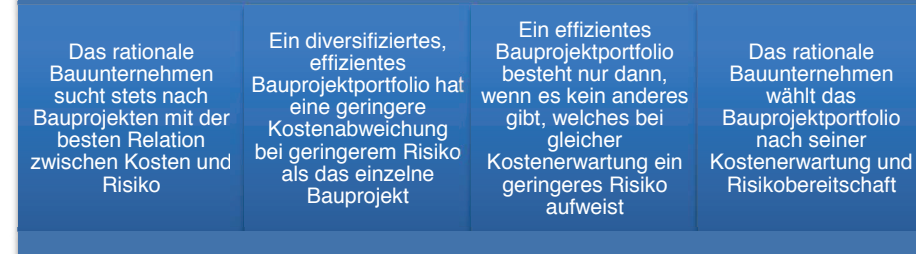

**Abbildung 5-15: Annahmen der Portfoliotheorie für Bauprojektportfolios** 

In Abbildung 5-16 sind die Schritte zur Portfolioberechnung dargestellt.

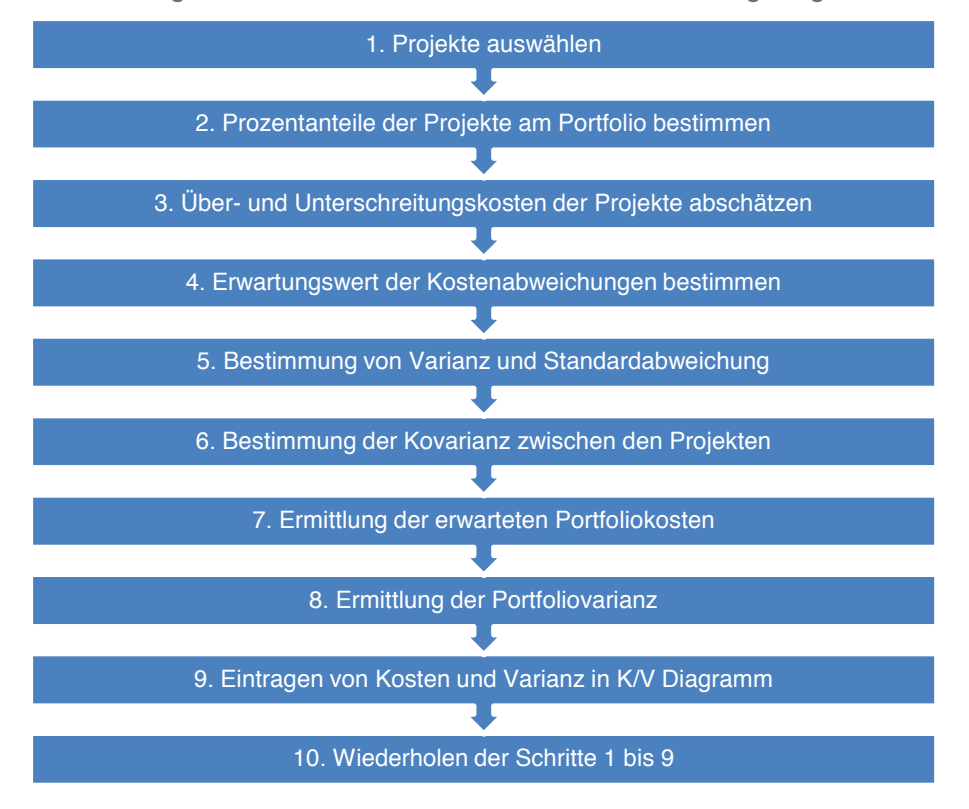

**Abbildung 5-16: Angepasste Schritte zur Projektportfolioselektion** 

Die in Abschnitt 5.1 vorgestellten Schritte zur Portfolioselektion wurden, wie in Abbildung 5-16 ersichtlich, an Projektportfolios angepasst und sind daher bei nachfolgenden Berechnungen nicht mit jenen in Abschnitt 5.1 ident. Die größten Unterschiede liegen zum einen darin, dass bei Projekten nicht der Ertrag, sondern die mögliche Kostenabweichung betrachtet wird. Zum anderen lässt sich die Kovarianz zwischen Projekten nicht so einfach ermitteln wie bei Wertpapieren, da es hier keine historischen Kurse gibt. Daher wurde die Kovarianz über den Korrelationskoeffizienten ermittelt, welcher für einige Grenzwerte angenommen wurde. Zur Ermittlung der Standardabweichung und der Varianz stehen ebenfalls keine historischen Kurse zur Verfügung. Daher wurde hier, ausgehend von Auftragsvolumen und dessen Über- und Unterschreitung, eine BETA-Verteilung generiert, welche die Kostenverteilung bei Projekten abbildet. Aus dieser Verteilung wurde schließlich die Standardabweichung und Varianz für die weiteren Rechenschritte bestimmt.

#### **1. Projekte auswählen**

Um hier nun die Projekte eines Unternehmens ähnlich wie die Wertpapiere des obigen Wertpapierportfolios darzustellen, wird die Tabelle der Eingabewerte angepasst (siehe Tabelle 5.7).

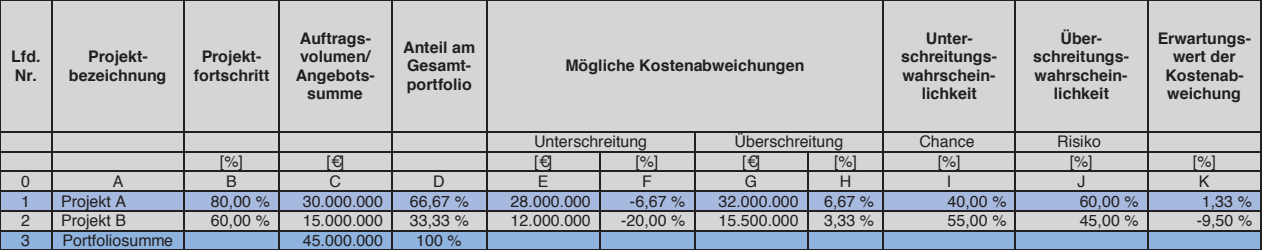

Zunächst werden die Projekte des Unternehmens in Tabelle 5.7 angeführt.

Tabelle 5.7 Projektportfolio 1<sup>157</sup>

Diese zusammengefassten Projektparameter stellen das Projektportfolio dar. Die einzelnen Projekte werden über ihr Auftragsvolumen bzw. ihre Angebotssumme sowie dem jeweiligen Projektfortschritt und den Kostenabweichungen mit Unter- und Überschreitungswahrscheinlichkeiten charakterisiert. Darüber hinaus ist zu beachten, dass sich die angegebenen Werte mit dem Projektfortschritt laufend ändern. So sind Auftragsvolumen bzw. Angebotssumme auch stetig um Mehr- und Mindermengen, sowie Zusatzaufträge anzupassen. Des Weiteren kann sich damit auch die mögliche Kostenabweichung und die Unter- und Überschreitungswahrscheinlichkeit ändern.<sup>158</sup>

<sup>157</sup> vgl. HOFSTADLER, C.; KUMMER, M.: Chancen- und Risikomanagement in der Bauwirtschaft. S. 679

<sup>158</sup> vgl. HOFSTADLER, C.; KUMMER, M.: Chancen- und Risikomanagement in der Bauwirtschaft. S. 676

An diesen zu beachtenden Punkten ist nun bereits erkennbar, dass es sich bei der Bildung des Projektportfolios um eine zyklisch zu wiederholende Aufgabe handelt, um über die Projektverläufe hinweg das aktuelle Chancen-Risikoverhältnis ermitteln zu können.<sup>159</sup>

### **2. Prozentanteile der Projekte am Portfolio bestimmen [Xi]**

Die Anteile des Auftragsvolumens der Projekte am Gesamtportfolio sind in Spalte D dargestellt. Für Projekt A ergibt sich der Anteil am Gesamtportfolio lt. Gleichung [5-11]

$$
X_i = \frac{Aufftragsvolumen}{Portfoliosumme} \tag{5-11}
$$

zu

 $X_{Project\,A} =$ Auf tragsvolumen<sub>Projekt A</sub>  $\overline{Portfoliosumme}$  = 30.000.000  $\overline{45.000.000}$  = 0,6667 = 66,67 %

Für Projekt B ergibt sich der Anteil dazu analog:  $X_{ProjectB} = 33,33\%$ 

#### **3. Über- und Unterschreitungskosten der Projekte abschätzen [Ki]**

Die Über- und Unterschreitungshöhe ist in Abhängigkeit vom Projektfortschritt laufend anzupassen. Liegen an dieser Stelle bereits probabilistische Kostenermittlungen für die Projekte vor, sind diese heranzuziehen. Ist für ein Projekt keine probabilistische Kostenberechnung verfügbar wird an dieser Stelle die Anwendung einer PERT-Verteilung herangezogen.<sup>160</sup> Eine PERT-Verteilung lässt sich sehr einfach über einen minimalen, erwarteten und maximalen Wert definieren, wobei in der hier verwendeten PERT-Verteilung anstatt des erwarteten Werts ein Quantilwert angesetzt wird, dessen Wert dem Auftragsvolumen und sein Quantil dem Prozentsatz der Unterschreitungswahrscheinlichkeit der Kostenabweichung entspricht.161 Für weitere Möglichkeiten der Modellierung von Kostenverteilungen siehe Abschnitt 3.2.

Da für die hier definierten Projekte keine probabilistischen Kostenermittlungen vorliegen, wird für die Definitionen der Kostenverläufe die oben beschriebene PERT-Verteilung angesetzt. Die Parameter für diese Verteilung sind neben dem Auftragsvolumen bzw. der Angebotssumme in Tabelle 5.7 Spalte C die möglichen Kostenabweichungen, welche in den Spalten E bis H ersichtlich sind. Der Prozentsatz der Unterschreitungswahrscheinlichkeit, welcher für die Form der Verteilungskurve maßgebend verantwortlich ist, ist in Spalte I angeführt.

<sup>159</sup> vgl. HOFSTADLER, C.; KUMMER, M.: Chancen- und Risikomanagement in der Bauwirtschaft. S. 676

<sup>160</sup> vgl. HOFSTADLER, C.; KUMMER, M.: Chancen- und Risikomanagement in der Bauwirtschaft. S. 676

<sup>161</sup> vgl. HOFSTADLER, C.; KUMMER, M.: Chancen- und Risikomanagement in der Bauwirtschaft. S. 676

## **4. Erwartungswert der Kostenabweichung für jedes Projekt bestimmen**

$$
\mu_i = K_i * EWS \tag{5-12}
$$

Der Erwartungswert der Kosten lässt sich nun als Produkt von erwarteter Kostenabweichung [Ki] und deren Eintrittswahrscheinlichkeit [EWS] ermitteln.

> $\mu_{Project A} = -6.67\% * 40\% + 6.67 * 60\% = 1.33\%$  $\mu_{Project B} = -20,00 \% * 55 \% + 3,33 * 45 \% = -9,50 %$

Die Ergebnisse sind in Tabelle 5.7 in Spalte K eingetragen.

# 5. Bestimmung der Standardabweichung  $[\sigma_i]$  und Varianz  $[\sigma_i^2]$

Da für Projekte keine historischen Kurse wie bei Wertpapieren vorhanden sind, muss zunächst deren Kostenverlauf ermittelt werden. Da es in den meisten Fällen nicht möglich ist, die realen Kostenverläufe von Projekten darzustellen, müssen diese über Verteilungsfunktionen unter Annahme ihrer Inputparameter abgeschätzt werden. Ein Überblick über verwendbare Verteilungsfunktionen ist in Abschnitt 3.2.17 demonstrativ angeführt.

Bei der Wahl der Verteilungsfunktion ist die Kenntnis über die Form des zu bestimmenden Kostenverlaufs wesentlich. Ist die Verteilungsform nicht bekannt, ist es ratsam Dreiecksverteilungen als theoretischen Ansatz zu wählen. Für Kostenparameter lassen sich aufgrund der Tendenz asymmetrischer Verteilung bei menschlicher Leistungsfähigkeit, häufig rechtsschiefe Verteilungen ansetzen.<sup>162</sup> Aufgrund dessen wird für die folgende Berechnung des Kostenverlaufs eines Projekts eine PERT-Verteilung gem. Abschnitt 3.2.25 modelliert.

Zunächst wird für jedes Projekt aus Tabelle 5.7 eine PERT-Verteilung über die Projektkosten erstellt und aus dieser die Standardabweichung berechnet. Die PERT-Verteilungen werden, wie in Abbildung 5-17 und Abbildung 5-18 ersichtlich, dahingehend modelliert, dass die jeweilige Unter- und Überschreitungswahrscheinlichkeit der Auftragssumme berücksichtigt wird. Die Inputparameter für die Erstellung der Verteilungsfunktion sind für Projekt A und Projekt B in Tabelle 5.7 aus den Spalten C, E, G, I und J entnommen.

Für die Modellierung der PERT-Verteilung als Sonderform der BETA-Verteilung gibt es verschiedene Softwarelösungen, wie beispielsweise

<sup>162</sup> vgl. HOFSTADLER, C.; KUMMER, M.: Chancen- und Risikomanagement in der Bauwirtschaft. S. 55

@Risk. <sup>163</sup> In Excel ist dies jedoch ebenfalls über die Funktion =BETA.VERT(x,Alpha, Beta, kumuliert, [A], [B]) möglich. Die Werte für Alpha und Beta, welche die Verteilung aus der Kostenüberschreitungswahrscheinlichkeit und -unterschreitungswahrscheinlichkeit definieren, können hier mithilfe der Zielwertsuche an die Projektgegebenheiten angepasst werden, um die PERT-Verteilung zu ermitteln.<sup>164</sup>

Die ermittelten Werte für Alpha und Beta sowie die übrigen Inputparameter für die Aufstellung der PERT-Verteilungen von Projekt A und B sind in Tabelle 5.8 dargestellt.

| Lfd<br>٠<br>Nr. | Projekt-<br>bezeich-<br>nung | Alpha | <b>Beta</b> | <b>Mögliche</b><br>Kostenunterschreitung<br>[A] | <b>Mögliche</b><br>Kostenüberschreitung<br>[B] |
|-----------------|------------------------------|-------|-------------|-------------------------------------------------|------------------------------------------------|
|                 |                              |       |             |                                                 |                                                |
|                 |                              |       |             | [€in Mio]                                       | [€in Mio]                                      |
| $\Omega$        |                              | R     |             |                                                 |                                                |
|                 | Projekt A                    | 3,287 | 2,713       | 28                                              | 32                                             |
| $\overline{2}$  | Projekt B                    | 4,824 | 1,176       | 12                                              | 15,5                                           |

Tabelle 5.8 Inputparameter PERT-Verteilung

Für Projekt A ergibt sich mit den Inputparametern aus Tabelle 5.8 die bestimmende Excel-Funktion zu =BETA.VERT(x; 3,287; 2,713; FALSCH; 28; 32) und für Projekt B zu =BETA.VERT(x; 4,824; 1,176; FALSCH; 12; 15,5)

Die hieraus ermittelten Kostenverteilungen sind in Abbildung 5-17 und Abbildung 5-18 dargestellt.

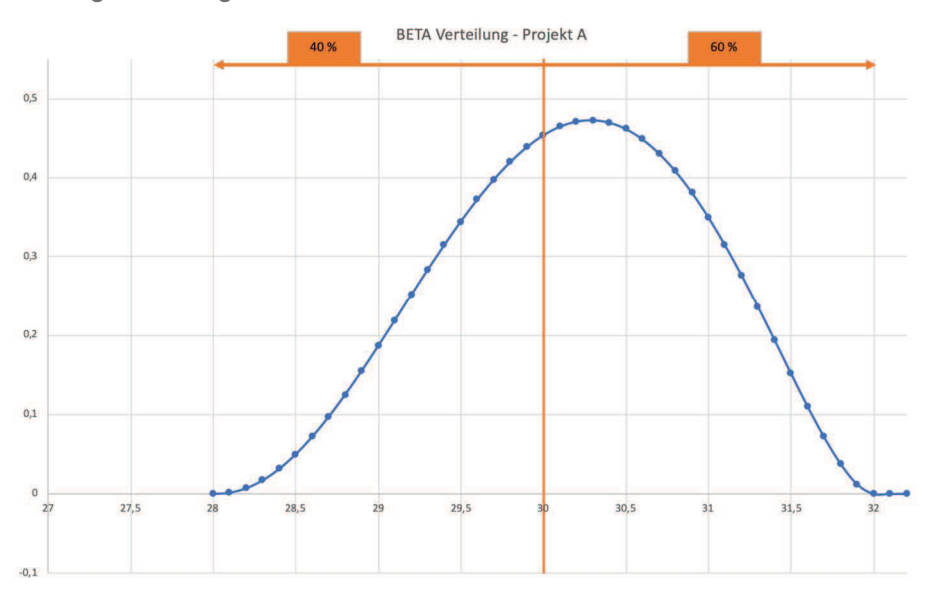

**Abbildung 5-17: Kostenverteilung – Projekt A** 

<sup>163</sup> https://www.palisade.com/risk/de/. Datum des Zugriffs: 02.08.2018

<sup>164</sup> vgl. HOFSTADLER, C.; KUMMER, M.: Chancen- und Risikomanagement in der Bauwirtschaft. S. 678

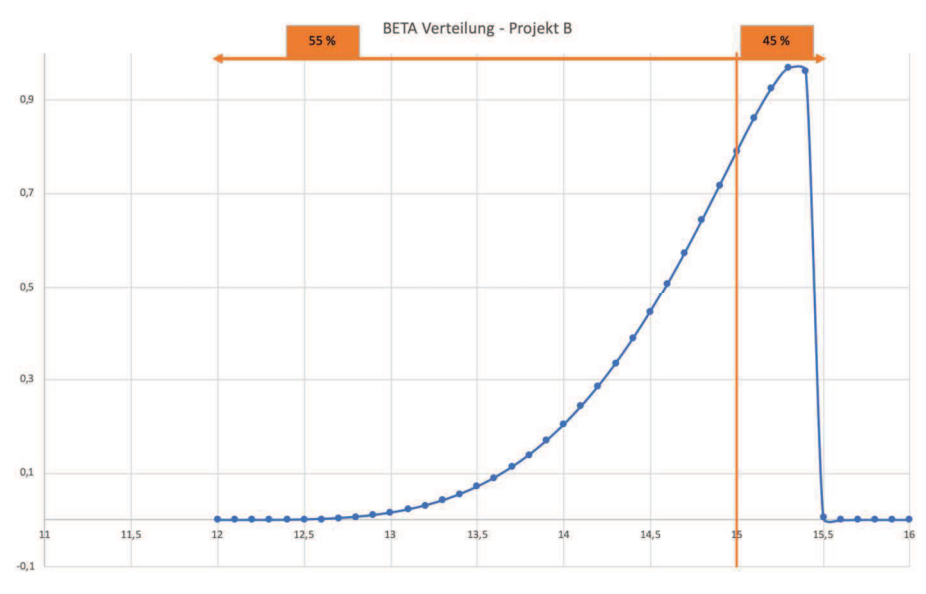

Abbildung 5-18: Kostenverteilung - Projekt B

Weiters wird aus den in Abbildung 5-17 und Abbildung 5-18 dargestellten Verteilungen und den Inputparametern aus Tabelle 5.8 die Standardabweichung gem. Gleichung [5-13] ermittelt, welche für die nächsten Rechenschritte erforderlich ist.

$$
\sigma = \sqrt{\frac{(b-a)^2 pq}{(p+q)^2 (p+q+1)}}
$$
 [5-13]

- Mögliche Kostenüberschreitung  $\mathsf{b}$
- Mögliche Kostenunterschreitung a

Alpha p

**Beta**  $\overline{q}$ 

In Tabelle 5.9 sind die Ergebnisse der jeweiligen Standardabweichungen der Kostenverteilung aus Abbildung 5-17 und Abbildung 5-18 eingetragen.

|                       | Standardabweichung          |  |
|-----------------------|-----------------------------|--|
|                       | <b>BETA-PERT-Verteilung</b> |  |
|                       | l€l                         |  |
| $\sigma_{Project\,A}$ | 752.457,17                  |  |
| $\sigma_{ProjectB}$   | 525.059,57                  |  |

Tabelle 5.9 Standardabweichungen der Projektkosten

Die Varianz wird nun als Quadrat der Standardabweichung ermitteln:

$$
\sigma_{Project \, A}^2 = 566.191.798.775,13 \, \text{E}^2
$$
\n
$$
\sigma_{Project \, B}^2 = 275.687.550.011,68 \, \text{E}^2
$$

# **6. Bestimmung der Kovarianz**  $[\sigma_{ij}]$  **zwischen den Projekten**

Da sich bei Projekten die Kovarianz nicht einfach aus historischen Kursen wie bei Wertpapieren ermitteln lässt, wird diese über den Korrelationskoeffizienten bestimmt. Dieser wird für verschiedene Werte angenommen.

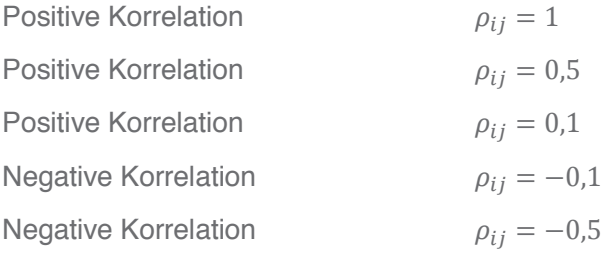

Bei der negativen Korrelation führt ein Wert von -1 zu einer nicht positiv definiten Korrelationsmatrix. Daher wurde ein Wert von -0,5 angenommen.

Die Kovarianz lässt sich nun nach Gleichung [5-5] mit dem Korrelationskoeffizienten  $\rho$  und der Standardabweichung  $\sigma$  ermitteln.

$$
\sigma_{ij} = \rho_{ij} * \sigma_i * \sigma_j
$$

 $\sigma_{\text{Project A,Project B,0}} = \sigma_{12} = 395.084.838.123$  €<sup>2</sup>  $\sigma_{\texttt{Project A}, \texttt{Project B}, \rho_{ij}=0,5}=\sigma_{12}=197.542.419.061\,\epsilon^2$  $\sigma_{Project\,A, Project\,B,\rho_{ij}=0,1} = \sigma_{12} = 39.508.483.812 \in \mathbb{Z}^2$  $\sigma_{\texttt{Project A}, \texttt{Project B}, \rho_{ij}=-0,1}=\sigma_{12}=-39.508.483.812\ \text{\ensuremath{\in}}^2$  $\sigma_{\texttt{Project A,Project B,} \rho_{ij}=-0,5}=\sigma_{12}=-197.542.419.061\,\epsilon^2$ 

#### 7. Ermittlung der erwarteten Kosten des Portfolios

Die erwarteten Kosten des Portfolios ermitteln sich nach Gleichung  $[5-8]$  zu:

$$
K = \sum_{i=1}^{n} X_i * \mu_i =
$$

$$
K = \sum_{i=1}^{2} X_i * \mu_i = 66,67\% * 1,33\% + 33,33\% * -9,5\% = -2,28\%
$$

- Anzahl der Projekte im Portfolio  $\overline{n}$
- $X_i$ Prozentanteil des einzelnen Projekts am Portfolio
- Erwartungswert der Kosten  $\mu_i$
- Kovarianz zwischen Projekt i und Projekt j  $\sigma_{i,i}$

#### **8. Ermittlung der Varianz des Portfolios**

Die Varianz des vorliegenden Portfolios ergibt sich nach Gleichung  $[5-9]$  zu:

$$
V_{\rho_{ij}=1} = \sum_{i=1}^{n} \sum_{j=1}^{n} X_i * X_j * \sigma_{ij} = 457.876.269.225
$$
  
\n
$$
V_{\rho_{ij}=0,5} = \sum_{i=1}^{n} \sum_{j=1}^{n} X_i * X_j * \sigma_{ij} = 370.084.000.000
$$
  
\n
$$
V_{\rho_{ij}=0,1} = \sum_{i=1}^{n} \sum_{j=1}^{n} X_i * X_j * \sigma_{ij} = 299.850.233.686
$$
  
\n
$$
V_{\rho_{ij}=-0,1} = \sum_{i=1}^{n} \sum_{j=1}^{n} X_i * X_j * \sigma_{ij} = 264.733.337.517
$$
  
\n
$$
V_{\rho_{ij}=-0,5} = \sum_{i=1}^{n} \sum_{j=1}^{n} X_i * X_j * \sigma_{ij} = 194.499.545.178
$$

#### **9. Eintragen von Kosten und Varianz in K/V Diagramm**

Dieser Punkt wird an dieser Stelle ausgelassen, da erst ein Punkt berechnet wurde.

### **10. Wiederholen der Schritte 1 bis 9 zur Ermittlung der Effizienzkurve**

Die Schritte 1 bis 9 werden nun für weitere Portfoliokombinationen berechnet, wobei dem Anfangsportfolio aus Tabelle 5.7 mit jedem neu berechneten Portfolio ein weiteres Projekt hinzugefügt wird.

Nachfolgend sind die Portfolios 2, 3 und 4 in Tabelle 5.10, Tabelle 5.11 und Tabelle 5.12 dargestellt.

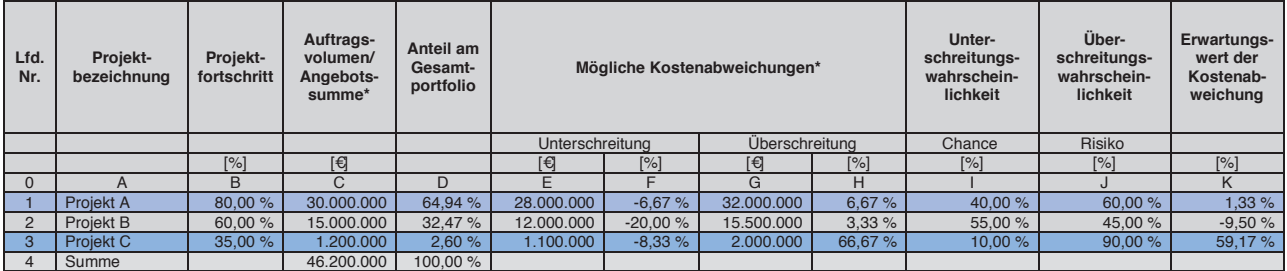

Tabelle 5.10 Projektportfolio 2<sup>165</sup>

<sup>165</sup> vgl. HOFSTADLER, C.; KUMMER, M.: Chancen- und Risikomanagement in der Bauwirtschaft. S. 679

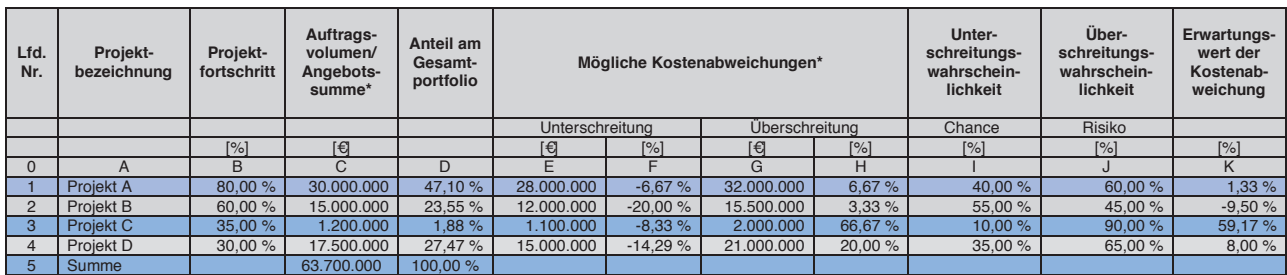

Tabelle 5.11 Projektportfolio 3<sup>166</sup>

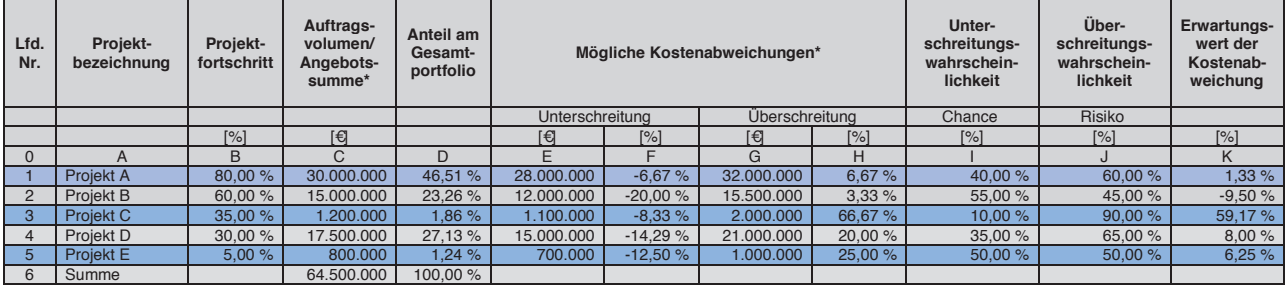

Tabelle 5.12 Projektportfolio 4<sup>167</sup>

Für sämtliche Projekte wurden für die Projektkosten BETA-Verteilungen angenommen. Die Ergebnisse der Standardabweichungen und Varianzen für diese Kostenverteilungen sind in Tabelle 5.13 aufgelistet.

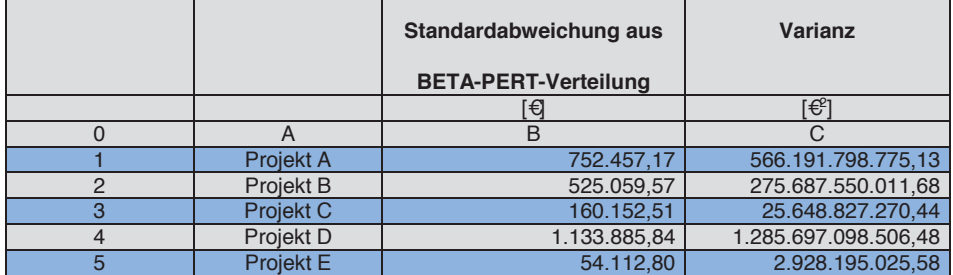

Tabelle 5.13 Standardabweichungen der Projektkosten

Die Berechnung der Portfoliovarianzen erfolgte mit dem Programm R<sup>168</sup>. Die ermittelten Ergebnisse sind in Tabelle 5.14 zusammengefasst.

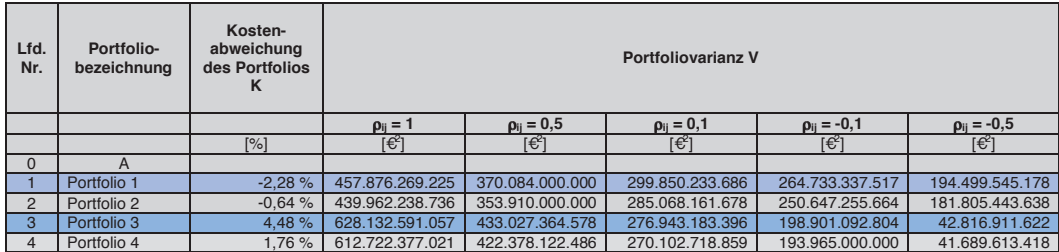

Tabelle 5.14 Portfolioergebnisse der Schritte 1 bis 9

<sup>166</sup> vgl. HOFSTADLER, C.; KUMMER, M.: Chancen- und Risikomanagement in der Bauwirtschaft. S. 679

<sup>167</sup> vgl. HOFSTADLER, C.; KUMMER, M.: Chancen- und Risikomanagement in der Bauwirtschaft. S. 679

<sup>168</sup> https://www.r-project.org. Datum des Zugriffs: 13.01.2018

#### **5.5 Interpretation der Ergebnisse**

Die Ergebnisse für die Variation der Korrelationskoeffizienten sind in Abbildung 5-19 grafisch dargestellt.

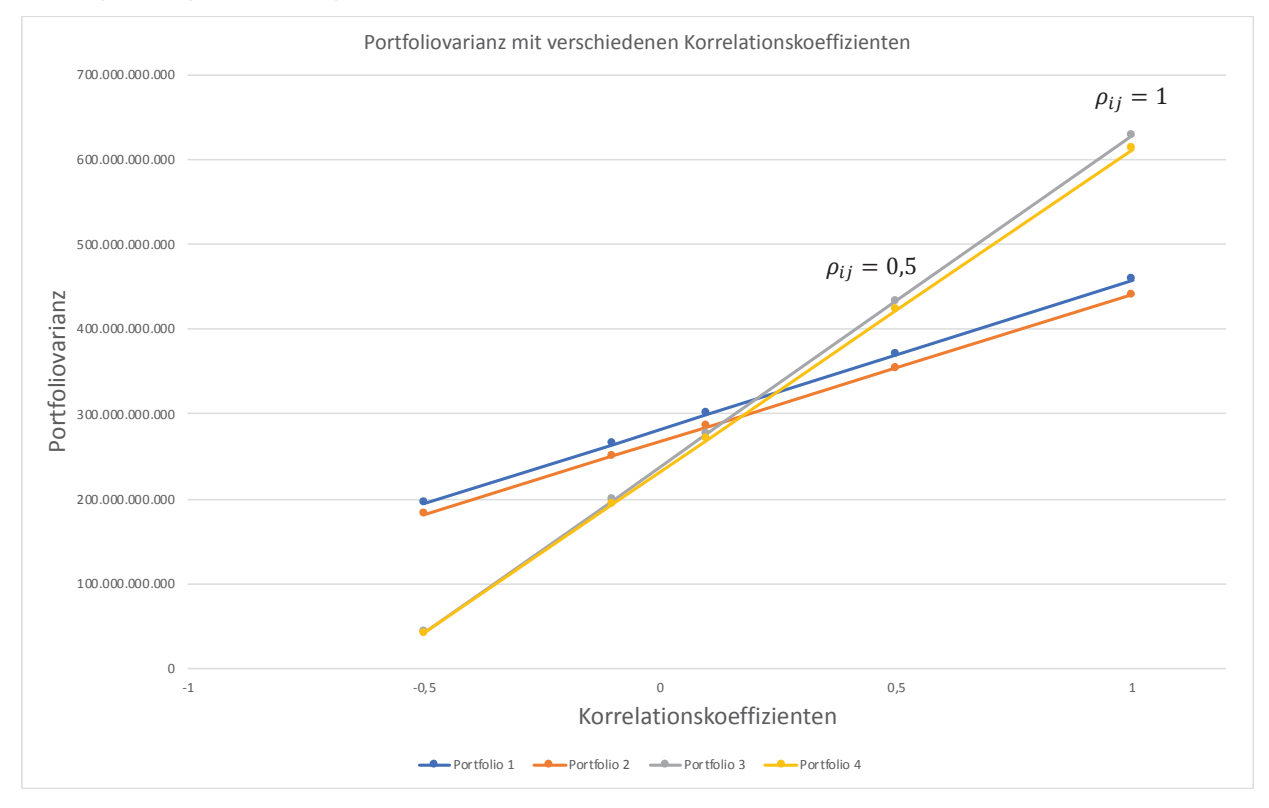

**Abbildung 5-19: Verlauf der Portfoliovarianz der einzelnen Portfolios** 

Aus obiger Abbildung 5-19 ist erkennbar, dass die Portfoliovarianz unter Annahme eines geringeren Korrelationskoeffizienten der einzelnen Projekte untereinander sinkt. Weiters wird auch der Einfluss der Diversifikation durch mehrere Projekte in einem Portfolio deutlich. Je mehr Projekte sich in einem Portfolio befinden, desto schneller fällt deren Portfoliovarianz mit einem geringer werdenden Korrelationskoeffizienten. Interessant ist, dass bei Portfolio 4 und Portfolio 3 die Varianz bei einem Korrelationskoeffizienten ρij = 1 weit größer ist als jene der Portfolios 1 und 2, welche nur aus 2 bzw. 3 Projekten bestehen. Dies ist dadurch erklärbar, dass sich bei einer vollständig positiven Korrelation die Varianz aus den mit dem jeweiligen Portfolioanteil gewichteten Standardabweichungen der einzelnen Kostenverteilungen zusammensetzt. Die Varianz nimmt in diesem Fall daher mit weiteren Projekten und hoher Korrelation immer weiter zu.

In Abbildung 5-19 ist erkennbar, dass ab einem Korrelationskoeffizienten kleiner als ρij = 0,1 die Varianz der Portfolios 3 und 4 geringer ist, als bei den Portfolios mit weniger Projekten.

Dies stellt allerdings nur die Varianzbetrachtung dar. Nach Markowitz wird nun aber auch der erwartete Ertrag, bzw. hier die erwarteten Kosten mit

einbezogen, um die Portfolioentscheidung auch nach der eigenen Risikoneigung treffen zu können. Hierfür ist in Abbildung 5-20, angelehnt an das Ertrag/Varianz-Diagramm nach Markowitz, das Kosten/Varianz-Diagramm für die oben berechneten Portfolios dargestellt.

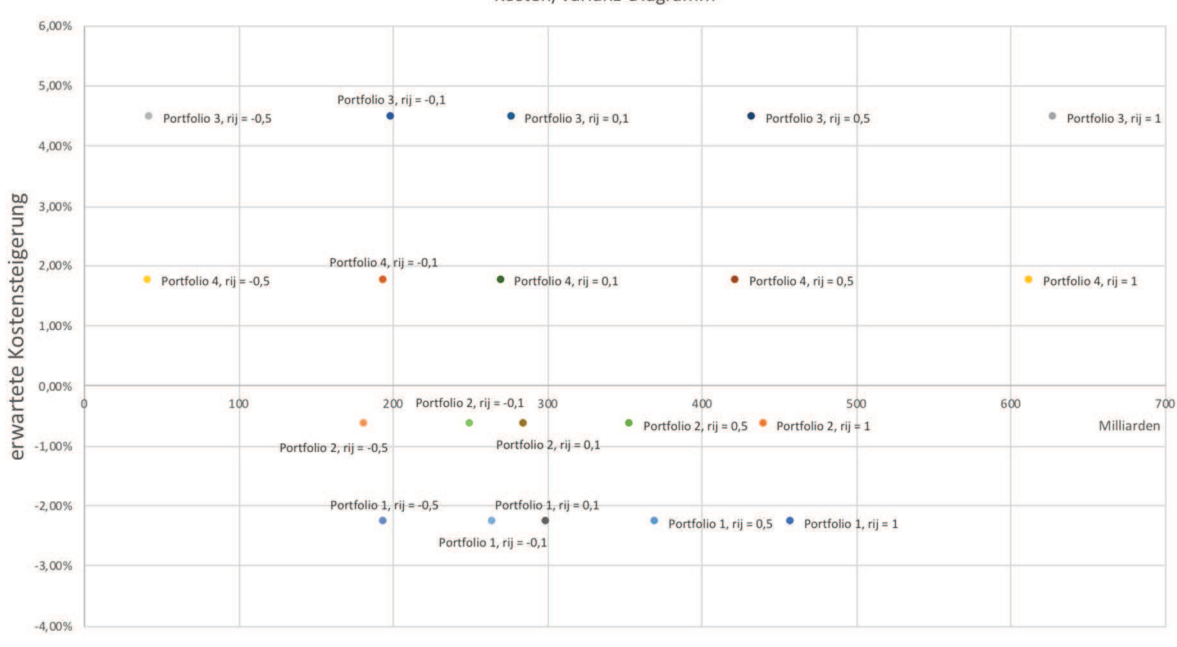

Kosten/Varianz-Diagramm

Portfoliovarianz

**Abbildung 5-20: Kosten/Varianz-Diagramm** 

Aus Abbildung 5-20 ist wie auch aus Abbildung 5-19 erkennbar, dass für jedes Portfolio die jeweilige Portfoliovarianz mit Abnahme des Korrelationskoeffizienten kleiner wird. Hieraus lässt sich ableiten, dass bei der Betrachtung des Projektrisikos vor allem die Korrelationen der einzelnen Projekte untereinander einen erheblichen Anteil haben. Es ist daher zu empfehlen darauf zu achten, dass der Korrelationskoeffizient bei neu aufzunehmenden Projekten möglichst gering gehalten wird, wenn ein möglichst ausgewogenes Portfolio erreicht werden soll.

Müsste man sich nun für eine Portfoliomischung entscheiden, so würde man auf den ersten Blick entweder Portfolio 1 oder Portfolio 2 wählen. Bei beiden Portfolios wird eine negative Kostenabweichung erwartet. Die erwarteten Kosten fallen hier geringer aus als bei Portfolio 3 und Portfolio 4, bei welchen es zu einer erwarteten Kostensteigerung von ca. 2 % bzw. ca. 4,5 % kommen würde. Portfolio 1 hat gegenüber Portfolio 2 eine etwas höhere Varianz womit auch ein etwas höheres Risiko besteht, dass die erwartete Kostensteigerung in dieser Höhe nicht eintreffen wird. Die Entscheidung für eines dieser beiden Portfolios hängt von mehreren Faktoren ab. Möchte nun beispielsweise das Unternehmen, welches bereits das Projektportfolio 1 betreibt, durch Aufnahme eines weiteren Projektes die

Varianz und somit das Risiko einer Kostenabweichung minimieren, ist dies durchaus sinnvoll. Ist es jedoch das Ziel des Unternehmens durch Erstellung des Portfolios 2 die Kosten weiter zu senken, würde dies mit großer Wahrscheinlichkeit nicht gelingen.

Geht man von Portfolio 3 aus, gelingt es dem Unternehmen durch Hinzunahme des neuen Projektes und Erstellung von Portfolio 4, die Kosten des Portfolios zu senken und gleichzeitig das Risiko durch eine geringere Varianz zu reduzieren.

Ob es nun in jedem Fall sinnvoll war, den Portfolios immer ein weiteres Projekt hinzuzufügen, lässt sich mit Abbildung 5-20 nicht zeigen. Um dies darzustellen wird im folgenden Abschnitt die Erarbeitung einer Effizienzkurve in Anlehnung an Markowitz gezeigt. Hiermit kann die Effizienz der einzelnen Projektentscheidungen bewertet werden.

#### **5.6 Effizienzermittlung bei Projektportfolios**

Da wie erwähnt aus Abbildung 5-20 nicht genau ablesbar ist, ob es sich bei den ermittelten Portfolios tatsächlich um effizente Portfolios handelt, wird dies anhand folgender Berechnungen abgeleitet, bzw. ablesbar gemacht.

Hierfür werden ausgehend von den in Abschnitt 5.4 beschriebenen Portfolios 1 bis 4 die einzelnen Anteile der Projekte am Portfolio für jedes Portfolio variiert, mit dem Ziel die jeweilige Effizienzkurve des Portfolios zu finden. Bei Aktienportfolios ist dies üblich, da der Anteil eines Wertpapiers am Portfolio aufgrund der einfachen Stückelung frei gewählt werden kann. Dies ist bei Projekten i.d.R. nicht möglich.

Zur Effizienzermittlung bei Projektportfolios wird folgender Rechenablauf angewandt. Dieser teilt sich in fünf Schritte:

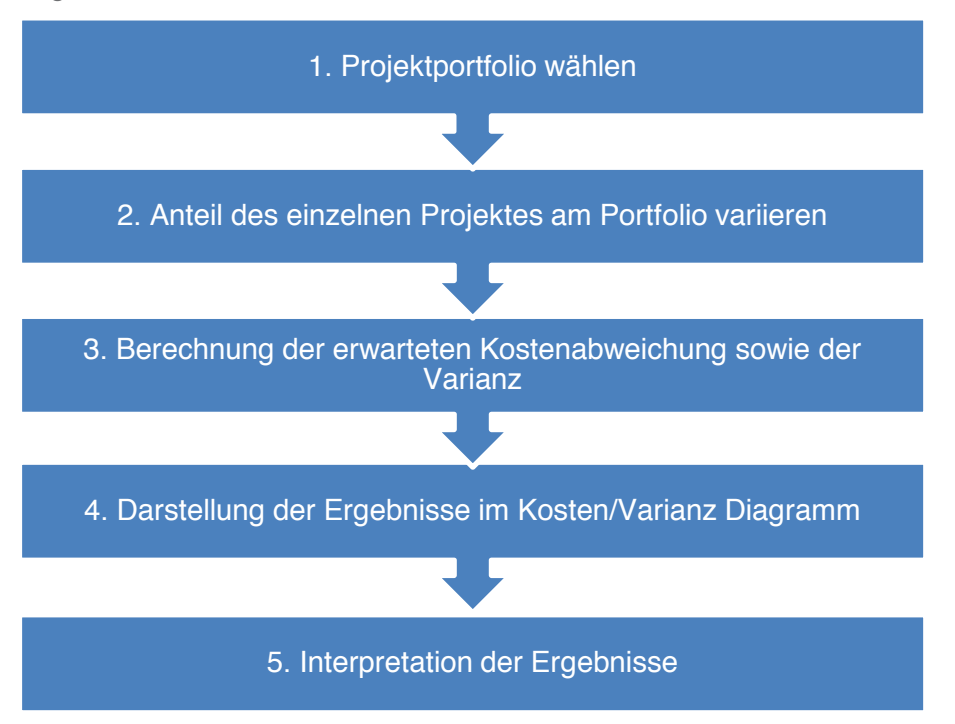

**Abbildung 5-21: Angepasste Schritte zur Projektportfolioselektion** 

Ausgehend von diesem Ablauf lassen sich im Folgenden die Projektportfolios 1 bis 4 hinsichtlich ihrer Effizienz bewerten.

# **5.6.1 Effizienzermittlung Projektportfolio 1**

#### **1. Projektportfolio wählen**

Für die Berechnung wird das bereits bekannte Projektportfolio 1 gewählt und in Tabelle 5.15 nochmalig dargestellt.

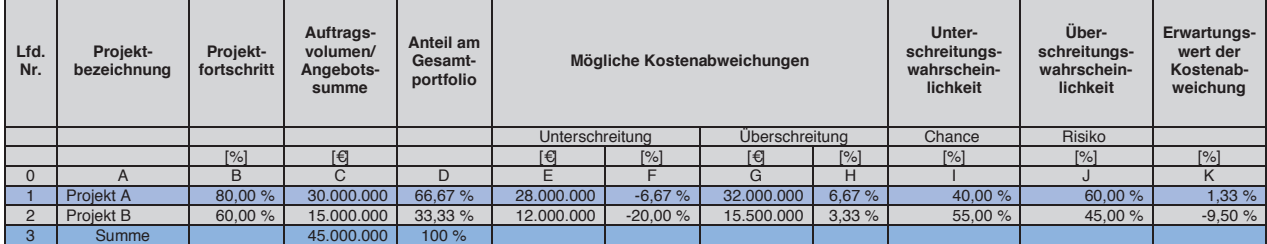

Tabelle 5.15 Projektportfolio 1<sup>169</sup>

#### **2. Anteil des einzelnen Projektes am Portfolio variieren**

Ausgehend von diesem, aus zwei Projekten bestehenden Portfolio werden in einem weiteren Schritt die Projektanteile am Gesamtportfolio variiert. Dies wird beispielsweise durch Änderung der Auftragsvolumen erreicht. Besteht das Portfolio nun zu 90 % aus Projekt A und zu 10 % aus Projekt B ergibt sich bei gleichbleibender Angebotssumme des Portfolios für das Projekt A eine Angebotssumme von 40.500.000 € und für Projekt B eine Angebotssumme von 4.500.000 €.

Dadurch lassen sich nun, neben vielen weiteren, folgende Varianten bei den Anteilen der Projekte A und B ermitteln. (siehe Tabelle 5.16)

|                     |               | в             |  |  |
|---------------------|---------------|---------------|--|--|
|                     | Projekt A [%] | Projekt B [%] |  |  |
| 2                   | 100           |               |  |  |
| 3                   | 90            | 10            |  |  |
|                     | 80            | 20            |  |  |
| 5                   | 70            | 30            |  |  |
| 6                   | 66,67         | 33,33         |  |  |
| (Projektportfolio1) |               |               |  |  |
|                     | 60            | 40            |  |  |
| 8                   | 50            | 50            |  |  |
| 9                   | 40            | 60            |  |  |
| 10                  | 30            | 70            |  |  |
| 11                  | 20            | 80            |  |  |
| 12                  | 10            | 90            |  |  |
| 13                  | U             | 100           |  |  |

Tabelle 5.16 Variation der Projektanteile am Gesamtportfolio

In Zeile 6 der Tabelle 5.16 sind die realen Projektanteile des betrachteten Portfolios 1 eingetragen. Da bei Projekten das Auftragsvolumen eine fixe Eingangsgröße ist, stellen die übrigen Kombinationen lediglich "fiktive" Portfolios dar, welche nur für die Effizienzbetrachtung benötigt werden.

<sup>169</sup> vgl. HOFSTADLER, C.; KUMMER, M.: Chancen- und Risikomanagement in der Bauwirtschaft. S. 679

# 3. Berechnung der erwarteten Kostenabweichung sowie der Varianz

Die in Schritt 2 gewählten Varianten werden nun wie eigene Portfolios betrachtet und analog dem in Abschnitt 5.4 vorgestellten Rechenablauf die erwartete Kostenabweichung sowie die Varianz ermittelt. Dabei werden wieder Werte für die Korrelationskoeffizienten von 1 bis -0,5 angenommen.

|                | Projekt A [%] | Projekt B [%] | <b>Erwartete Kosten-</b><br>abweichung K | <b>Portfoliovarianz V</b> |                   |                   |                     |                    |
|----------------|---------------|---------------|------------------------------------------|---------------------------|-------------------|-------------------|---------------------|--------------------|
| $\mathbf{0}$   | A             | B             | c                                        | D                         | Е                 |                   | G                   | н                  |
| $\mathbf{1}$   |               |               |                                          | $\rho_{ij} = 1$           | $\rho_{ij} = 0,5$ | $\rho_{ii} = 0,1$ | $\rho_{ij} = -0, 1$ | $\rho_{ij} = -0.5$ |
| $\overline{2}$ | 100           | $\Omega$      | 1,33%                                    | $5,66E+11$                | 5,66E+11          | 5,66E+11          | 5,66E+11            | 5,66E+11           |
| 3              | 90            | 10            | 0,25%                                    | $5,32E+11$                | 4.97E+11          | 4,68E+11          | 4,54E+11            | 4,26E+11           |
| 4              | 80            | 20            | $-0,83%$                                 | $5,00E+11$                | 4,37E+11          | 3.86E+11          | $3,61E+11$          | 3,10E+11           |
| 5              | 70            | 30            | $-1,92%$                                 | 4,68E+11                  | 3,85E+11          | 3,19E+11          | 2,86E+11            | 2,19E+11           |
| 6              | 66,67         | 33,33         | $-2,28%$                                 | 4,58E+11                  | 3.70E+11          | 3,00E+11          | 2,65E+11            | 1,94E+11           |
| $\overline{7}$ | 60            | 40            | $-3,00%$                                 | 4,38E+11                  | 3,43E+11          | $2,67E+11$        | 2,29E+11            | 1,53E+11           |
| 8              | 50            | 50            | $-4,08%$                                 | 4,08E+11                  | 3,09E+11          | 2,30E+11          | 1,91E+11            | $1,12E+11$         |
| 9              | 40            | 60            | $-5,17%$                                 | 3,79E+11                  | 2,85E+11          | 2,09E+11          | 1,71E+11            | $9,50E+10$         |
| 10             | 30            | 70            | $-6,25%$                                 | $3,52E+11$                | 2,69E+11          | 2,03E+11          | 1,69E+11            | 1,03E+11           |
| 11             | 20            | 80            | $-7,33%$                                 | 3,26E+11                  | $2,62E+11$        | $2,12E+11$        | 1,86E+11            | 1,36E+11           |
| 12             | 10            | 90            | $-8,42%$                                 | 3,00E+11                  | 2,65E+11          | 2,36E+11          | $2,22E+11$          | 1,93E+11           |
| 13             | $\mathbf{0}$  | 100           | $-9.50%$                                 | $2.76E + 11$              | 2.76E+11          | $2.76E+11$        | $2.76E+11$          | $2.76E+11$         |

Tabelle 5.17 Variation der Projektanteile am Gesamtportfolio - Berechnungsergebnisse

#### 4. Darstellung der Ergebnisse im Kosten/Varianz-Diagramm

Die in Schritt 3 ermittelten Ergebnisse werden nun in das Kosten/Varianz-Diagramm eingetragen (siehe Abbildung 5-22). Portfolios mit der gleichen Korrelation wurden hierbei durch Linien miteinander verbunden. Das reale Projektportfolio 1 wurde je nach Korrelation mit einem "X" eingetragen. Die beiden Projekte A und B, aus welchen sich das Portfolio zusammensetzt, sind als Dreieck eingetragen.

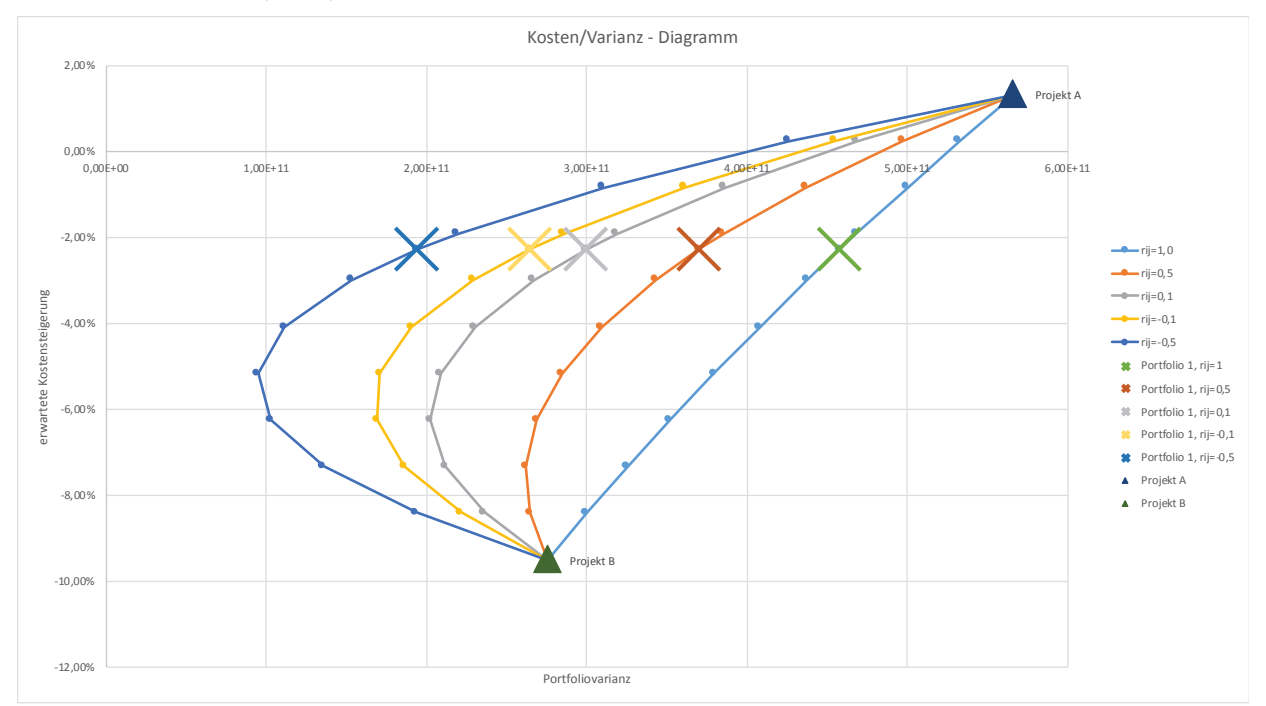

Abbildung 5-22: Kosten/Varianz-Diagramm bei Varianten von Portfolio 1

### **5. Interpretation der Ergebnisse**

In Anlehnung an die Effizienzkurve nach Markowitz ergibt sich für das betrachtete Kosten/Varianz-Verhältnis die Effizienzkurve wie in Abbildung 5-23 dargestellt.<sup>170</sup> Bei dieser Darstellung liegen nun die effizienten Portfolios unterhalb des Minimum Varianz Portfolios auf der Effizienzkurve. Dies ist dem Umstand geschuldet, dass es nur im Sinne eines guten Projektes ist, dass die Kosten geringer und nicht größer werden.

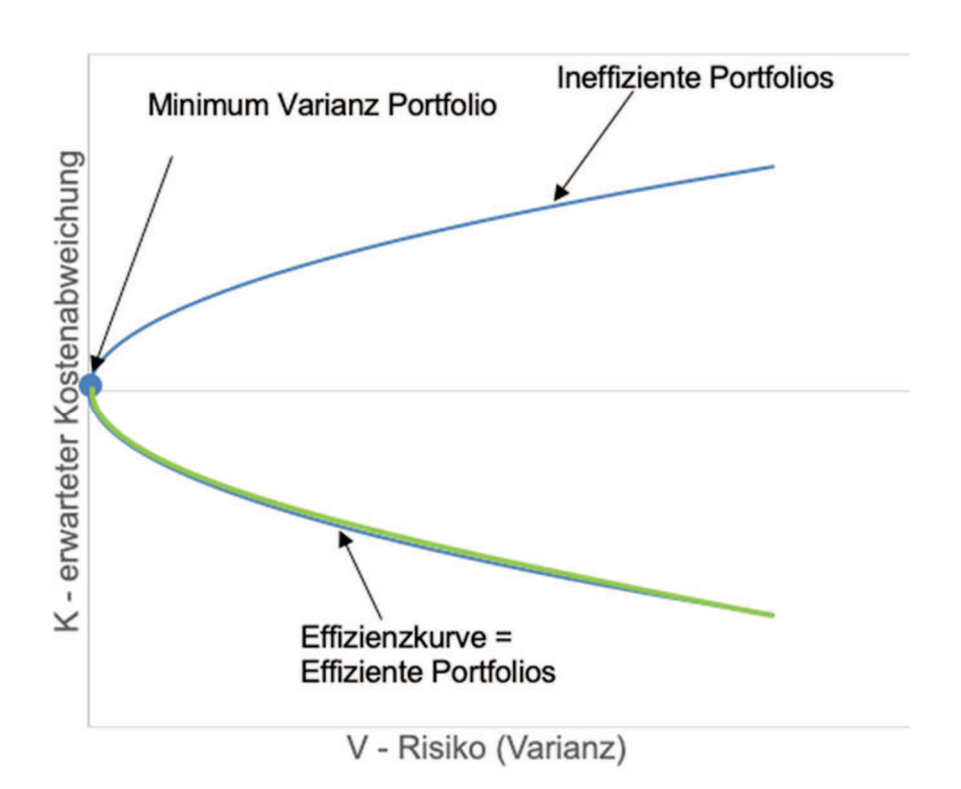

**Abbildung 5-23: K-V Diagramm, abgeänderte Darstellung für Projekte<sup>171</sup>**

Zur systematischen Interpretation der Berechnungsergebnisse sollen folgende Fragen dienen.

#### **a. Wurde ein effizientes Portfolio gebildet?**

o Liegt das Portfolio unter dem Minimum Varianz Portfolio und somit auf der Effizienzkurve, handelt es sich per definitionem um ein effizientes Portfolio.

#### **b. Wurde ein für das Unternehmen optimales Portfolio gebildet?**

o Mit Blick auf die entscheidungstheoretischen Grundsätze wie in Abschnitt 2.4 erläutert, kann davon ausgegangen werden, dass bei der Auswahl des optimalen Portfolios für

<sup>170</sup> vgl. INFOMEDIA, s.: Markowitz und seine Erben. In: Magazin fuer technisches Trading, August/2006. S. 3

<sup>&</sup>lt;sup>171</sup> vgl. INFOMEDIA, s.: Markowitz und seine Erben. In: Magazin fuer technisches Trading, August/2006. S. 3

das Unternehmen die entscheidenden Personen ihre Entscheidung auf rationellen Grundlagen treffen, welche im Rahmen der Effizienzermittlung zur Verfügung gestellt werden.

o Die Beantworung dieser Frage ist daher abhängig von den entscheidnenden Personen, welche Ihre Entscheidung gemäß der Zielsetzung des Unternehmens und in weiterer Folge nach der festgelegten Risikoneigung treffen. Ein in Hinblick auf höhere Varianz bzw. höheres Risiko gebildetes Portfolio kann für ein Unternehmen ein optimales Portfolio darstellen, wenn dies im Einklang mit dem Risikoprofil und der Zielerwartung des Unternehmens steht.

#### **c. Wurde ein ausgewogenes Portfolio gebildet?**

- o Die Ausgewogenheit des Portfolios bezieht sich auf die Tatsache, dass es mit Einbringen eines auf den ersten Blick positiven Projektes, welches einen im Verhältnis zu allen anderen Projekten extrem großen Anteil an der Gesamtangebotssumme des Projektportfolios hat, zu großen Problemen kommen kann, wenn sich dieses eine Projekt negativ entwickelt. Eine zu starke Gewichtung eines einzelnen Projektes kann das gesamte Unternehmen in Schieflage bringen, auch wenn dies die Darstellung im K/V-Diagramm nicht zeigt. Somit ist neben erwarteter Kostensteigerung und Varianz auch auf eine möglichst gleichmäßige Verteilung der Projektanteile zu achten.
- o Zur Feststellung, wie groß das größte Projekt im Vergleich zur Gesamtangebotssumme des Portfolios sein darf, sind unternehmensinterne Qualitätskriterien zu definieren. Zum Beispiel maximal 1/Projektanzahl\*100 in Prozent der Angebotssumme des Portfolios. Bei zwei Projekten würde dies folgendes ergeben. ½\*100 = 50,00 %. Für Empfehlungen zur Auswahl der maximalen Projektgröße siehe Abbildung 4-9.

Betrachtet man nun wieder die in Abbildung 5-22 dargestellten Ergebnisse für das Projektportfolio 1, erkennt man, dass durch die fiktive Variation der Portfolioanteile die Effizienzkurve nach Markowitz gebildet wurde.

Beim linearen Verhältnis der Portfolios, welches sich bei einer Korrelation  $\sigma_{ij}$  = 1 zwischen den beiden Projekten einstellt, kann keine Aussage einer Effizienzkurve getroffen werden. Beide Projekte würden sich in diesem Fall immer in die exakt gleiche Richtung entwickeln. Somit können sich
negative Effekte auch nicht durch positive aufheben lassen. Das Verhältnis von Kostensteigerung zu Varianz ist bei einer Korrelation von  $\sigma_{ij} = 1$ für jede Portfoliomischung gleich.

Ab einer Korrelation von  $\sigma_{ij}$  < 1 lässt sich die Effizienzkurve jedoch erkennen. Stellt man nun das Projektportfolio 1 auf den zugehörigen Effizienzkurven dar ("X"), erkennt man, dass hiermit kein besonders gutes Portfolio gebildet wurde. Das Portfolio liegt deutlich über dem jeweiligen Minimum Varianz Portfolio (MVP) und somit bei den ineffizienten Portfolios. Dies ist nochmalig in Abbildung 5-24 dargestellt.

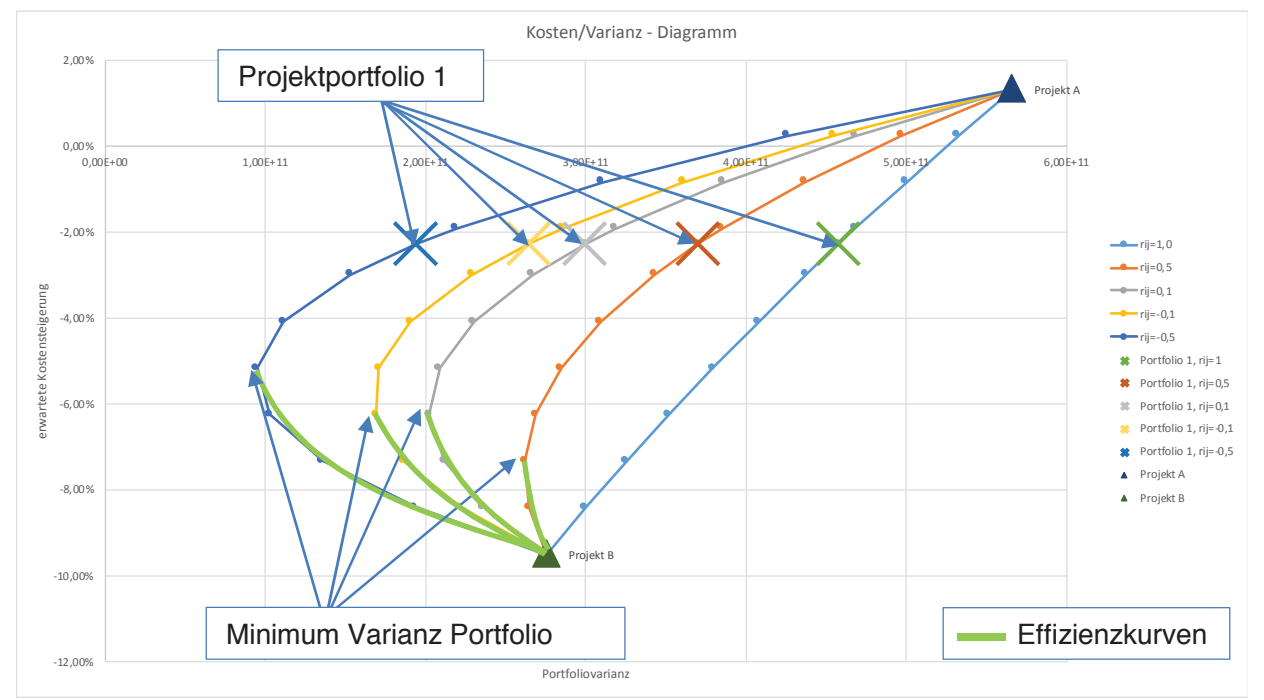

**Abbildung 5-24: Kosten/Varianz-Diagramm bei Varianten von Portfolio 1** 

Als Anmerkung sei bei dieser Abbildung gesagt, dass es sich beim eingezeichneten Minimum Varianz Portfolio nur um den Bereich, nicht jedoch um den exakten Standort des MVP handelt.

Zur Bewertung der Berechnungsergebnisse können nun die oben vorgestellten Fragen geklärt werden:

#### **a) Wurde ein effizientes Portfolio gebildet?**

Durch Bildung von Portfolio 1 wurde selbst bei verschiedenen Korrelationskoeffizienten kein effizientes Portfolio gebildet, da dieses weit über dem Minimum Varianz Portfolio liegt und mit zunehmender Varianz bzw. größer werdendem Risiko gleichzeitig eine höhere Kostensteigerung zur Folge hat. Das Portfolio wäre dann effizient, wenn es auf der in Abbildung 5-24 eingezeichneten Effizienzkurve zu liegen kommt.

#### **b) Wurde ein für das Unternehmen optimales Portfolio gebildet?**

Ob es sich um ein für das Unternehmen optimales Portfolio handelt, hängt von der Zielsetzung ab. War es das Unternehmensziel, mit diesem Portfolio das Risiko der Kostensteigerung bei Projekt A durch Projekt B abzufangen, so gelingt dies. Die Varianz des Portfolios ist deutlich geringer als jene des Einzelprojektes A. Gleichzeitig konnte auch die erwartete Kostensteigerung positiv verändert werden. Auch wenn kein effizientes Portfolio durch die Kombination von Projekt A und B erreicht wurde, lässt sich doch der positive Effekt der Diversifikation erkennen.

#### **c) Wurde ein ausgewogenes Portfolio gebildet?**

Laut Tabelle 5.15 liegt der Anteil von Projekt A am Portfolio bei 66,67 % und jener von Projekt B bei 33,33 %. Projekt B ist somit vom Auftragsvolumen her um die Hälfte kleiner als Projekt A. Hier ist zu erkennen, dass bei einem Ausfall bei Projekt A dies nicht durch Projekt B abgefangen werden kann. Gemäß den Empfehlungen aus Abbildung 4-9 zur maximalen Projektgröße sollten zur Optimierung weitere Projekte in das Portfolio aufgenommen werden.

#### **5.6.2 Berechnungsablauf für Projektportfolios 2 bis 4**

Analog zu den in Abschnitt 5.6.1 gezeigten Schritten sollen nun die Effizienzkurven für die Projektportfolios 2 bis 4 ermittelt werden. Hierbei wird auf die nochmalige Anführung der Schritte 1 bis 4 verzichtet und nur mehr die Ergebnisdarstellung sowie Auswertung und Interpretation über die jeweiligen Kosten/Varianz-Diagramme gezeigt.

Bei Portfolios, bestehend aus mehr als drei Projekten, ergibt sich die Schwierigkeit, eine geeignete Betrachtungsweise zu finden. Die Projektanteile können nicht mehr wie bei einem Portfolio aus zwei Projekten beliebig variiert werden, da sich sonst bei drei oder mehr Projekten eine Punktwolke wie in Abbildung 5-25 ergibt, aus welcher lediglich eine Tendenz ablesbar wäre.

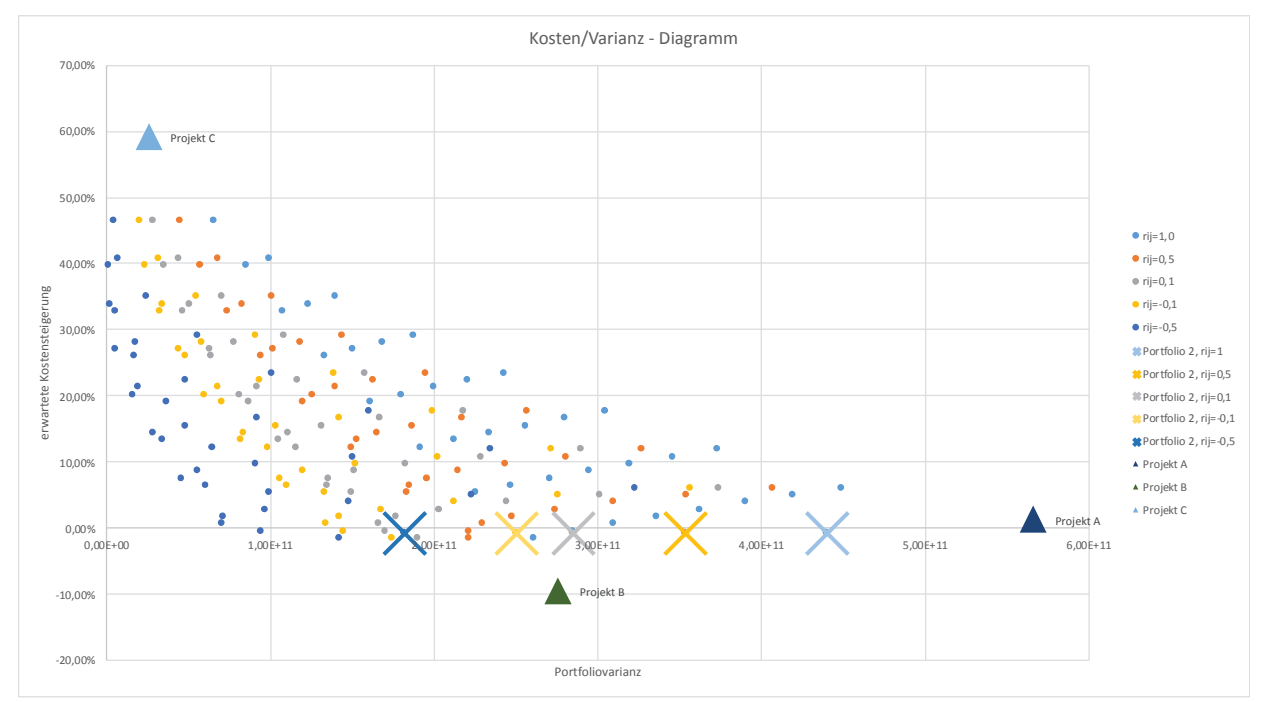

**Abbildung 5-25: Kosten/Varianz-Diagramm bei Varianten von Portfolio 2** 

Aus diesem Grund wird im Folgenden für die Bestimmung der Effizienzkurven bei Portfolios mit drei oder mehr Projekten nur das Hinzukommen eines neuen Projektes zum Portfolio betrachtet. Die so bestimmte Effizienzkurve spannt sich somit zwischen dem neuen Projekt und dem bestehenden Portfolio (siehe Abbildung 5-26). Die Projekte, welche bereits im Portfolio zusammengefasst sind, ändern sich dabei nicht mehr. Es wird lediglich die Angebotssumme des neu hinzugekommenen Projektes variiert. Die Berechnung kann somit analog den Schritten 1 bis 5 aus Abschnitt 5.6.1 durchgeführt werden. Die Ergebnisse der Berechnungen sind nachfolgend beschrieben.

# **5.6.3 Effizienzermittlung Projektportfolio 2**

Wie bereits im vorangegangenen Abschnitt erklärt, ist es ab drei Projekten im Portfolio nicht mehr sinnvoll jede Kombination "durchzuspielen", um zu einer Effizienzkurve zu kommen. Hier werden nun stattdessen die Angebotssummen der im Portfolio bereits bestehenden Projekte A und B fixiert und nur die Angebotssumme des neuen Projektes C variiert. Dies führt wie in Abbildung 5-26 ersichtlich dazu, dass eine Effizienzkurve zwischen dem Portfolio 1 als Mischung von Projekt A und B, mit Projekt C ermittelt wird. Die unteren "X" markieren dabei das bestehende Portfolio 1. Das durch Hinzukommen von Projekt C entstehende Portfolio 2 muss dementsprechend auf der ermittelten Kurve liegen. Dies ist auch der Fall. Die geringe Änderung des Portfolio 2 im Vergleich zu Portfolio 1 lässt sich durch die geringe Angebotssumme des Projektes C im Vergleich zu den Projekten A und B erklären. Die Ergebnisse für ein fiktives Projekt C, welches einen wesentlich höheren Anteil an der Gesamtsumme des Portfolios, hätte ist über die dargestellten Effizienzkurven ersichtlich.

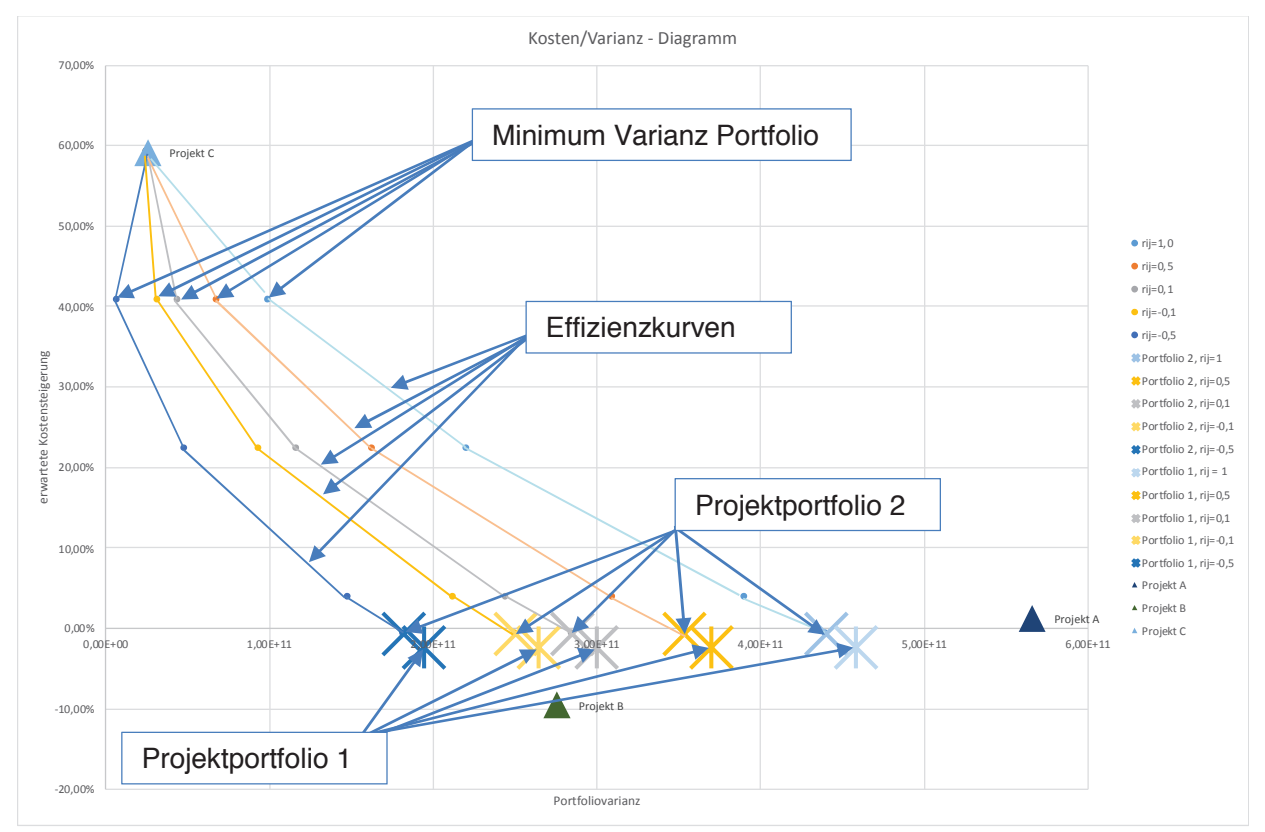

**Abbildung 5-26: Kosten/Varianz-Diagramm: Effizienzkurve Portfolio 2** 

## **a) Wurde ein effizientes Portfolio gebildet?**

Die Frage, ob hiermit ein effizientes Portfolio gebildet wurde, kann mit "ja" beantwortet werden, da das neue Portfolio unterhalb des Minimum-Varianz Portfolios liegt. Die Varianz hat sich verringert und damit das Risiko einer nicht erwarteten Kostensteigerung.

### **b) Wurde ein für das Unternehmen optimales Portfolio gebildet?**

Diese Frage hängt nun mit der Risikoneigung des Unternehmens zusammen. Wenn das Ziel der Portfoliobildung die Verringerung der Varianz und damit des Risikos einer Kostenabweichung ist, handelt es sich bei Portfolio 2 um ein optimaleres Portfolio als Portfolio 1.

Ist es jedoch das Ziel des Unternehmens, eine möglichst geringe Kostenabweichung bei einem höheren Risiko zu erreichen, so wurde mit Aufnahme von Projekt C kein optimales Portfolio gebildet, da zwar die Varianz geringer wird, die erwarteten Kosten jedoch steigen.

#### **c) Wurde ein ausgewogenes Portfolio gebildet?**

Laut Tabelle 5.10 stellt sich die Summenverteilung des Projektportfolios 2 wie folgt dar. Projekt A hat einen Anteil von 64,94 %, Projekt B von 32,47 % und Projekt C von 2,60 % an der Gesamtangebotssumme des Portfolios. Wie bei Projektportfolio 1 ist erkennbar, dass Projekt A den größten Anteil hat. Nach Aufnahme von Projekt C in das Portfolio ändert sich hierbei aufgrund der geringen Angebotssumme von Projekt C nicht viel. Ein Ausfall von Projekt A hätte hier hingegen große Auswirkungen. Gemäß den Empfehlungen aus Abbildung 4-9 zur maximalen Projektgröße, sollten zur Verbesserung weitere Projekte in das Portfolio aufgenommen werden.

#### 5.6.4 Effizienzermittlung Projektportfolio 3

Zur besseren Betrachtung des Projektportfolios 3 wurde wie in Abbildung 5-27 ersichtlich der betroffene Ausschnitt vergrößert dargestellt.

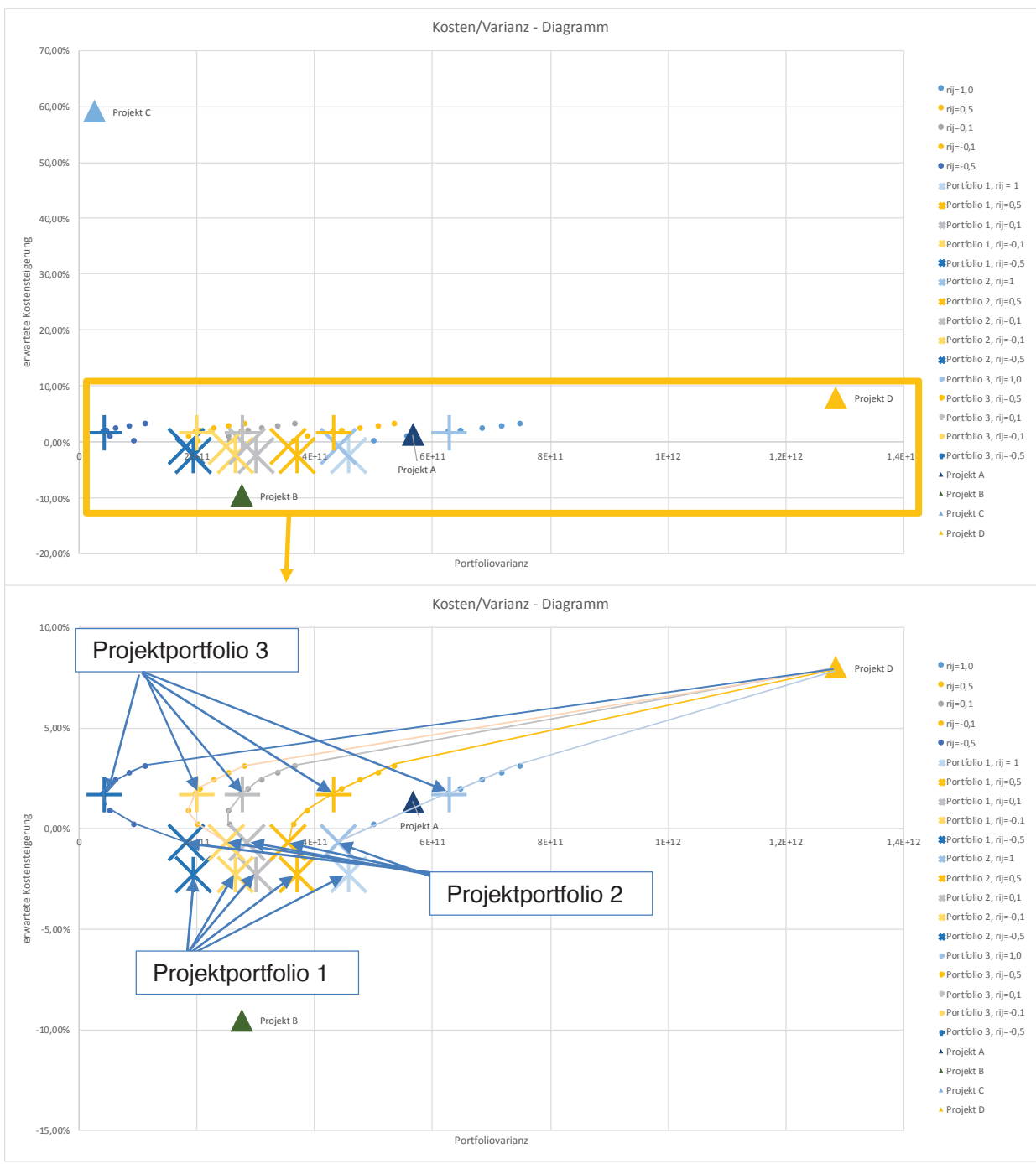

Abbildung 5-27: Kosten/Varianz-Diagramm bei Varianten von Portfolio 3

# **a) Wurde ein effizientes Portfolio gebildet?**

Ein effizientes Portfolio konnte hier nur bei einem Korrelationskoeffizienten  $\sigma_{ij}$  = -0,5 gebildet werden. Dieses markiert hier auch den Bereich des Minimum Varianz Portfolios. Bei höheren Korrelationen liegt das ermittelte Projektportfolio 3 über dem Minimum der Varianz und kann somit nicht als effizient angesehen werden.

## **b) Wurde ein für das Unternehmen optimales Portfolio gebildet?**

Im Vergleich zu den Projektportfolios 1 und 2 ist zu erkennen, dass durch Aufnahme des Projektes D, welches eine hohe Varianz und hohe erwartete Kostensteigerung im Vergleich zu den anderen Projekten aufweist, für das Unternehmen kein optimales Portfolio gebildet werden kann. Auf die Aufnahme dieses Projektes sollte nach Möglichkeit verzichtet werden. Jedoch kann aufgrund anderer Einflüsse wie z.B. Ausführung eines Prestigeprojektes und dem damit einhergehenden Marketingwert die Aufnahme in das Projektportfolio gerechtfertigt werden.

# **c) Wurde ein ausgewogenes Portfolio gebildet?**

Laut Tabelle 5.11 stellt sich die Summenverteilung des Projektportfolios 3 wie folgt dar. Projekt A hat einen Anteil von 47,10 %, Projekt B von 23,55 %, Projekt C von 1,88 %, Projekt D von 27,47 % an der Gesamtangebotssumme des Portfolios. Erkennbar ist, dass die Portfoliogewichtung durch die Aufnahme von Projekt D viel ausgeglichener als bei den Projektportfolios 1 und 2 ist. Der Anteil von Projekt A konnte auf unter 50,00 % gesenkt werden und damit ein wesentlich ausgeglicheneres Portfolio gebildet werden. Jedoch sollten weitere Projekte in das Portfolio gemäß den Empfehlungen in Abbildung 4-9 aufgenommen werden um den Anteil des größten Projekts auf unter 27 % zu drücken.

#### 5.6.5 Effizienzermittlung Projektportfolio 4

Zur besseren Betrachtung des Projektportfolios 4 wurde wie in Abbildung 5-28 ersichtlich der betroffene Ausschnitt vergrößert dargestellt.

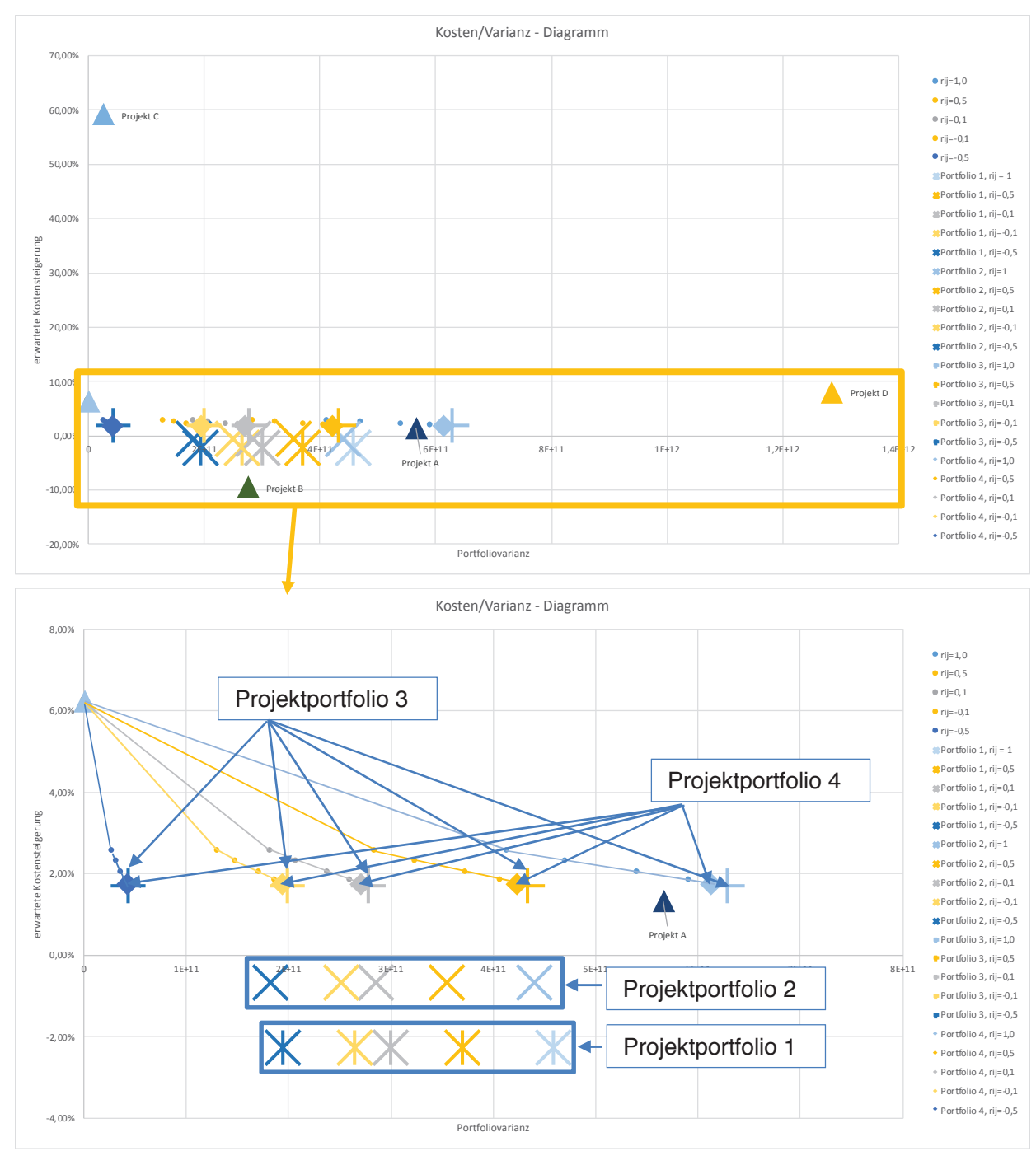

Abbildung 5-28: Kosten/Varianz-Diagramm bei Varianten von Portfolio 4

#### **a) Wurde ein effizientes Portfolio gebildet?**

Das Projektportfolio 4 liegt unterhalb des Minimum Varianz Portfolios. Es wurde somit ein effizientes Portfolio gebildet.

#### **b) Wurde ein für das Unternehmen optimales Portfolio gebildet?**

Aufgrund der geringen Projektgröße des hinzugekommenen Projekts E hat dieses kaum Einfluss auf das Projektportfolio. Jedoch konnte die Varianz minimal verringert werden. Sollte dies das Ziel der Portfoliobildung gewesein sein, wurde bei Nicht Vorliegen besserer Alternativen ein optimales Portfolio gebildet.

#### **c) Wurde ein ausgewogenes Portfolio gebildet?**

Laut Tabelle 5.12 stellt sich die Summenverteilung des Projektportfolios 4 wie folgt dar. Projekt A hat einen Anteil von 46,51 %, Projekt B von 23,26 %, Projekt C von 1,86 %, Projekt D von 27,13 % und Projekt E von 1,24 % an der Gesamtangebotssumme des Portfolios. Somit ist Portfolio 4 ähnlich ausgewogen wie Portfolio 3.

## **5.6.6 Zusammenfassung**

Zusammenfassend ist die vorliegende Methode zur Portfolioselektion von Markowitz auch für Projekte einsetzbar. Allerdings ergeben sich im Gegensatz zu Aktienportfolios gewisse Einschränkungen. Zum einen kann der jeweilige Aktienanteil im Portfolio frei bestimmt werden, wogegen sich dieser bei Projektportfolios aus der jeweilgen Angebots-/Auftragssumme ergibt. Weiters sind die Korrelationen zwischen Aktien aufgrund der vorhandenen historischen Kursdaten viel einfacher zu ermitteln als jene von Projekten. Bei Projekten wird im Einzelfall immer die Korrelation aufgrund vieler Einflussfaktoren zu schätzen sein. Eine Vorgehensweise kann wie oben gezeigt die Annahme für die Projektkorrelation sein, wobei hier wiederum zu bewerten ist, welches Szenario am ehesten eintritt. Erschwerend kommt hinzu, dass sich die Korrelation auch im Projektverlauf ständig ändern wird. Bei der Bestimmung der Korrelationen ist auch auf eventuell auftretende Scheinkorrelationen zu achten. In den vorliegenden Berechnungsbeispielen bei angenommener Korrelation zwischen den Projekten hat diese jedoch keine Auswirkung.

Zur Ermittlung der Korrelation kann beispielsweise der Baumarkt zunächst grob nach Ländern wie Deutschland, Österreich, Schweiz etc. aufgeteilt werden. Im nächsten Schritt grob nach Bauart in Hoch- und Tiefbau und in weiterer Folge nach hauptsächlich eingesetzter Materialart wie Betonbau, Stahlbau oder Holzbau eingeteilt werden.

Neben der Herleitung des hier dargestellten Berechnungsmodells kommt somit der Bestimmung der Korrelation zwischen Bauprojekten besondere Bedeutung zu.

## **5.7 Vorschläge zur Ermittlung von Korrelationskoeffizienten**

Aufgrund des Einflusses der Korrelationen auf die Berechnungsergebnisse werden in diesem Abschnitt Vorschläge für die Ermittlung der Korrelationen von Bauprojekten gemacht. Bei der Ermittlung ist im Einzelfall immer die Kontrolle auf Scheinkorrelationen durchzuführen.

Um Korrelationskoeffizienten zu ermitteln, ist in den meisten Fällen eine große Datenbasis erfoderlich. Hierzu wird vorgeschlagen, die frei verfügbaren statistischen Auswertungen beispielsweise von Statistik Austria zu verwenden.

Nachfolgend sind in Abbildung 5-29 die vorhandenen Daten des Baukostenindexes von Statistik Austria im Überblick nach Teilgebieten dargestellt.

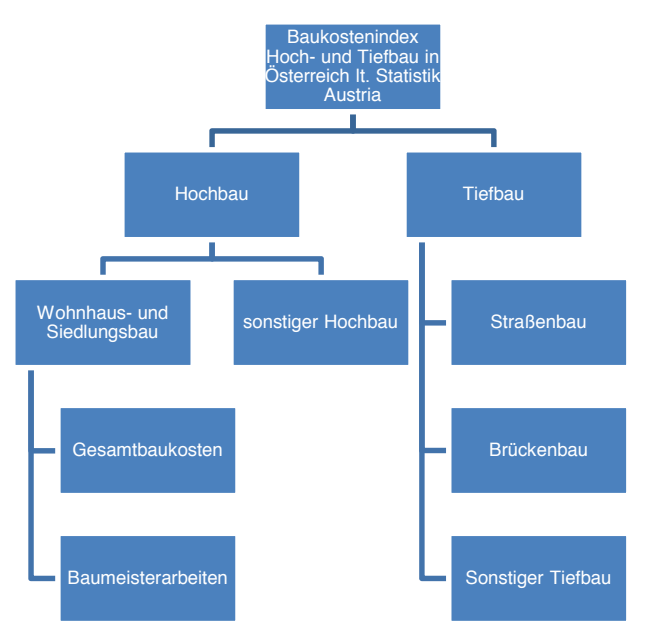

**Abbildung 5-29: Baukostenindex Hoch- und Tiefbau in Österreich lt. Statistik Austria<sup>172</sup>**

 $\overline{a}$ 

<sup>172</sup> vgl. https://www.statistik.at/web\_de/statistiken/wirtschaft/preise/baupreisindex/index.html. Datum des Zugriffs:  $\frac{172}{01.08.2019}$ 

Hieraus lassen sich folgende Korrelationen ermitteln:

- Globale Ermittlung von Korrelationen für verschiedene Zeiträume: Jahr, Monat etc. insgesamt und je für Lohn und Sonstiges.
- Korrelation zwischen Wohnhaus und Siedlungsbau und sonstiger **Hochbau**
- Korrelation zwischen Gesamtbaukosten und Baumeisterarbeiten im Wohnhaus und Siedlungsbau
- Korrelation zwischen Hochbau und Tiefbau
- Korrelation zwischen Straßenbau und Brückenbau
- Korrelation zwischen Straßenbau und sonstiger Tiefbau
- Korrelation zwischen Brückenbau und sonstiger Tiefbau

Die hieraus ermittelten globalen Korrelationen können in der Folge für die in den jeweiligen Bereich fallenden Projekte verwendet werden. Die Korrelation zwischen zwei Projekten ist direkt nur sehr schwer bis unmöglich ermittelbar. Daher stellt die Annahme von globalen Korrelationen, welche für die jeweiligen Projekte angesetzt werden können, eine gute Näherung dar. Im Einzelfall könnte die Korrelation auch mittels "Feintuning" an die tatsächliche Projektsituation angepasst werden.

Die Ermittlung von diesen Korrelationen wird im Rahmen der vorliegenden Arbeit nicht behandelt. Hierfür sind im Rahmen von statistischen Auswertungen weitere Untersuchungen erforderlich.

# **6 Zusammenfassung und Ausblick**

Die Methode der Portfolio Selection Theorie nach Markowitz, welche in Abschnitt 4 vorgestellt und in Abschnitt 5 angewandt wurde, stellt eine gute Möglichkeit dar, das Chancen- und Risikoprofil der in dieser Arbeit betrachteten Portfolios zu bewerten. Die Portfolio Selection Theorie wurde ursprünglich für die Verwendung bei Wertpapierportfolios entwickelt. Aufgrund der Teilbarkeit von Wertpapieren lassen sich so stets die optimalen Mischungsverhältnisse ermitteln. Die Auswertung der ermittelten Effizienzkurven lässt eine schnelle Auswahl der optimalen Portfoliozusammensetzung in Abhängigkeit der Risikoneigung zu. Die Ermittlung effizienter Portfolios steht somit im Mittelpunkt der Berechnung. Die darauffolgende Auswahl des optimalen Portfolios ist stets eine von der entscheidenden Person subjektiv abhängende Entscheidung, welche aufgrund der eigenen Risikopräferenz oder der Chancen- und Risikopolitik des Unternehmens getroffen wird.

Die Anwendung der Portfolio Selection Theorie auf Projektportfolios wurde in Abschnitt 5.4 hergeleitet. Projekte sind dabei nicht wie Wertpapiere beliebig teilbar. Zur Ermittlung der Effizienzkurve wurde fiktiv angenommen, dass Projekte beliebig teilbar sind. Somit konnte eine Effizienzkurve ermittelt und in der Folge dargestellt werden, ob es sich beim betrachteten Portfolio um ein effizientes handelt und die vorliegende Projektzusammensetzung zu einer Risikoverminderung durch Diversifikation führt. Mit dieser Methodik ist es möglich, die Aufnahme eines neuen Projektes zu einem bestehenden Projektportfolio zu bewerten und im Zweifel zu stoppen.

Zur Berechnung von Projektportfolios nach dem vorgestellten Rechenschema ist es notwendig, dass von jedem Projekt neben den sofort bekannten Parametern der Projektgröße und den erwarteten Kostensteigerungen ebenfalls der Kostenverlauf bekannt ist. Dieser kann, sofern keine probabilistischen Verläufe vorliegen, über Dreiecksverteilungen oder die vorgestellte BETA-PERT Verteilung modelliert werden. Es ist ratsam nach Projektabschlüssen diese Verteilung zu überprüfen und als Datenbasis für weitere Projekte zu dokumentieren. Nach Vorliegen der Kostenverläufe werden hieraus die Standardabweichungen und Varianzen für jedes Projekt ermittelt und dem Rechenvorgang zugeführt. Für die Korrelation zwischen den Projekten wurden für die Korrelationskoeffizienten Grenzwerte angenommen. Die Ermittlung der Korrelationen für reale Projekte wurde nicht durchgeführt.

Da die Korrelation bei der Portfolio Selection Theorie den wichtigsten Parameter der Diversifikation darstellt, ist auf die Ermittlung von Korrelationen zwischen Projekten besonderes Augenmerk zu legen. Eine Möglichkeit wie die Korrelation zwischen Projekten verschiedener Bereiche ermittelbar wäre, ist in Abschnitt 5.7 zu finden.

Zusammenfassend ist die Portfolio Selection Theorie auch für Bauprojekte nach Angabe der notwendigen Parameter anwendbar. Es empfiehlt sich, die vorgestellten Berechnungen für das Projektportfolio in regelmäßigen Abständen zu wiederholen und zuvor die Eingangsparameter auf Gültigkeit zu überprüfen. Die Kontrolle der Risikoentwicklung durch Anwendung der Portfolio Selection Theorie sollte bei Aufnahme neuer Projekte in das Portfolio bereits in der Angebotsphase erfolgen, um zu risikoreiche Projekte bereits von vornherein auszuschließen.

# **Literaturverzeichnis**

https://www.wienerborse.at/wissen/boersenlexikon/buchstabew/wertpapier/. Datum des Zugriffs: 16.01.2018.

http://www.finanzen.net. Datum des Zugriffs: 12.02.2018.

https://www.r-project.org. Datum des Zugriffs: 13.01.2018.

https://wirtschaftslexikon.gabler.de/definition/pert-42162. Datum des Zugriffs: 05.04.2018.

https://www.wienerborse.at/wissen/boersenlexikon/. Datum des Zugriffs: 20.05.2018.

https://www.palisade.com/risk/de/. Datum des Zugriffs: 02.08.2018.

https://www.finanzen.net/historische-kurse/Coca-Cola. Datum des Zugriffs: 30.03.2019.

https://welt-der-bwl.de/Scheinkorrelation. Datum des Zugriffs: 14.08.2019.

https://www.statistik.at/web\_de/statistiken/wirtschaft/preise/baupreisinde x/index.html. Datum des Zugriffs: 01.08.2019.

Austrian Standards Institute: ÖNORM ISO 31000. Norm. Wien. Austrian Standards Institute, 2010.

Austrian Standards Institute: ÖNORM ISO 21500. Norm. Wien. Austrian Standards Institute, 2016.

Bartsch, H.-J.: Taschenbuch Mathematischer Formeln für Ingenieure und Naturwissenschaftler. Muenchen. Carl Hanser Verlag Muenchen, 2011.

Benenati, I.: Neuronale Netze im Portfoliomanagement. Wiesbaden. Springer, 1998.

Benesch, T.; Ivancsich, F.: Aktives versus Passives Portfoliomanagement. Working Paper Series. Wien. University of Applied Sciences of bfi Vienna, 2005.

Brell, C.; Brell, J.; Kirsch, S.: Statistik von Null auf Hundert. Berlin. Springer, 2017.

Breuer, W.; Guertler, M.; Schuhmacher, F.: Portfoliomanagement I. Wiesbaden. Gabler Verlag, 2010.

Cottin, C.; Döhler, S.: Risikoanalyse. Wiesbaden. Springer, 2013.

Fahrmeir, L. et al.: Statistik - Der Weg zur Datenanalyse. Berlin Heidelberg. Springer Verlag, 2016.

Gareis, R.: Happy Projects!. Wien. MANZ'sche Verlags- und Universitätsbuchhandlung GmbH, 2006.

Gemuenden, H. G.; Dammer, H.; Jonas, D.: De Zusammenarbeit der Akteure im Multiprojektmanagement: Empirische

Untersuchungsergebnisse. In: Handbuch Multiprojektmanagement und controlling. Hrsg.: Steinle, C.; Eichenberg, T.: Berlin. Erich Schmidt Verlag, 2015.

Girmscheid, G.; Busch, T. A.: Unternehmensrisikomanagement in der Bauwirtschaft. Berlin. Bauwerk Verlag, 2008.

Gleissner, W.; Wolfrum, M.: Risk-Map und Risiko-Portfolio: Eine kritische Betrachtung. In: Zeitschrift fuer Versicherungswesen, 5/2006.

infomedia, s.: Markowitz und seine Erben. In: Magazin fuer technisches Trading, August/2006.

Greiner, P.; Scherer, R. J.: Multimodelle im Bauprojektmanagement und Risikomanagement. In: Informationssysteme im Bauwesen 2. Hrsg.: Scherer, R. J.; Schapke, S.-E.: Dresden. Springer-Verlag, 2014.

Hirt, M.: Die wichtigsten Strategietools für Manager. Muenchen. Verlag Franz Vahlen GmbH, 2015.

Hofstadler, C.; Kummer, M.: Chancen- und Risikomanagement in der Bauwirtschaft. Graz. Springer-Verlag, 2016.

Holger, C.: Praktische Aspekte des Portfoliomanagements. In: Strategische Anlageberatung. Hrsg.: Kaiser, H.; Vöcking, T.: Wiesbaden. Betriebswirtschaftlicher Verlag Dr. Th. Gabler GmbH, 2002.

Kerth, K.; Asum, H.; Volker, S.: Die besten Strategietools in der Praxis. München. Carl Hanser Verlag, 2011.

https://www.welt.de/finanzen/article4809409/Boersianer-sollen-nicht-alle-Eier-in-einen-Korb-legen.html. Datum des Zugriffs: 13.12.2017.

Kropik, A.: Mittellohnpreis Kalkulation. Uebungs- und Schulungsheft. Wien. WKO, Geschaeftsstelle Bau, 2013.

Kummer, M.: Aggregierte Berücksichtigung von Produktivitätsverlusten bei der Ermittlung von Baukosten und Bauzeiten. Dissertation. Graz. Technische Universität Graz, 2016.

Lorenz, M.: Allianzportfolios in technologieintensiven Branchen. Wiesbaden. Springer, 2014.

Manuel, R.: Passives Portfoliomanagement. Masterarbeit. Graz. Karl-Franzens Universität, 2009.

Markowitz, H.: Portfolio Selection. In: The Journal of Finance, 7/1952.

Mondello, E.: Portfoliomanagement. Wiesbaden. Springer, 2015.

Patzak, G.; Rattay, G.: Projektmanagement - Projekte, Projektportfolios, Programme und projektorientierte Unternehmen. Wien. LINDE Verlag, 2014.

Rottke, N. B.; Schlump, P.: Strategieentwicklung. In: Handbuch Immobilien-Portfoliomanagement. Hrsg.: Verlag, I. M.: Köln. Schulte, Karl-Werner; Thomas, Matthias, 2007 .

Ruediger, G.: Das 1x1 des Portfoliomanagementes. Stuttgart. ibidem-Verlag, 2005.

Sartor, F. J.; Bourauel, C.: Risikomanagement kompakt. Muenchen. Oldenbourg Verlag Muenchen, 2013.

Schach, R.; Flemming, C.; Scherer, R. J.: Risikomanagement im Bauwesen. In: Informationssysteme im Bauwesen 2. Hrsg.: Scherer, R. J.; Schapke, S.-E.: Dresden. Springer-Verlag, 2014.

Schulte, K.-W. et al.: Grundlagen des Immobilien-Portfoliomanagements. In: Handbuch Immobilien-Portfoliomanagement. Hrsg.: Schulte, K.-W.; Thomas, M.: Köln. Immobilien Manager Verlag, 2007.

Seidl, J.: Multiprojektmanagement. Heidelberg. Springer, 2011.

Seilheimer, S.: Immobilien-Portfoliomanagement fuer die oeffentliche Hand. Wiesbaden. Deutscher Universitaets-Verlag, 2007.

Sponsel, R.: Korrelation. Was bedeutet der lineare Korrelationskoeffizient? Probleme, Kurioses, Paradoxes, Ungereimtheiten und Widersprüchliches in der Korrelationsrechnung und wie man dem begegnen kann. IP-GIPT. http://www.sgipt.org/wisms/statm/kor/kurkor.htm. Datum des Zugriffs: 27.04.2019.

Spremann, K.: Portfoliomanagement. Muenchen. Oldenbourg Wissenschaftsverlag, 2008.

Standop, E.; Meyer, M. L.: Die Form der wissenschaftlichen Arbeit : ein unverzichtbarer Leitfaden für Studium und Beruf. Wiebelsheim. Quelle und Meyer, 2004.

Thomas, M.; Wellner, K.: Portfoliomanagement mithilfe quantitativer Modelle. In: Handbuch Immobilien-Portfoliomanagment. Hrsg.: Schulte, K.-W.; Thomas, M.: Köln. Immobilien Manager Verlag, 2007.

Weissensteiner, C.: Reputation als Risikofaktor in technologieorientierten Unternehmen. Wiesbaden. Springer, 2017.

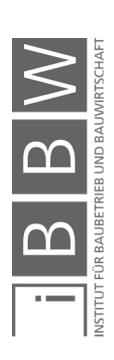